### INSTITUTO MILITAR DE ENGENHARIA

### MARCELO DE ARAÚJO OLIVEIRA

### IDENTIFICAÇÃO DE MODELOS NO DOMÍNIO DA FREQÜÊNCIA APLICADA A SISTEMAS DINÂMICOS MULTIVARIÁVEIS

Dissertação de Mestrado apresentada ao Curso de Mestrado em Engenharia Elétrica do Instituto Militar de Engenharia, como requisito parcial para obtenção do título de Mestre em Ciências em Engenharia Elétrica.

Orientador: Prof. Roberto Ades, Dr. PUC-Rio Co-orientador: Prof. Geraldo Magela Pinheiro Gomes, Dr. ENSAE

Rio de Janeiro 2008

# **Livros Grátis**

http://www.livrosgratis.com.br

Milhares de livros grátis para download.

c2008

INSTITUTO MILITAR DE ENGENHARIA Praça General Tibúrcio, 80-Praia Vermelha Rio de Janeiro-RJ CEP 22290-270

Este exemplar é de propriedade do Instituto Militar de Engenharia, que poderá incluí-lo em base de dados, armazenar em computador, microfilmar ou adotar qualquer forma de arquivamento.

É permitida a menção, reprodução parcial ou integral e a transmissão entre bibliotecas deste trabalho, sem modificação de seu texto, em qualquer meio que esteja ou venha a ser fixado, para pesquisa acadêmica, comentários e citações, desde que sem finalidade comercial e que seja feita a referência bibliográfica completa.

Os conceitos expressos neste trabalho são de responsabilidade do(s) autor(es) e do(s) orientador(es).

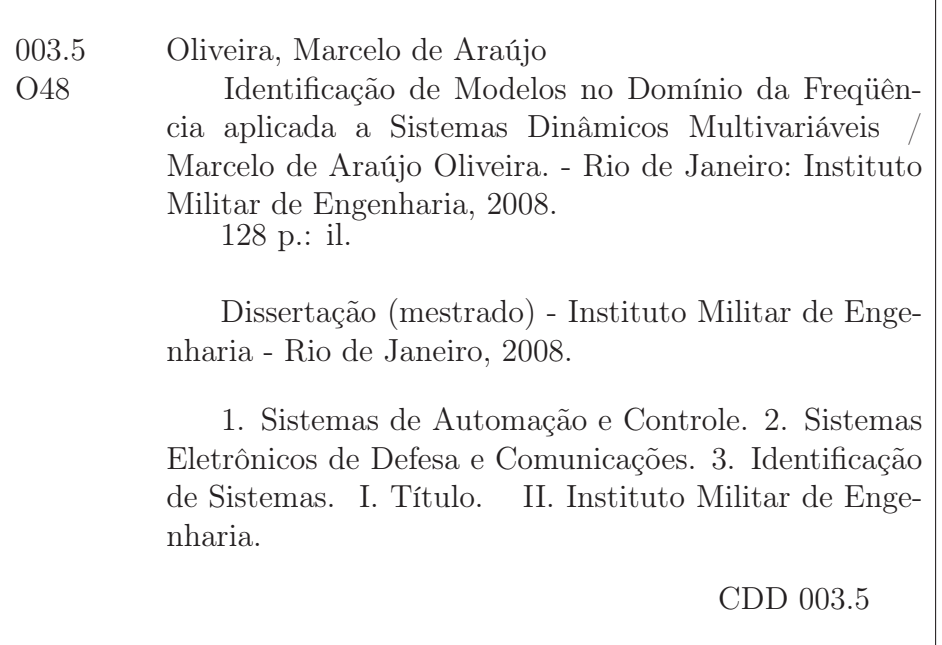

### INSTITUTO MILITAR DE ENGENHARIA

### MARCELO DE ARAÚJO OLIVEIRA

### IDENTIFICAÇÃO DE MODELOS NO DOMÍNIO DA FREQÜÊNCIA APLICADA A SISTEMAS DINÂMICOS MULTIVARIÁVEIS

Dissertação de Mestrado apresentada ao Curso de Mestrado em Engenharia Elétrica do Instituto Militar de Engenharia, como requisito parcial para obtenção do título de Mestre em Ciências em Engenharia Elétrica.

Orientador: Prof. Roberto Ades, Dr. PUC-Rio Co-orientador: Prof. Geraldo Magela Pinheiro Gomes, Dr. ENSAE

Aprovada em 30 de Janeiro de 2008 pela seguinte Banca Examinadora:

Prof. Roberto Ades, Dr. PUC-Rio do IME - Presidente

Prof. Geraldo Magela Pinheiro Gomes, Dr. ENSAE do IME

Prof. Marcos Azevedo da Silveira, Dr. UPS da PUC-RIO

Prof. Luciano Luporini Menegaldo, Dr. USP do IME

Rio de Janeiro 2008

### AGRADECIMENTOS

Agradeço em primeiro lugar a DEUS, por ter me concedido a oportunidade de realizar este curso.

Aos meus pais, Alberto Fernandes de Oliveira e Maria Thereza de Araújo Oliveira, por terem me incentivado a estudar.

A minha esposa Flávia e aos meus filhos, Juliana, Marcelo e Vinícius, que suportaram a minha ausência em alguns momentos e me auxiliaram no esforço necessário à realização do curso.

Ao amigo Roberto Ades pela orientação prestimosa, fruto de seus conhecimentos consolidados pela experiência, competência e dedicação às funções de professor e pesquisador. Atuou sempre com coerência e direcionou adequadamente os trabalhos desde o princípio.

Ao amigo Geraldo Magela Pinheiro Gomes, pela orientação sempre precisa e pelos conceitos ministrados, indispensáveis ao desenvolvimento desta dissertação.

Aos professores da Seção de Engenharia Elétrica, em especial aos que ministraram aulas para a turma de Sistemas de Controle no ano de 2006: Paulo Cesar Pellanda, José Vicente Medlig de Sousa, Alexandre Pimentel Mendonça, Juraci Ferreira Galdino, Antonio Eduardo Carrilho da Cunha e Carla Liberal Pagliari.

Agradeço aos meus colegas de turma, por toda colaboração e incentivo durante o curso.

Também agradeço aos colegas de outras turmas, pela amizade compartilhada.

Aos funcionários da parte administrativa do curso, que me atenderam de maneira cordial e eficiente, sempre que solicitados.

### RESUMO

Neste trabalho, realiza-se um estudo na área de identificação de sistemas, cujo objetivo principal consiste em propor uma metodologia para obtenção das respostas em freqüência dos vários canais de uma planta linear multivariável. Considera-se que as plantas utilizadas possam ser modeladas como sistemas lineares e invariantes no tempo ou que, pelo menos, tenham um comportamento aproximadamente linear em cima dos pontos de operação escolhidos. A metodologia proposta complementa a técnica de identificação N2CACGO (SILVEIRA, 2006), que parte das respostas em freqüência dos canais para ajustar os modelos.

Para explicitar as limitações e vantagens da metodologia proposta, são apresentados seis exemplos elucidativos, sendo três deles acadêmicos. Os dois primeiros exemplos servem para avaliar parte da técnica desenvolvida e o terceiro, para simular a situação real encontrada em um processo de identificação de uma planta industrial, considerando que as entradas não possam ser manipuladas. No quarto exemplo, os modelos lineares de alguns pontos de operação de um míssil ar-ar são obtidos a partir das medidas dos sinais temporais de entrada e de saída de um modelo não-linear. A identificação de um modelo de um circuito funcionando como filtro, simulado no programa Multisim, é realizada no quinto exemplo. Por fim, é feita a identificação de um servo motor, onde discute-se a presença de ruídos nos sinais medidos.

Outro ponto explorado neste trabalho, é o aperfeiçoamento da metodologia de identificação N2CACGO. Trata-se de uma nova abordagem proposta, que tem como vantagem a possibilidade de obtenção de modelos com custos relativamente menores, especificamente para os casos que os dados de resposta em freqüência se ajustem melhor em modelos estritamente próprios. Os dados de resposta em freqüência, medidos no levitador magnético do Laboratório de Controle do IME, são utilizados na identificação de um modelo para ilustrar o aperfeiçoamento proposto.

### ABSTRACT

In this work, a study in system identification area is held, whose main goal is a methodology development to obtain the matrix frequency response of a linear multivariable system. It was considered that used plants can be modeled as a time invariant linear system or, at least, can be approximated from a linear model on the used set points. The proposed methodology complements the identification technique N2CACGO (SIL-VEIRA, 2006) that adjust models under transfer function form from frequency response data.

The limitations and benefits of the proposed methodology are discussed in six examples. The first two examples aid to evaluate the developed technique and the third, to simulate the system identification in a real case, considering that inputs of an industrial plant can not be manipulated. In the fourth example, linear models of a missile air-air set points are calculated from inputs and outputs generated in a non-linear model. The model identification of a electrical filter, designed from Multisim software, is performed in the fifth example. Finally, a servo motor model is identified in the last example. In this case, the noise in the measured signal is considered.

Another point treated in this work is the improvement of the N2CACGO system identification methodology. In this new approach, models with relatively lower costs are obtained when frequency response data can be better adjusted in strictly proper models. In order to illustrate the proposed improvement, the model of a magnetic levitator in the IME's control laboratory is calculated from measured frequency response data.

# SUMÁRIO

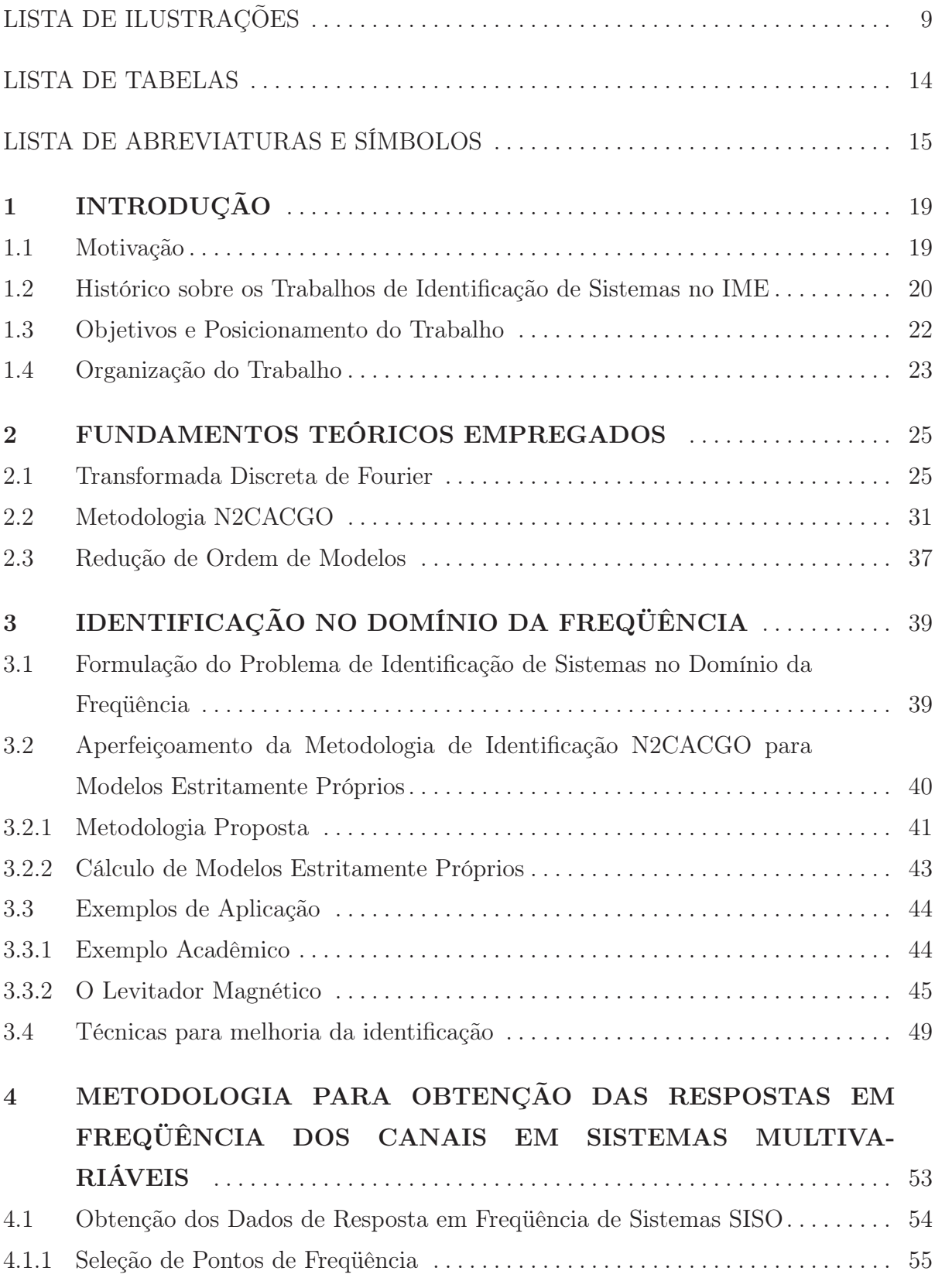

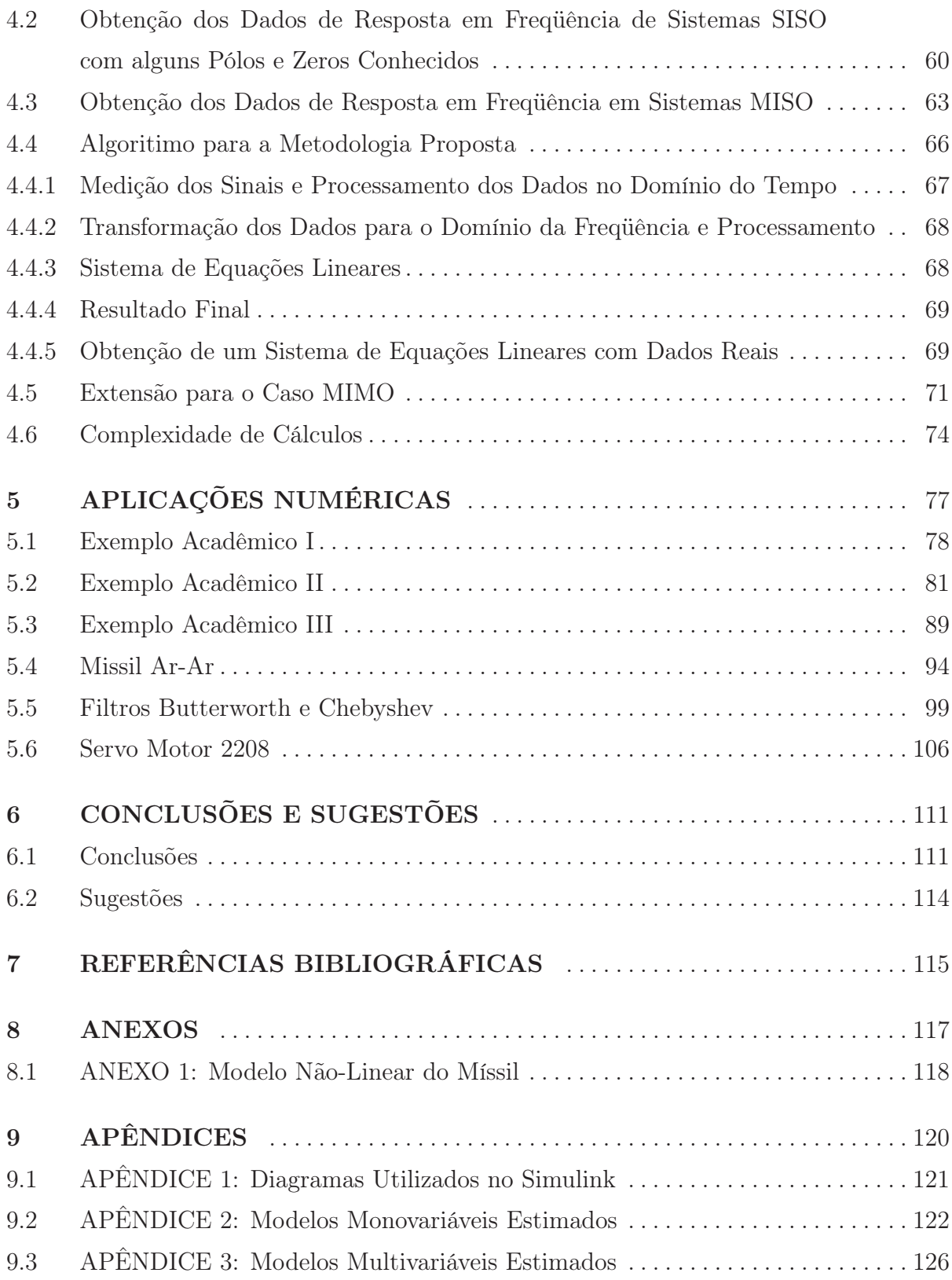

# LISTA DE ILUSTRAÇÕES

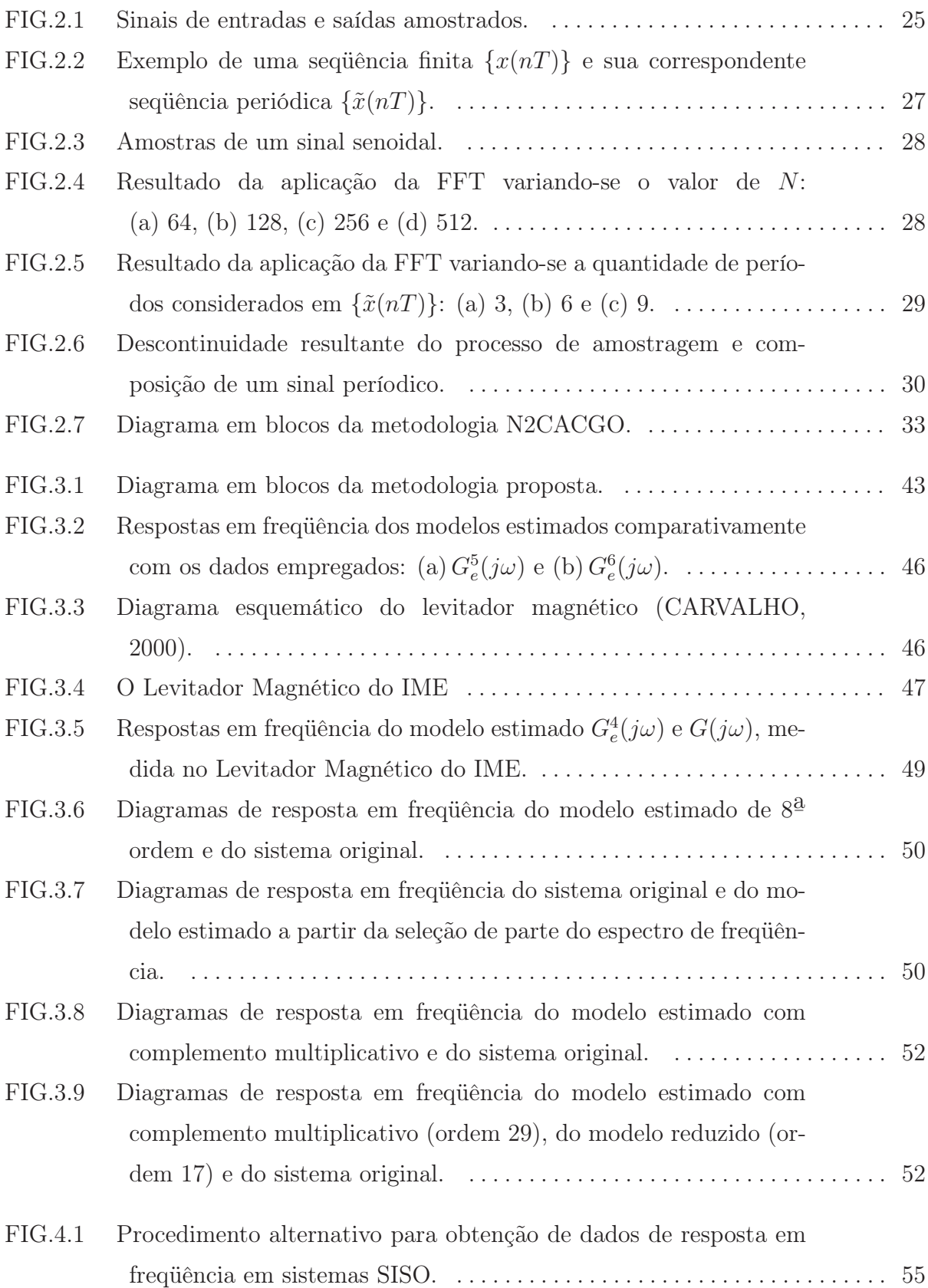

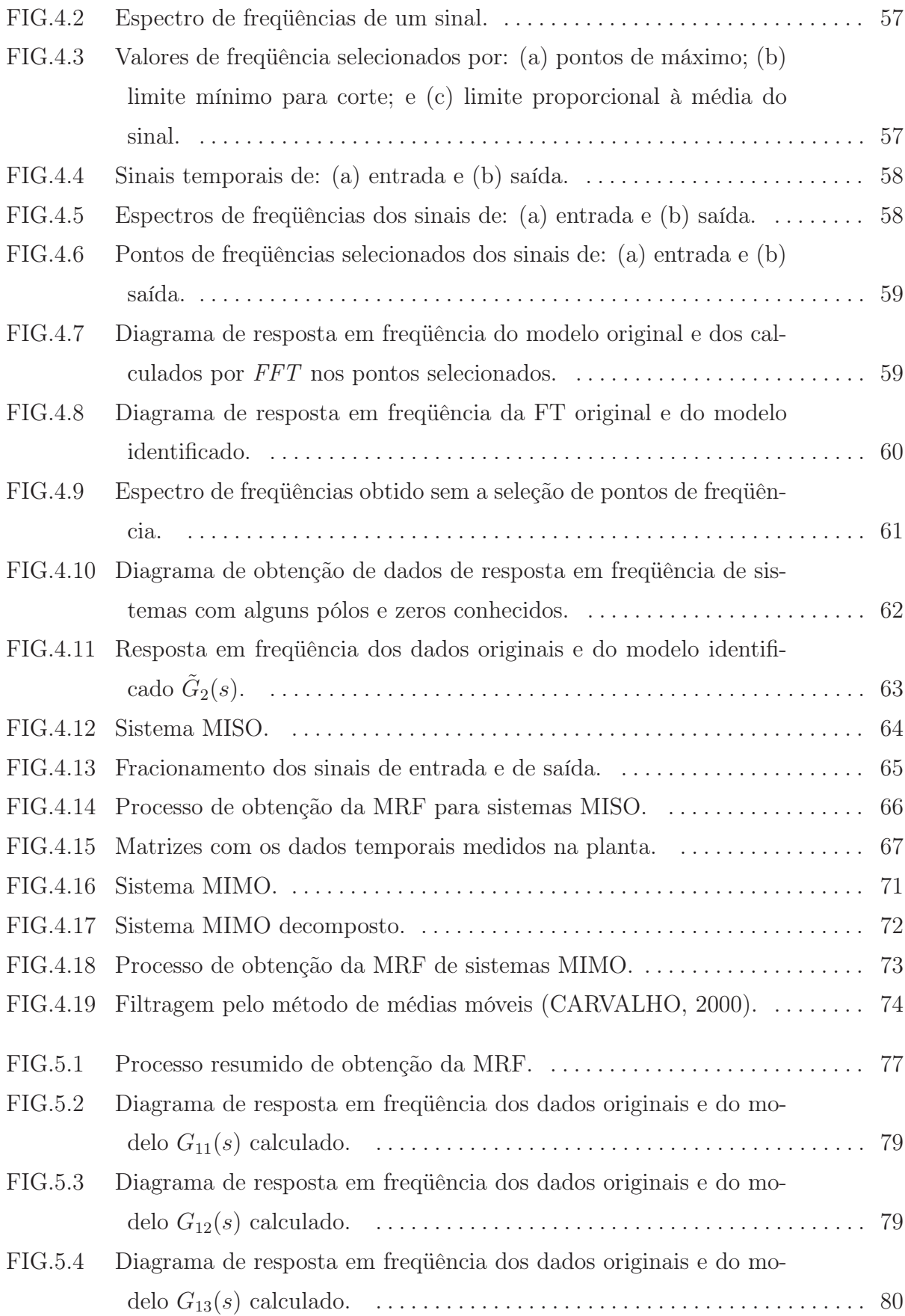

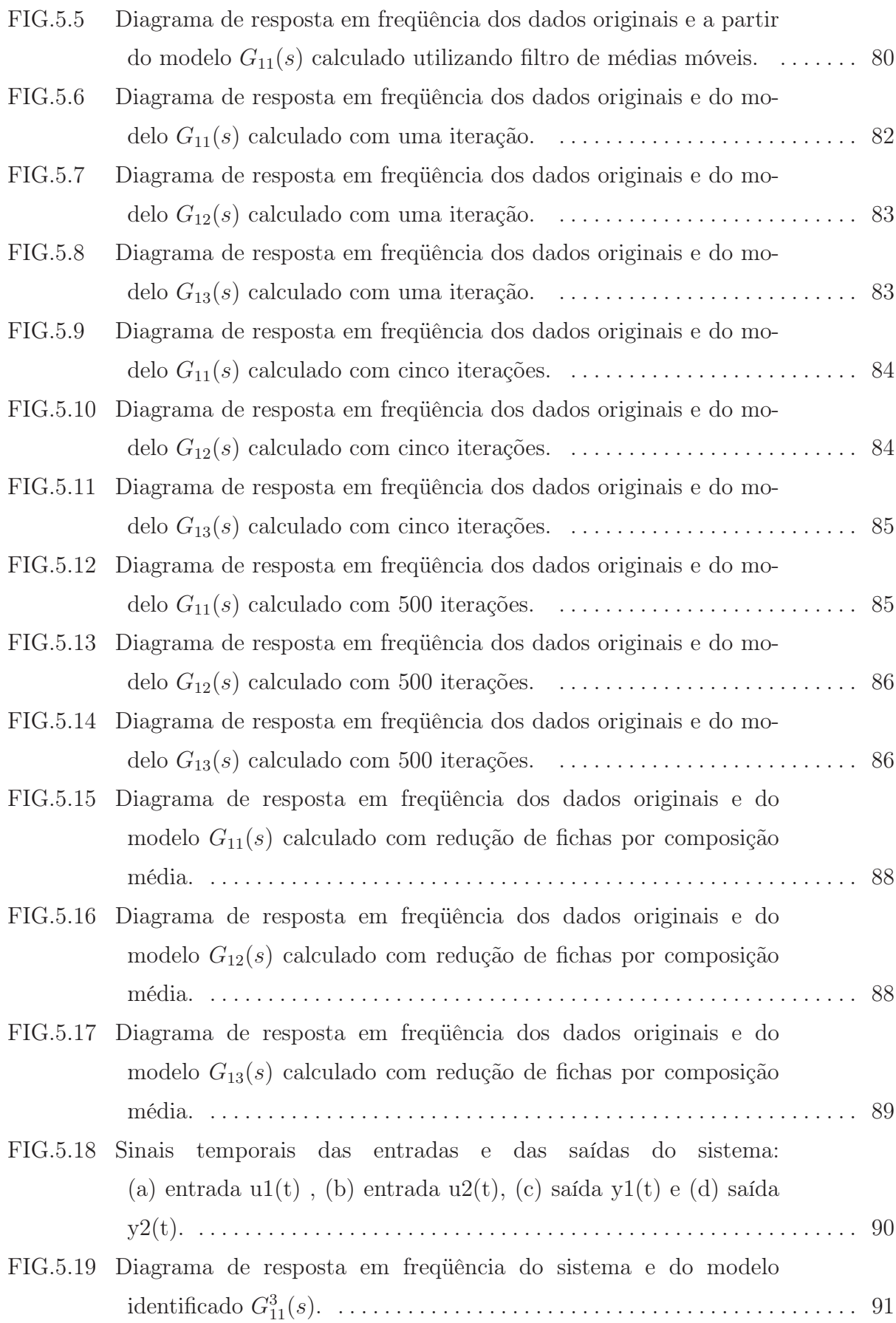

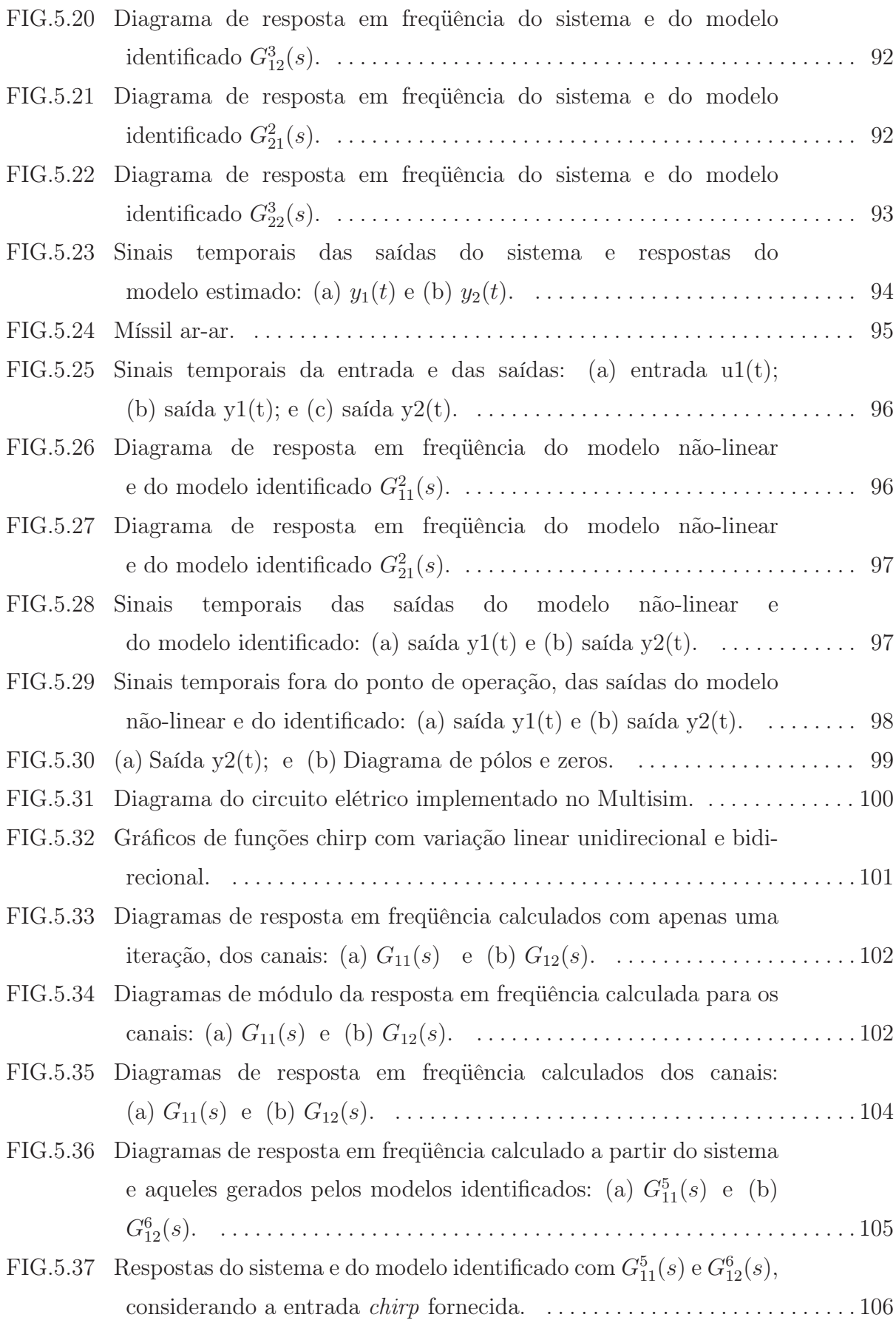

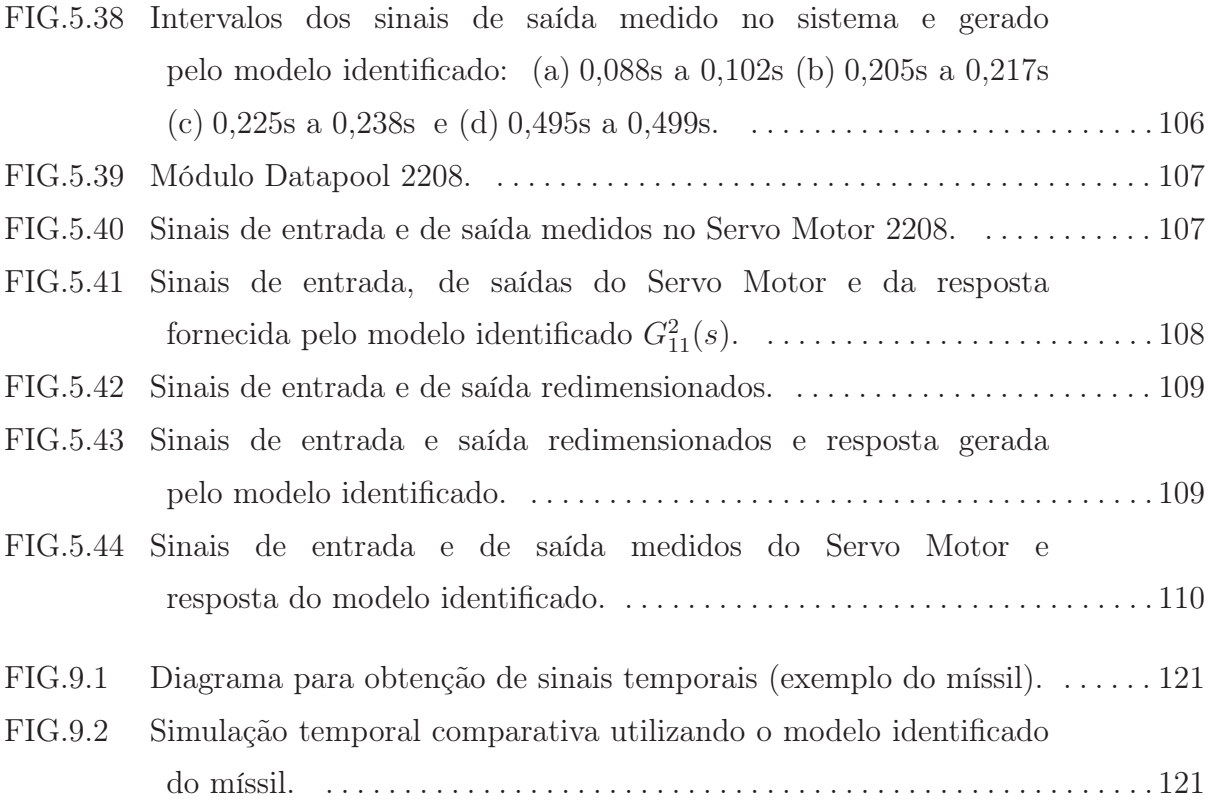

### LISTA DE TABELAS

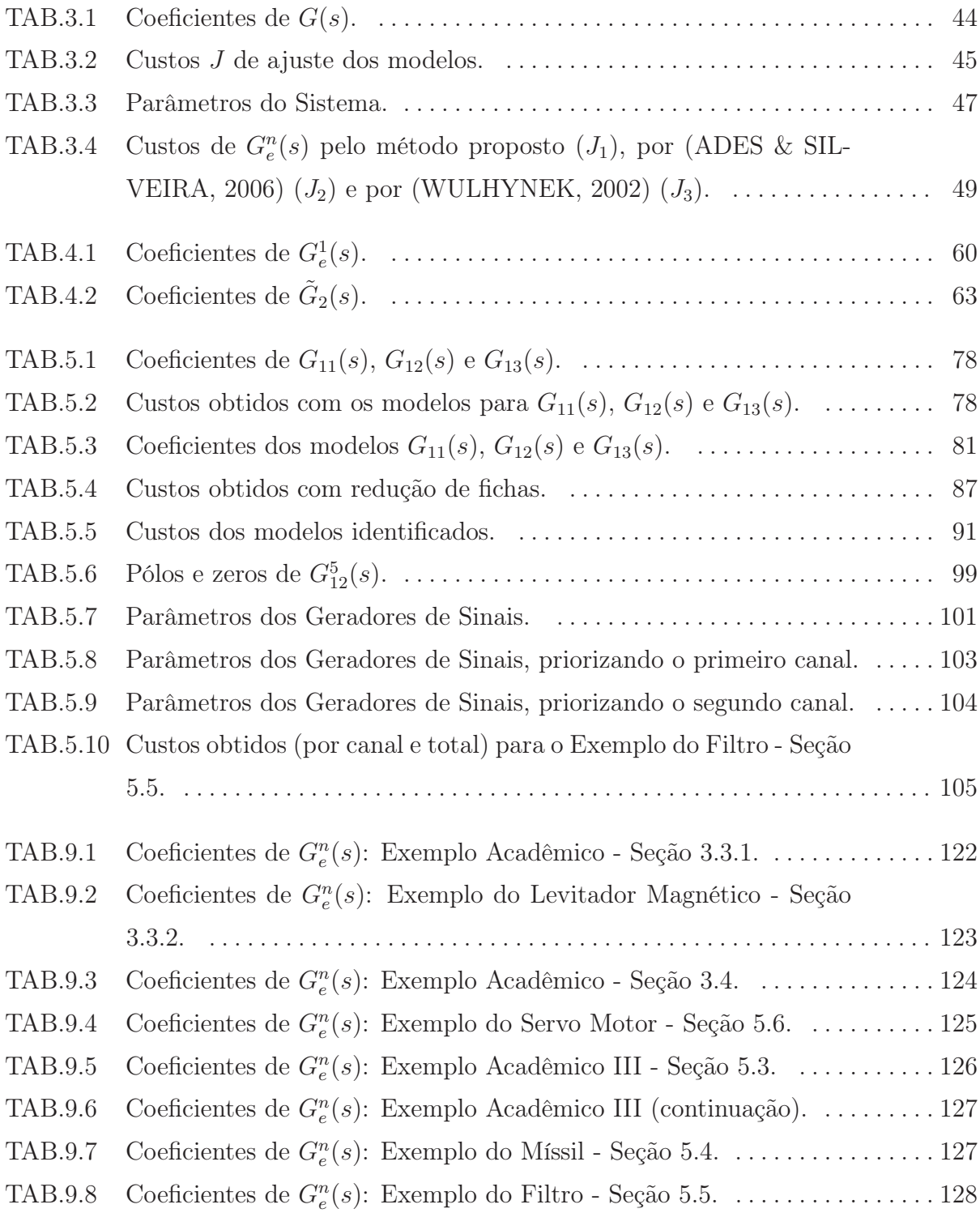

# LISTA DE ABREVIATURAS E SÍMBOLOS

### ABREVIATURAS

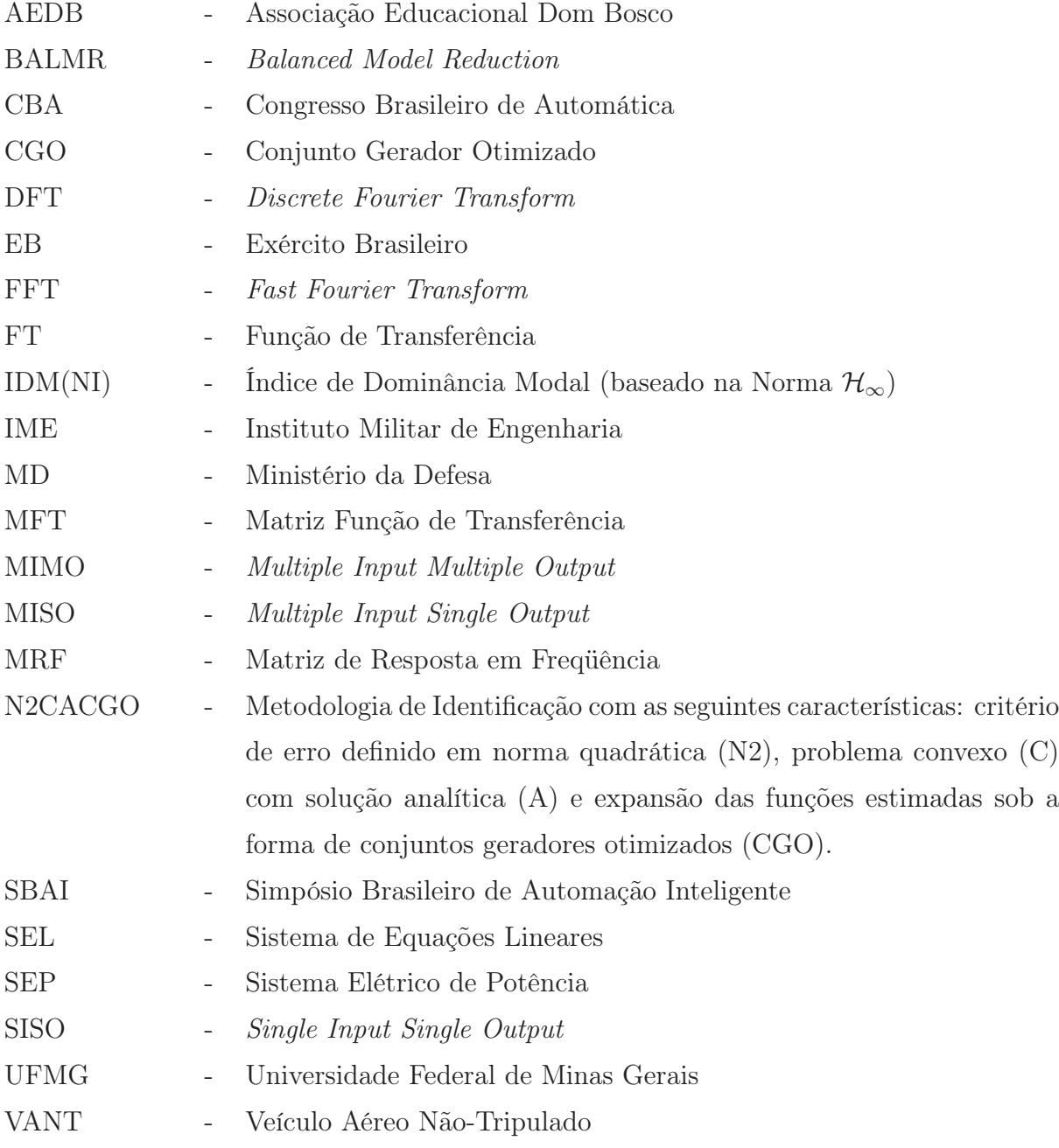

# SÍMBOLOS

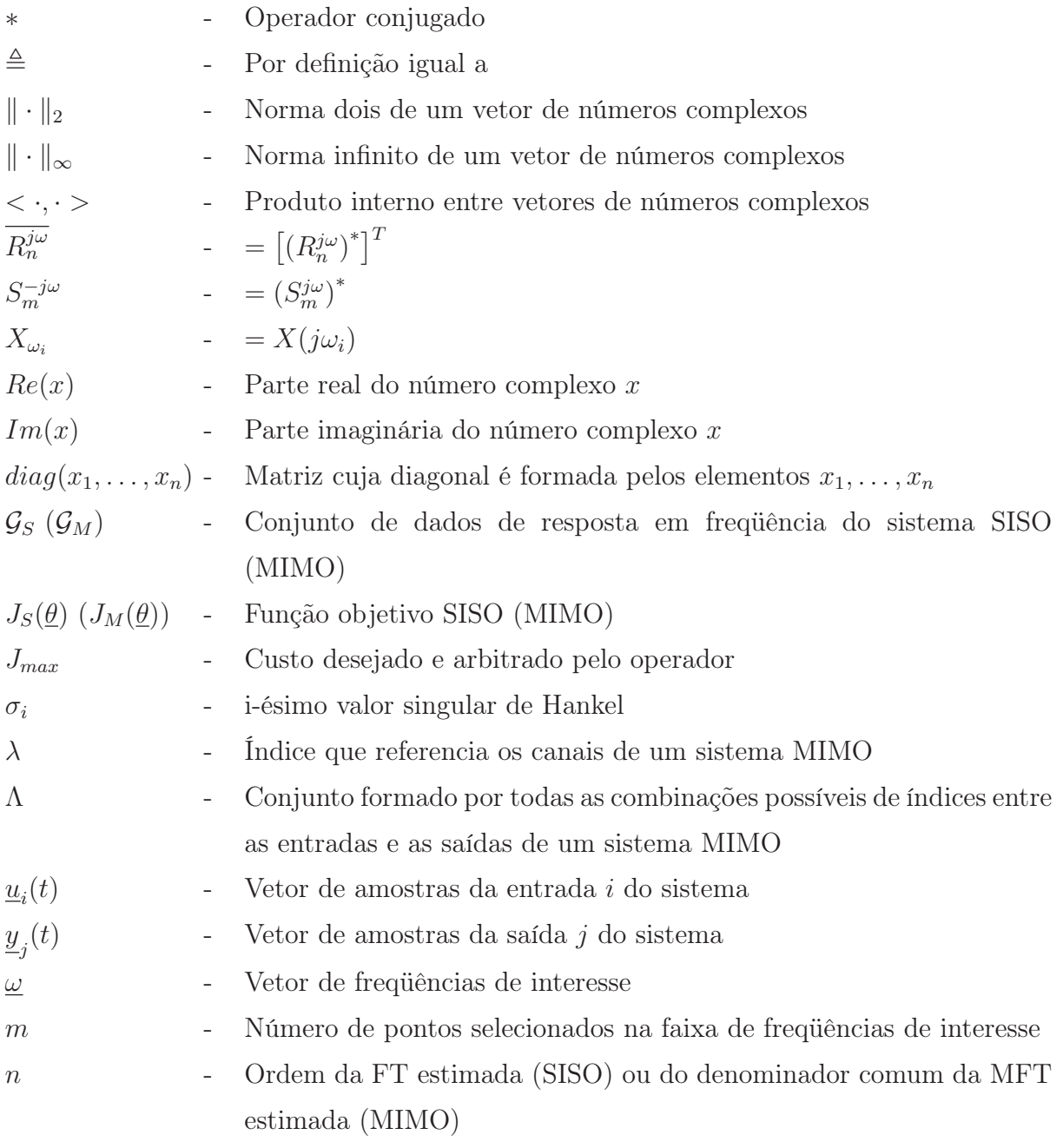

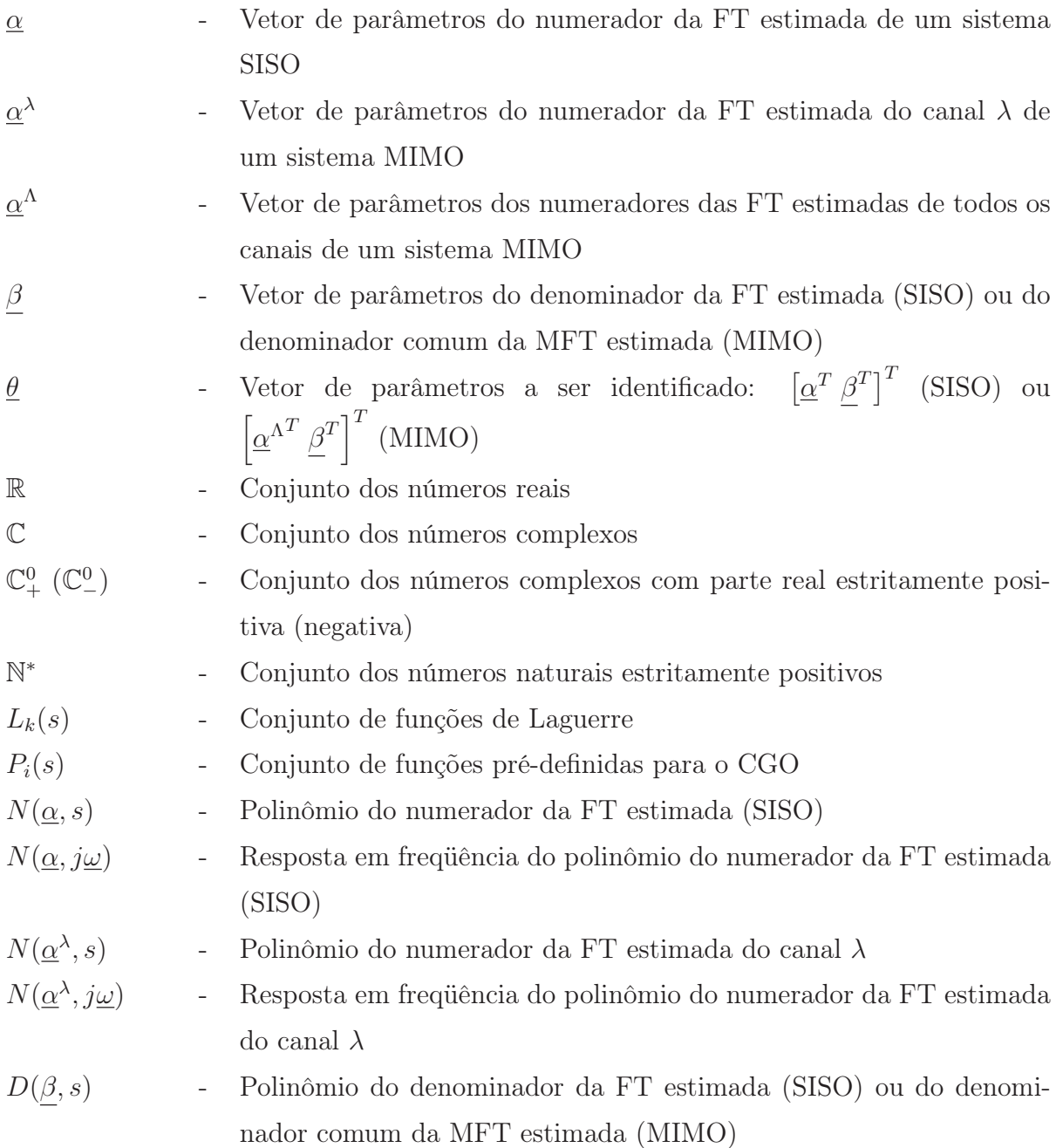

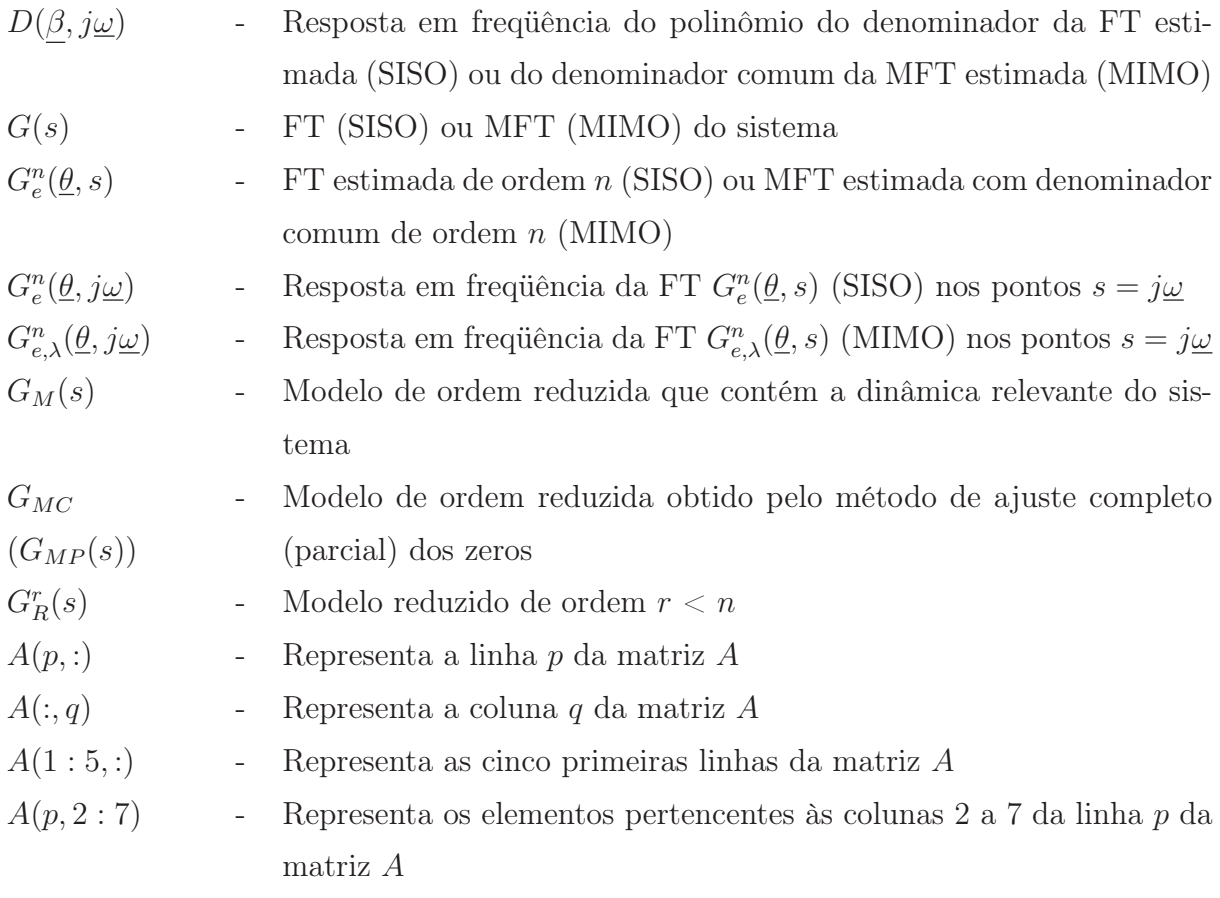

### 1 INTRODUÇÃO

### 1.1 MOTIVAÇÃO

De forma consciente ou não, o ser humano desempenha as suas atividades considerando certos modelos. Uma criança ao aprender a andar de bicicleta está construindo o modelo mental da bicicleta e procurando controlá-lo. Ao utilizar outra bicicleta, constata as diferenças existentes, seja no desempenho em velocidade, no conforto, ou até mesmo em alguns dispositivos de segurança, como os freios e se adapta à nova situação. É como se percebesse um novo modelo e procurasse realizar os ajustes necessários.

A obtenção de um modelo matemático, ou seja, da representação que descreve o comportamento dinâmico de um sistema, geralmente, é o ponto de partida para as aplicações de sínteses de controle. O modelo possibilita a modificação do comportamento dinâmico de um determinado sistema, através do fechamento da malha, buscando atender os requisitos de robustez em estabilidade e desempenho. Um bom modelo é aquele que consegue representar a dinâmica do sistema satisfatoriamente sem apresentar complexidade matemática excessiva.

Os modelos podem ser obtidos, basicamente, de duas maneiras distintas. Na primeira, são utilizadas as leis das ciências que regem a dinâmica do sistema. Mesmo quando possível, essa abordagem aplicada em sistemas complexos pode requerer tempo e investimento que inviabilizam a obtenção do modelo desejado. As técnicas de identificação de sistemas surgem como alternativas à modelagem convencional e são baseadas em algoritmos numéricos. Consistem, basicamente, no ajuste de um modelo matemático numérico dentro de uma classe para o sistema em análise, a partir da manipulação conveniente de determinados sinais de entrada e da observação do comportamento dos sinais desejados de saída.

A identificação pode ser realizada no domínio do tempo, da freqüência, ou até em ambos. No primeiro, o ajuste do modelo é realizado diretamente no domínio do tempo, a partir dos dados de entrada e saída medidos. No segundo caso, excita-se as entradas do sistema a ser identificado com sinais senoidais dentro de uma faixa de freqüências de interesse e, para cada valor de frequência  $\omega$ , após atingir o regime permanente, determinase o ganho e a diferença de fase entre os sinais de entrada e de saída. Com estes dados, determina-se a resposta em freqüência do sistema, permitindo realizar o ajuste do modelo a partir da minimização de uma função custo, geralmente baseada em norma quadrática. A minimização acarreta a aproximação dos pontos de resposta em freqüência do modelo estimado com aqueles correspondentes do sistema real. Vale observar que a identificação de modelos é algo mais abrangente que a identificação de parâmetros, tendo em vista que no primeiro caso considera-se desconhecida a forma do modelo.

Algumas considerações simplificadoras são normalmente adotadas na aplicação de técnicas de identificação de sistemas. Neste trabalho, em particular, utilizou-se as seguintes:

- Linearidade: o sistema analisado é considerado linear em uma região próxima do ponto de operação observado;
- Invariância no tempo: a dinâmica do sistema não varia significativamente ao longo do tempo considerado para observação do sistema; e
- Concentração de parâmetros: as variáveis de interesse do sistema variam apenas com o tempo e não com o espaço.

A fase final do processo de identificação é denominada validação. Consiste em comparar a resposta do modelo àquela medida na planta, considerando que tanto a planta como o modelo tenham sido submetido à mesma entrada. Em alguns processos, chegase a uma família de modelos dos quais um é escolhido para representar a dinâmica do sistema analisado. Esta escolha baseia-se no compromisso entre o erro de ajuste e a complexidade matemática.

### 1.2 HISTÓRICO SOBRE OS TRABALHOS DE IDENTIFICAÇÃO DE SISTEMAS NO IME

Os trabalhos anteriores desenvolvidos no IME que abordaram o problema de identificação de sistemas no domínio do tempo e da freqüência, desenvolveram ou implementaram diferentes metodologias, pressupondo lineares os sistemas a serem identificados.

Em (CARVALHO, 2000), apresentou-se uma metodologia de identificação no domínio do tempo, com a finalidade de permitir o controle de plantas industriais sem a necessidade do prévio conhecimento do seu modelo matemático. A identificação foi feita com base nos parâmetros de Markov, obtendo-se um sistema de equações lineares que, uma vez solucionado, permitiu a estimação dos coeficientes do numerador e do denominador da função de transferência do modelo identificado.

Outra metodologia de identificação no domínio do tempo foi apresentada em (MACEDO, 2001). Utilizou-se a expansão de um conjunto gerador para a determinação do modelo estimado dentro de uma classe específica. A otimização dos coeficientes dessa expansão, segundo a minimização de um critério de erro, foi realizada por métodos de programação não-linear, a fim de ajustar o modelo. O método foi aplicado na identificação de um sistema defletor a laser para imageamento e um radiômetro de Crookes, este último pertencente ao Laboratório de Física do IME.

Em (WULHYNEK, 2002), apresentou-se uma metodologia de identificação no domínio da freqüência. Estimou-se a função de transferência do modelo  $G_e^n(\underline{\theta},s)$ , escolhendo previamente a ordem  $n$  e o conjunto de funções  $v(s)$ , cuja expansão foi utilizada como espaço solução do problema formulado. Entre as funções v(s) escolhidas, foram adotadas as funções de Laguerre, bem como os Conjuntos Geradores Otimizados (CGO), utilizados em (MACEDO, 2001). O vetor de variáveis que parametrizava os modelos foi ajustado minimizando-se critérios de erro propostos, baseados em normas quadráticas ou normas infinito, utilizando os dados de resposta em freqüência do sistema analisado. A metodologia apresentada foi aplicada na identificação do Levitador Magnético pertencente ao Laboratório de Controle do IME.

A identificação no domínio da freqüência de modelos lineares de sistemas aeronáuticos foi discutida em (NETO, 2005). Utilizou-se a metodologia de identificação proposta por LEVY (1959) para determinação de modelos acadêmicos de uma aeronave caça F-16 e de um míssil ar-ar genérico.

No trabalho (VALLE, 2005) apresentou-se também uma metodologia de identificação no domínio da freqüência para sistemas lineares. Os dados de resposta em freqüência do sistema são determinados a partir da aplicação da FFT(Fast Fourier Transform) nas entradas e saídas medidas. Com estes dados, um modelo estimado sob a forma de função de transferência é ajustado a partir de um algoritmo, onde os pólos dos modelos são impostos e os zeros são calculados analiticamente de maneira ótima, segundo o critério de ajuste proposto. Por fim, foi realizada a identificação do Sistema de Rastreamento pertencente ao Laboratório de Controle do IME. Este sistema busca reproduzir à distância uma variação angular imposta a um comando eletromecânico.

Em (ARAÚJO, 2006), foram apresentados novos algoritmos de identificação dos tipos caixa-preta e caixa-cinza para sistemas lineares variantes no tempo (LPV) e para aqueles tratados como sistemas lineares não-estacionários ou quasi-LPV. Os algoritmos nos domínios do tempo e da freqüência utilizam as amostras discretas dos sinais de entrada e de saída medidas na planta física.

Um estudo comparativo entre metodologias de identificação no domínio da freqüência foi realizado em (NUNES, 2006). Adotou-se no estudo, as metodologias apresentadas em (LEVY, 1959), (WULHYNEK, 2002), (VALLE, 2005) e (ARAÚJO, 2006). As respostas em frequência  $G_f(j\omega)$  das plantas são aproximadas pelas correspondentes geradas a partir dos modelos estimados  $G_e^n(s)$  de cada algoritmo, considerando o critério de ajuste baseado em norma quadrática. Aperfeiçoamentos foram propostos para as metodologias apresentadas em (LEVY, 1959) e (ARAÚJO, 2006). Em alguns dos exemplos testados, as metodologias aperfeiçoadas apresentaram resultados significativamente melhores que as técnicas originais.

Em (SILVEIRA, 2006), apresentou-se uma metodologia de identificação de sistemas no domínio da freqüência, denominada N2CACGO (N2: norma quadrática, C: função convexa, A: solução analítica e CGO: conjuntos geradores otimizados), para aplicação em sistemas multivariáveis, lineares e invariantes no tempo. A metodologia recaiu na resolução de um sistema de equações lineares, não sendo necessário o uso de métodos de programação não-linear. Os sistemas multivariáveis identificados foram representados por matrizes de funções de transferência, impondo-se aos modelos dos diversos canais o compartilhamento da mesma dinâmica, ou seja, a utilização de um mesmo conjunto de pólos. Outro ponto explorado foi o uso combinado da identificação com o truncamento modal, visando a obtenção de modelos de ordem reduzida para sistemas elétricos de potência de grande porte. Por fim, foram apresentadas as fases de operação de um Veículo Aéreo Não-Tripulado (VANT) e a modelagem convencional de um helimodelo.

### 1.3 OBJETIVOS E POSICIONAMENTO DO TRABALHO

Este trabalho situa-se na área de identificação de sistemas e visa dar continuidade aos estudos mencionados na seção 1.2. Considera-se que as plantas a serem utilizadas possam ser modeladas como sistemas lineares e invariantes no tempo ou que, pelo menos, tenham um comportamento aproximadamente linear em cima dos pontos de operação escolhidos.

Os dois principais objetivos deste trabalho são:

• Propor aperfeiçoamentos na metodologia de identificação N2CACGO (SILVEIRA, 2006), de maneira que modelos estritamente próprios possam ser ajustados diretamente (ADES et al., 2007), de acordo com o comportamento da planta sob análise. • Desenvolver uma metodologia para obtenção das respostas em freqüência dos vários canais de uma planta linear multivariável. Embora esta tarefa possa ser facilitada pela manipulação das entradas da planta sob estudo, considera-se também o caso onde a planta somente possa ser observada, isto é, o caso em que não exista interferência nas entradas da planta. O procedimento desenvolvido é dividido em quatro partes: a primeira parte se refere à medição e processamento dos sinais de entrada e de saída no domínio do tempo. A segunda, à transformação dos dados obtidos para o domínio da freqüência por meio da aplicação da FFT. Um sistema de equações lineares é obtido e resolvido na terceira parte, para cada iteração. Por fim, obtém-se a Matriz de Resposta em Freqüência por meio do processamento das soluções calculadas nas iterações mencionadas. <sup>1</sup>

Dentro do programa de pós-graduação em engenharia elétrica do IME, esta dissertação situa-se na área de concentração de sistemas eletrônicos de defesa e comunicações, e segue a linha de pesquisa de automação e controle. Este assunto tem aplicação em diversas áreas de pesquisa de interesse do Exército Brasileiro, tais como: identificação de modelos de sistemas de armas, mísseis e VANT.

### 1.4 ORGANIZAÇÃO DO TRABALHO

Esta dissertação encontra-se dividida em seis capítulos, três apêndices e um anexo. Neste capítulo, apresentou-se uma introdução, tratando da motivação, dos objetivos e do posicionamento do trabalho. Apresentou-se ainda, um histórico dos trabalhos sobre identificação de sistemas realizados no IME. O restante do trabalho encontra-se dividido como segue:

- Capítulo 2 Fundamentos Teóricos Empregados: inicialmente apresenta-se os conceitos sobre amostragem de sinais temporais e FFT, que é utilizada para transformar os dados medidos para o domínio da freqüência. Discute-se a metodologia de identificação N2CACGO, desenvolvida em (SILVEIRA, 2006) e destinada à aplicação em sistemas multivariáveis, lineares e invariantes no tempo.
- Capítulo 3 Identificação no Domínio da Freqüência: inicia-se pela formulação do problema de identificação de sistemas multivariáveis no domínio da freqüência. Em seguida, apresenta-se um aperfeiçoamento da metodologia de identificação

<sup>1</sup>Esta metodologia complementa a técnica N2CACGO (SILVEIRA, 2006), que parte das respostas em freqüência dos canais para ajustar os modelos.

N2CACGO, que consiste em uma nova abordagem para os casos em que os dados de resposta em freqüência se ajustem melhor em modelos estritamente próprios. Por fim, discute-se algumas possíveis técnicas para melhorar o resultado obtido com os métodos de identificação no domínio da freqüência.

- Capítulo 4 Metodologia para Obtenção dos Dados de Resposta em Freqüência de Sistemas Multivariáveis: apresenta uma descrição dos procedimentos propostos e desenvolvidos para obtenção dos dados de resposta em freqüência de sistemas MIMO. Parte-se do caso mais simples, um sistema SISO, a fim de facilitar a compreensão da técnica e dos procedimentos utilizados na obtenção dos dados de resposta em freqüência em sistemas mais complexos. Em seguida, trata-se o caso MISO, apresentando-se as soluções propostas e desenvolvidas, e as dificuldades existentes quando consideram-se várias entradas. Finalmente discute-se o caso do sistema MIMO, que é uma extensão do caso MISO.
- Capítulo 5 Aplicação da Metodologia Desenvolvida: neste capítulo, a técnica desenvolvida e apresentada no capítulo 4 é aplicada em seis exemplos, sendo que três são acadêmicos. O objetivo é explorar a aplicação da metodologia, procurando explicitar suas limitações e vantagens em cima de exemplos elucidativos. Os dois primeiros exemplos servem para avaliar parte da técnica desenvolvida e o terceiro busca simular a situação real encontrada em um processo de identificação de uma planta industrial, considerando que as entradas não possam ser manipuladas. No quarto exemplo, os modelos lineares de um míssil ar-ar são obtidos em alguns pontos de operação a partir de sinais temporais da entrada e das saídas de um modelo não-linear. Um circuito com filtros implementado no Multisim é identificado no quinto exemplo. Por fim, é feita a identificação de um servo motor. Neste exemplo, aborda-se a questão da presença de ruídos nos sinais medidos.
- Capítulo 6 Conclusões e sugestões: discute-se neste capítulo os pontos relevantes e as considerações finais, bem como as perspectivas para futuros trabalhos.
- Anexos e Apêndices: são apresentadas informações complementares como, por exemplo, tabelas e modelos utilizados nos exemplos.

### 2 FUNDAMENTOS TEÓRICOS EMPREGADOS

Neste capítulo serão apresentados os principais fundamentos teóricos utilizados para a realização deste trabalho. Os sistemas multivariáveis considerados neste trabalho são os do tipo contínuo, cujos sinais de entrada e de saída medidos necessitam ser discretizados numa taxa previamente definida para serem processados. A FIG. 2.1 apresenta o diagrama de um sistema multivariável com p entradas e q saídas, acoplado a um conversor A/D que envia os dados discretizados de entrada e de saída para o computador.

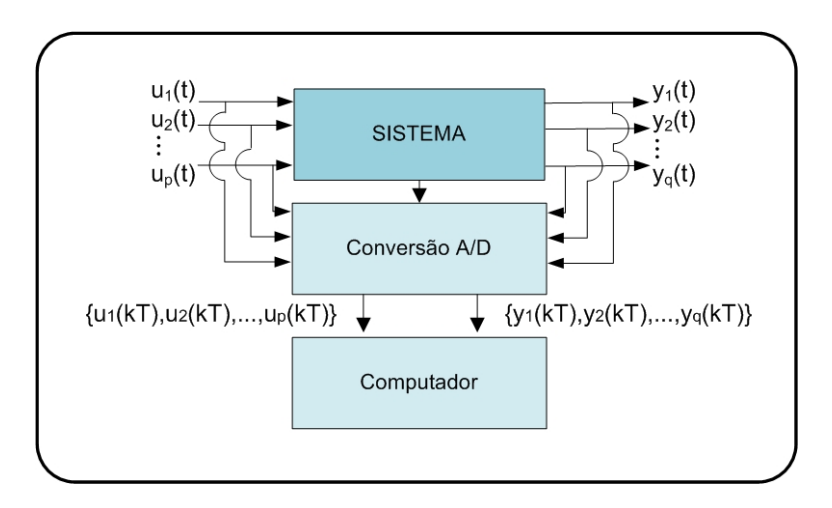

FIG.2.1: Sinais de entradas e saídas amostrados.

#### 2.1 TRANSFORMADA DISCRETA DE FOURIER

A Transformada Discreta de Fourier (Discrete Fourier Transform - DFT) é uma das operações fundamentais em Processamento Digital de Sinais. A DFT é utilizada na descrição, representação e análise de sinais discretos, e sua implementação computacional mais rápida é a conhecida Transformada Rápida de Fourier (Fast Fourier Transform - FFT).

Devido a importancia da DFT, diversos cientistas buscaram uma forma de aperfeiçoar o seu algoritmo. Um dos métodos práticos para a redução da aritmética envolvida foi desenvolvido no algoritmo de FFT de Cooley-Tukey. A partir de um problema de alta complexidade, obtém-se múltiplos problemas com dificuldades menores (FRANKLIN et al., 1998).

A FFT é um algoritmo que permite a determinação do espectro no domínio da freqüência em uma seqüência de valores discretos, referente a um sinal discretizado no tempo. A discretização dos sinais contínuos no tempo parte da escolha da taxa de amostragem. De acordo com o critério de Nyquist, a freqüência de amostragem deve ser pelo menos duas vezes o valor da máxima freqüência presente no espectro do sinal. Na prática, as freqüências de amostragens escolhidas na proporção de 5 a 10 vezes produzem resultados satisfatórios na reprodução do sinal (AGUIRRE, 2007). Entretanto, a determinação da máxima freqüência contida no espectro do sinal nem sempre é um problema trivial.

Outro aspecto importante consiste no fato da freqüência de amostragem escolhida determinar a máxima freqüência do espectro que poderá ser observado. Assim, quanto maior a freqüência de amostragem, mais amplo poderá ser o espectro do sistema a ser analisado. Observa-se que, em contrapartida, maior será também o número de dados para representar um sinal no tempo em um intervalo constante. A janela de FFT é definida no intervalo de zero até o valor da freqüência de amostragem, mas como o espectro apresentase de forma simétrica dividido, a transformação útil disponível encontra-se somente até a metade do valor da freqüência de amostragem.

O emprego da FFT se justifica pela necessidade de obter a resposta em freqüência do sistema sob análise. A determinação de modelos do sistema gerados pela metodologia de identificação N2CACGO é justamente realizada a partir da resposta em freqüência.

Considere uma sequência finita equiespaçada no tempo  $\{x(nT), n = 1, 2, ..., M\}$ com dimensão M. O algoritmo da DFT permite a determinação do espectro no domínio da frequência de um sinal discreto periódico  $\{\tilde{x}(nT)\}\$ , construído a partir da sequência  ${x(n)}.$  O número de amostras N do sinal  ${\tilde{x}(n)}$  que corresponde ao seu período deve ser maior ou igual à dimensão da sequência  $\{x(nT)\}\$ . No caso em que  $N > M$ , a sequência  $\{x(n)\}$  é completada com valores nulos para formar o sinal periódico  $\{\tilde{x}(n)\}$ .

A FIG. 2.2 exemplifica a formação do sinal periódico  $\{\tilde{x}(nT)\}\$ a partir da sequência  ${x(n) \}$ , com o período aumentado por meio da inclusão de dois valores nulos. Neste caso  $N = M + 2$ . Para fins de simplificação de notação, o eixo das abscissas na figura encontrase designado por n, embora represente a seqüência de dados obtidos em múltiplos inteiros do período de discretização adotado, isto é, nT.

O espectro de frequências  $\{X(k)\}\$ , obtido a partir da aplicação da DFT na sequência periódica  $\{\tilde{x}(n) \}$ , conforme KUNT (1986), pode ser calculado por meio de:

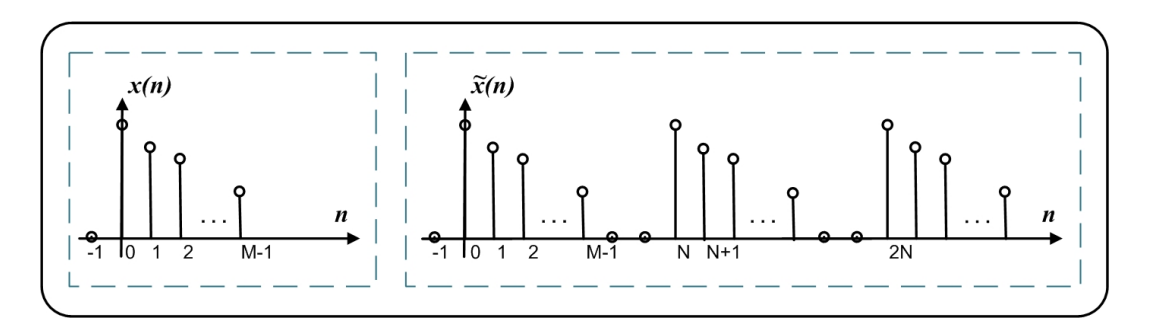

FIG.2.2: Exemplo de uma sequência finita  $\{x(nT)\}\$ e sua correspondente sequência periódica  $\{\tilde{x}(nT)\}.$ 

$$
\tilde{X}(k) = \sum_{n=0}^{N-1} \tilde{x}(n)e^{-j(\frac{2\pi}{N})kn}
$$
\n(2.1)

onde  $k \in \{0, 1, ..., N - 1\}$ . O cálculo da transformada inversa é definido por:

$$
\tilde{x}(n) = \sum_{k=0}^{N-1} \tilde{X}(k)e^{j(\frac{2\pi}{N})kn}
$$
\n(2.2)

Observa-se na EQ. 2.1 que, para cada valor k de freqüência, existem N operações de multiplicação. Com isto, para o algoritmo realizar o cálculo das N freqüências, são necessárias  $N^2$  operações. Utilizando os algoritmos de FFT, o número de operações torna-se  $Nlog(N)$ , sendo N uma potência de 2 (FRANKLIN et al., 1998).

Na aplicação da FFT, a resolução obtida em freqüência está relacionada ao valor de N, que deve ser no mínimo igual ao número M de amostras da seqüência utilizada. Para demonstrar o efeito da variação do número de pontos, considera-se a aplicação da FFT em uma seqüência com trinta amostras, definida de acordo com a EQ. 2.3, sendo dez amostras por período da função senoidal, como ilustrado na FIG. 2.3.

$$
x(n) = \text{sen}(2\pi n/10) \tag{2.3}
$$

A FIG. 2.4 ilustra o resultado da aplicação da FFT neste conjunto de dados, considerando quatro valores para N: 64, 128, 256 e 512.

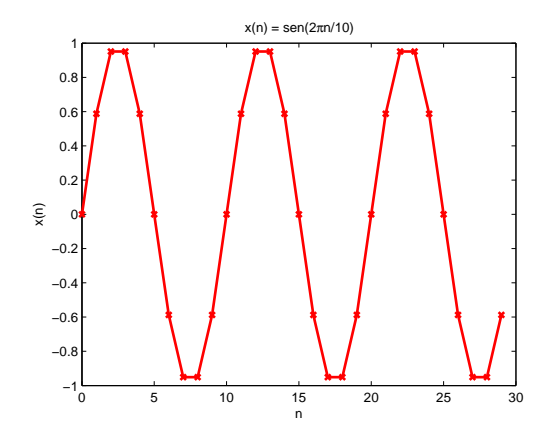

FIG.2.3: Amostras de um sinal senoidal.

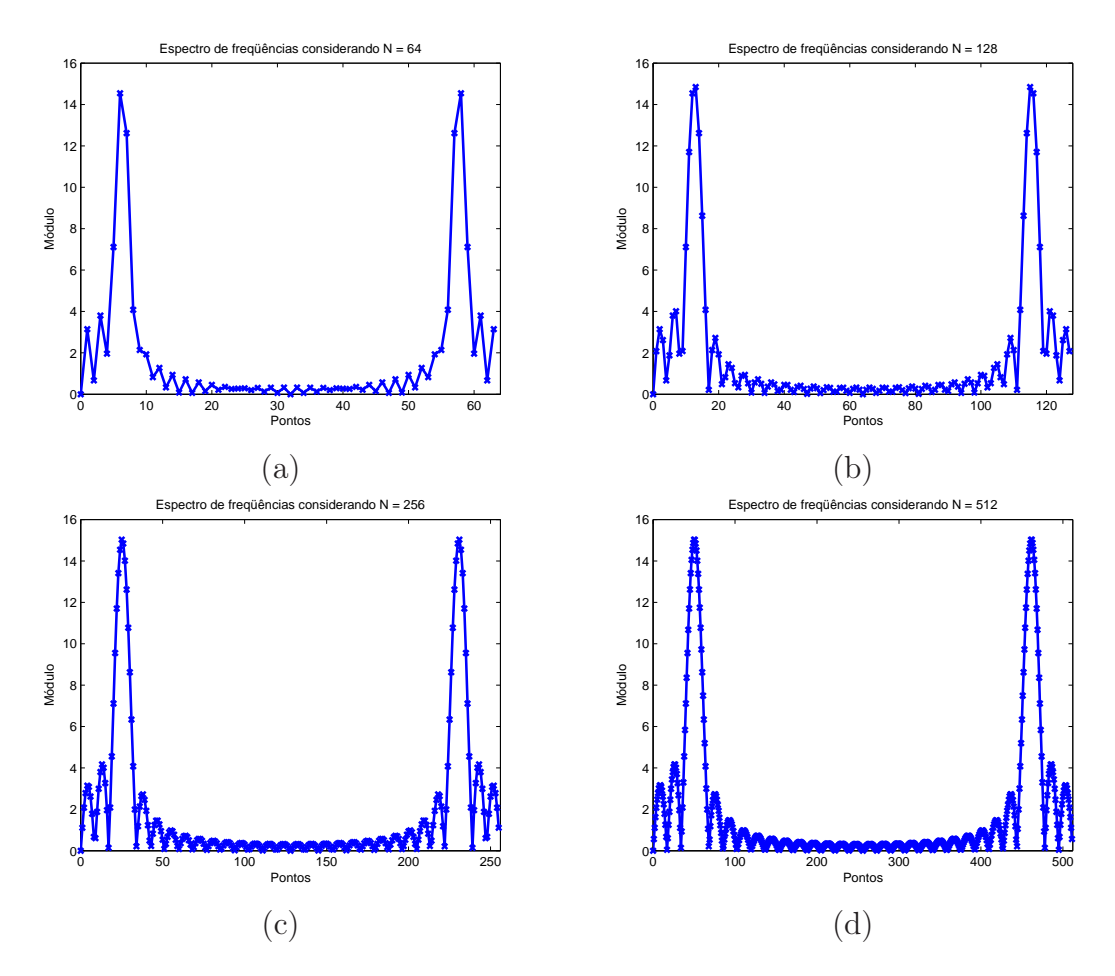

FIG.2.4: Resultado da aplicação da FFT variando-se o valor de N: (a) 64, (b) 128, (c) 256 e (d) 512.

Observa-se pela FIG. 2.4 as diferenças obtidas em resolução para os quatro valores distintos de N. Com o aumento do número de pontos, o resultado tende para um espectro contínuo. Nota-se ainda, que o espectro de freqüências é simétrico. Em algumas análises,

para se evitar a redundância, considera-se apenas metade do espectro de freqüências. Outro fato importante está relacionado à faixa de interesse na análise do espectro de um sinal. Como o espectro é calculado até o valor da freqüência de amostragem, deve-se levar em conta na escolha do período de amostragem a faixa de freqüências desejada no espectro do sinal.

Outra possibilidade a ser analisada, considerando que o sinal original  $\{x(nT)\}\$ seja periódico, é utilizar um número maior de períodos na composição do sinal  $\{\tilde{x}(nT)\}\$ . A FIG. 2.5 ilustra o resultado obtido na aplicação da FFT para o mesmo exemplo, com três, seis e nove períodos. Utilizou-se  $N = 2048$ , o que contribuiu para a obtenção de uma resolução espectral ainda mais nítida. Nota-se que, com uma quantidade maior de períodos, o pico da curva torna-se relativamente mais acentuado e a largura mais estreita. Este fato se deve a maior quantidade de pontos amostrados. Dividindo-se os valores de amplitude nos espectros de freqüência dos três casos pela respectiva quantidade de pontos, pode-se chegar à mesma amplitude.

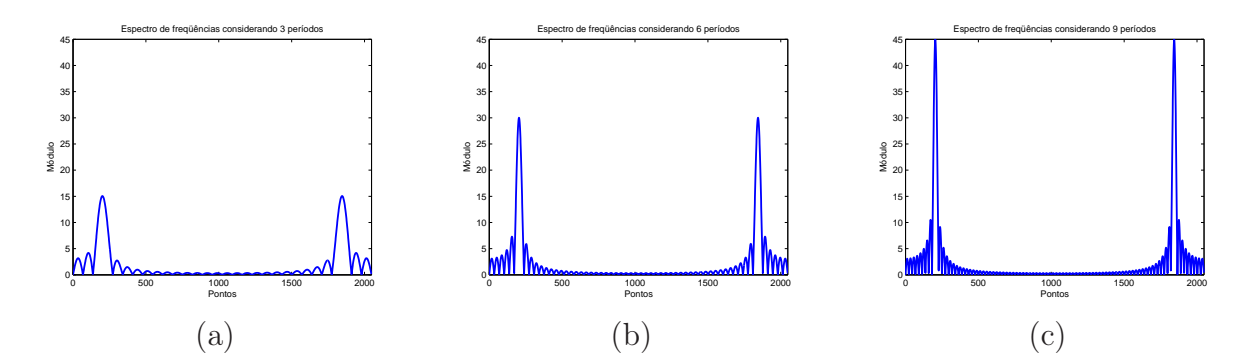

FIG.2.5: Resultado da aplicação da FFT variando-se a quantidade de períodos considerados em  $\{\tilde{x}(nT)\}$ : (a) 3, (b) 6 e (c) 9.

Ao se compor o sínal periódico a partir das N amostras, podem ocorrer descontinuidades nas extremidades de cada período, conforme ilustra a FIG. 2.6. Esta descontinuidade exerce uma contribuição espectral em todo o conjunto de valores de freqüência. Este fenomeno é chamado de espalhamento de freqüências. O uso de funções de ponderação (janelas) específicas pode reduzir o efeito da descontinuidade, diminuindo a contribuição das amostragens próximas aos pontos limítrofes no resultado da FFT e desta maneira, reduzir os seus efeitos em freqüência.

A possibilidade de variação dos parâmetros da FFT, explorados nesta seção, servirá como recurso nas análises que serão feitas nos capítulos seguintes. Neste trabalho, o objetivo da aplicação da FFT é encontrar seqüências discretas com valores em frequência

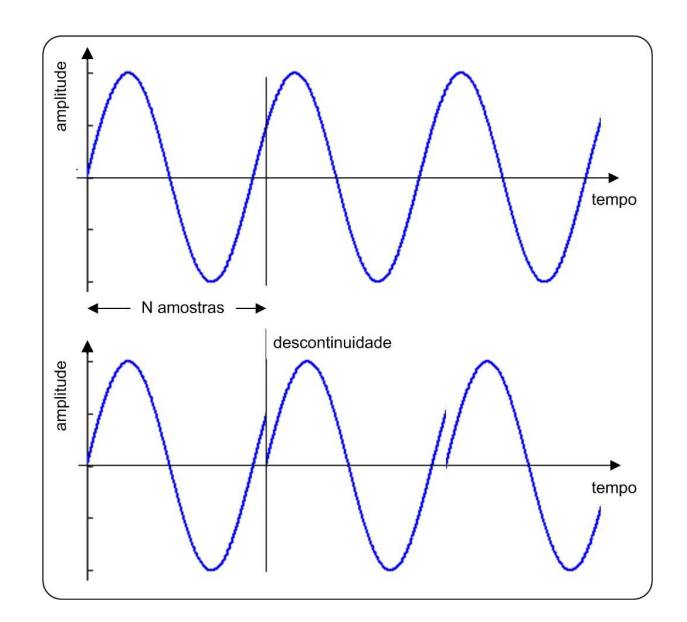

FIG.2.6: Descontinuidade resultante do processo de amostragem e composição de um sinal períodico.

 $U_i(j\underline{\omega})$ e $Y_i(j\underline{\omega})$ , a partir de valores amostrados dos sinais  $u_i(t)$ e  $y_i(t)$ . Esta transformação é utilizada com a finalidade de permitir a determinação da resposta em freqüência do sistema sob análise.

#### 2.2 METODOLOGIA N2CACGO

A metodologia N2CACGO, apresentada em (SILVEIRA, 2006), foi subdividida em três fases:

- obtenção da resposta em frequência  $G(j\omega)$  do sistema em um conjunto de valores de frequências  $\omega \in \mathbb{R}^m$ ;
- $\bullet\,$ determinação de um modelo estimado $G^n_e(s)$ de ordem $n$ segundo o critério estabelecido; e
- validação e verificação da possibilidade de redução da ordem do modelo via realização balanceada.

Para o caso SISO, admite-se que a FT racional estimada de ordem  $n, G_e^n(s)$ , possa ser escrita como:

$$
G_e^n(s) = \frac{N(\underline{\alpha}, s)}{D(\beta, s)}
$$
\n(2.4)

onde  $N(\underline{\alpha}, s)$  e  $D(\beta, s)$  são polinômios em s, cujos coeficientes estão definidos nos vetores  $α$  e  $β$ .

Define-se o critério de erro  $J(\theta)$ , baseado em norma quadrática:

$$
J(\underline{\theta}) = \|D(\underline{\beta}, j\underline{\omega})G(j\underline{\omega}) - N(\underline{\alpha}, j\underline{\omega})\|_2
$$
\n(2.5)

sendo  $N(\underline{\alpha}, j\underline{\omega})$  e  $D(\beta, j\underline{\omega})$  as respostas em frequência, respectivamente, do numerador e do denominador do modelo  $G_e^n(s)$  e  $\underline{\theta} = \begin{bmatrix} \alpha & \beta \end{bmatrix}^T$  o vetor de parâmetros a ser determinado.

O objetivo é calcular os pólos e zeros de $G^n_e(s)$ , respectivamente, através dos parâmetros  $\beta$  de  $D(s)$  e  $\underline{\alpha}$  de  $N(s)$  de maneira que a função custo na EQ. 2.5 seja minimizada e possa ser utilizada como critério para determinar uma aproximação adequada de  $G(j\omega)$ .

Na segunda fase da metodologia, procura-se ajustar um modelo a partir dos dados de resposta em freqüência levantados na primeira fase. A expansão de  $G^n_e(s)$  deve contemplar funções racionais, estritamente próprias ou bipróprias, permitindo obter modelos que possuam pólos em qualquer posição do plano s, inclusive pólos múltiplos e/ou complexos conjugados. Para tanto, a representação adotada das funções estimadas foi uma expansão

sob a forma de conjuntos geradores como:

$$
G_e^n(\underline{\theta}, s) = \sum_{i=0}^n \alpha_i P_i(s) = \frac{N(\underline{\alpha}, s)}{D(\underline{\beta}, s)}
$$
\n(2.6)

$$
= \frac{\alpha_0 s^n + \alpha_1 s^{n-1} + \dots + \alpha_{n-1} s + \alpha_n}{s^n + \beta_1 s^{n-1} + \dots + \beta_{n-1} s + \beta_n} \tag{2.7}
$$

onde:

$$
P_k(s) = \frac{s^{n-k}}{s^n + \beta_1 s^{n-1} + \dots + \beta_{n-1} s + \beta_n}
$$
 (2.8)

$$
\underline{\alpha} = \begin{bmatrix} \alpha_0 & \alpha_1 & \dots & \alpha_n \end{bmatrix}^T \in \mathbb{R}^{n+1}
$$
 (2.9)

$$
\underline{\beta} = \begin{bmatrix} \beta_1 & \beta_2 & \dots & \beta_n \end{bmatrix}^T \in \mathbb{R}^n \tag{2.10}
$$

$$
\underline{\theta} = \left[ \underline{\alpha} \underline{\beta} \right]^T \in \mathbb{R}^{2n+1} \tag{2.11}
$$

O coeficiente do termo  $s^n$  do denominador é escolhido como  $\beta_0 = 1$ , tendo em vista a possibilidade de simplificação de  $G^n_e(\underline{\theta},s)$ e a vantagem de estimação de um parâmetro a menos. Arbitrada a ordem n, estabelece-se o seguinte problema de otimização:

$$
\min_{\underline{\theta} \in \mathbb{R}^{2n+1}} J(\underline{\theta}) = \min_{\underline{\theta} \in \mathbb{R}^{2n+1}} \| D(\underline{\beta}, j\underline{\omega}) G(j\underline{\omega}) - N(\underline{\alpha}, j\underline{\omega}) \|_2
$$
\n(2.12)

A FIG. 2.7 apresenta um diagrama em blocos da metodologia N2CACGO. Ressaltase que, uma vez determinada a resposta em freqüência, o algoritmo segue para o método de identificação propriamente dito. O método calcula analiticamente os pólos e zeros de maneira ótima, minimizando o custo em EQ. 2.12. Aumenta-se gradativamente a ordem n do modelo estimado, visando alcançar o custo previamente estabelecido. Dessa forma, chega-se a uma família de modelos que procura se ajustar aos dados do problema. A escolha do modelo mais adequado $G^n_e(s)$ está baseada no compromisso entre a precisão necessária para se representar o comportamento dinâmico da planta e a complexidade matemática apresentada pelo modelo. Por fim, verifica-se a possibilidade de redução da ordem dos modelos escolhidos por realização balanceada, através da análise dos valores singulares de Hankel.

Para o cálculo da posição ótima dos pólos e zeros, segundo o critério definido na EQ. 2.5, as FTs estimadas serão geradas pela expansão da EQ. 2.6.

O cálculo do modelo a ser estimado para uma ordem n é realizado partindo-se da função custo na EQ. 2.5:

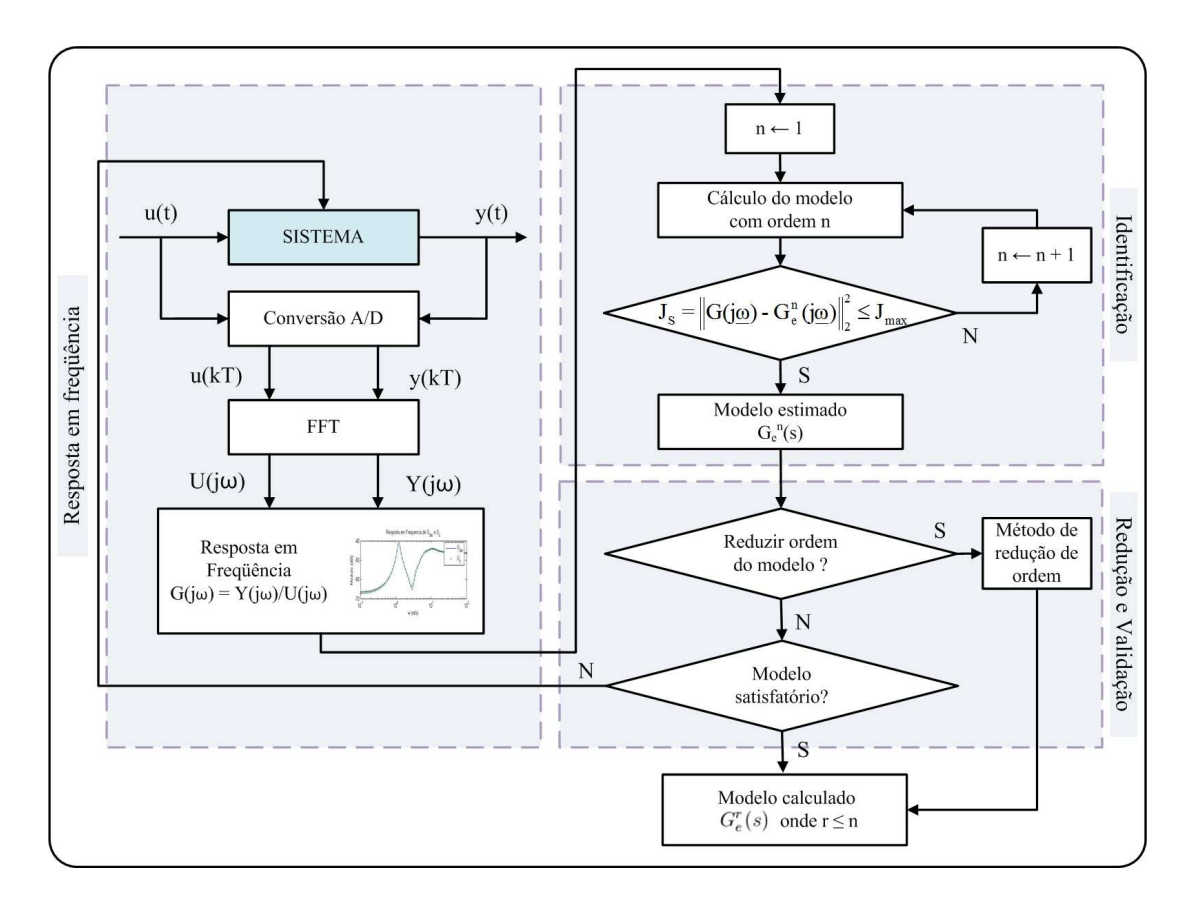

FIG.2.7: Diagrama em blocos da metodologia N2CACGO.

$$
J(\underline{\theta}) = \|D(\underline{\beta}, j\underline{\omega})G(j\underline{\omega}) - N(\underline{\alpha}, j\underline{\omega})\|_2 = \sqrt{\sum_{i=1}^m |D(\underline{\beta}, j\omega_i)G(j\omega_i) - N(\underline{\alpha}, j\omega_i)|^2},
$$

ou ainda

$$
J^{2}(\underline{\theta}) = \sum_{i=1}^{m} \Psi(j\omega_{i}) \Psi^{*}(j\omega_{i})
$$
\n(2.13)

com

$$
\Psi(j\omega_i) = D(\underline{\beta}, j\omega_i)G(j\omega_i) - N(\underline{\alpha}, j\omega_i). \tag{2.14}
$$

Esse problema é convexo nas variáveis  $\alpha$  e  $\beta$  e pode ser solucionado calculando  $\underline{\theta} = \begin{bmatrix} \underline{\alpha}_{min} & \underline{\beta}_{min} \end{bmatrix}^T$  de maneira que:

$$
\nabla J^2(\underline{\theta}) = \left(\frac{\partial J^2}{\alpha_0}, \frac{\partial J^2}{\alpha_1}, \dots, \frac{\partial J^2}{\alpha_n}, \frac{\partial J^2}{\beta_1}, \frac{\partial J^2}{\beta_2}, \dots, \frac{\partial J^2}{\beta_n}\right)^T = \begin{bmatrix} 0 & 0 & \dots & 0 \end{bmatrix}^T
$$

Derivando parcialmente a EQ. 2.13 em relação às componentes de  $\underline{\theta}$ :

$$
\frac{\partial J^2}{\partial \theta_j} = \sum_{i=1}^m \left( \frac{\partial \Psi(j\omega_i)}{\partial \theta_j} \Psi^*(j\omega_i) + \Psi(j\omega_i) \frac{\partial \Psi^*(j\omega_i)}{\partial \theta_j} \right) \tag{2.15}
$$

As derivadas parciais de  $\Psi(j\omega_i)$  em relação a  $\alpha_k$  e  $\beta_l$  resultam em:

$$
\frac{\partial \Psi(j\omega_i)}{\partial \alpha_k} = -(j\omega_i)^{n-k} = -R_{n-k}
$$
\n
$$
\frac{\partial \Psi(j\omega_i)}{\partial \beta_l} = (j\omega_i)^{n-l} G(j\omega_i) = R_{n-l} G
$$
\n(2.16)

com  $R_n$  e G funções de  $(j\omega_i)$ .

Substituindo a EQ. 2.16 na EQ. 2.15 e realizando algumas manipulações algébricas, chega-se a:

$$
\frac{\partial J^2}{\partial \alpha_k} = \sum_{i=1}^m 2Re[R_{n-k}(j\omega_i)N^*(\underline{\alpha}, j\omega_i) - R_{n-k}(j\omega_i)G^*(j\omega_i)D^*(\underline{\beta}, j\omega_i)]
$$

$$
\frac{\partial J^2}{\partial \beta_l} = \sum_{i=1}^m 2Re[R_{n-l}(j\omega_i)G(j\omega_i)N^*(\underline{\alpha}, j\omega_i) - R_{n-l}(j\omega_i)G(j\omega_i)G^*(j\omega_i)D^*(\underline{\beta}, j\omega_i)]
$$

para  $k=0,...,n;\,l=1,...,n$ e $Re[\,\cdot\,]$  representando a parte real do argumento.

De acordo com a EQ. 2.15,  $\frac{\partial J^2}{\partial \alpha_k} = 0$  e  $\frac{\partial J^2}{\partial \beta_l}$  $\frac{\partial J^2}{\partial \beta_l}=0$ :

$$
\sum_{i=1}^{m} Re[R_{n-k}(j\omega_i)N^*(\underline{\alpha}, j\omega_i) - R_{n-k}(j\omega_i)G^*(j\omega_i)D^*(\underline{\beta}, j\omega_i)] = 0 \qquad (2.17)
$$

$$
\sum_{i=1}^{m} Re[R_{n-l}(j\omega_i)G(j\omega_i)N^*(\underline{\alpha},j\omega_i) - R_{n-l}(j\omega_i)G(j\omega_i)G^*(j\omega_i)D^*(\underline{\beta},j\omega_i)] = 0 \quad (2.18)
$$

Manipulando-se algebricamente as EQ. 2.17 e EQ. 2.18, chega-se a um sistema de equações lineares da forma  $Q\underline{\theta} = Y$ , onde os termos independentes são aqueles correspondentes ao coeficiente  $\beta_0$ . A matriz dos coeficientes  $Q$  e o vetor Y têm tratamento computacional mais fácil se analisados de maneira particionada, de acordo com:

$$
\left[\begin{array}{c}\nQ_1 & Q_2 \\
\hline\n- & - & - \\
Q_3 & Q_4\n\end{array}\right]\n\left[\begin{array}{c}\n\alpha \\
\hline\n\beta\n\end{array}\right] =\n\left[\begin{array}{c}\nY_1 \\
\hline\nY_2\n\end{array}\right]
$$
\n(2.19)

onde  $Q_j = \sum^m$  $i=1$  $Re[M_j], j = 1, ..., 4$  e

$$
M_1 = \begin{bmatrix} R_n R_n^* & R_n R_{n-1}^* & \dots & R_n R_0^* \\ R_{n-1} R_n^* & R_{n-1} R_{n-1}^* & \dots & R_{n-1} R_0^* \\ \vdots & \vdots & & \vdots \\ R_0 R_n^* & R_0 R_{n-1}^* & \dots & R_0 R_0^* \end{bmatrix}
$$

$$
M_2 = -M_1(:, 2:n + 1)G^*
$$
  
\n
$$
M_3 = M_1(2:n + 1, :)G
$$
  
\n
$$
M_4 = -M_1(2:n + 1, 2:n + 1)G^*G
$$

$$
Y_{1} = \sum_{i=1}^{m} Re \begin{bmatrix} R_{n}R_{n}^{*}G^{*} \\ R_{n-1}R_{n}^{*}G^{*} \\ \vdots \\ R_{0}R_{n}^{*}G^{*} \end{bmatrix} \quad e \quad Y_{2} = \sum_{i=1}^{m} Re \begin{bmatrix} R_{n-1}R_{n}^{*}G^{*}G \\ R_{n-2}R_{n}^{*}G^{*}G \\ \vdots \\ R_{0}R_{n}^{*}G^{*}G \end{bmatrix}
$$

Os termos  $M_1(:, 2:n+1)$  e  $M_1(2:n+1, ...)$  são submatrizes da matriz  $M_1$ , excluíndose, respectivamente, a primeira coluna e a primeira linha. Os argumentos das expressões anteriores foram simplificados, mas são todos funções de  $(j\omega_i)$ .

Nesta seção, a abordagem da metodologia N2CACGO foi direcionada apenas à identificação de sistemas monovariáveis. Entretanto, diversos sistemas reais são compostos por múltiplas entradas e múltiplas saídas como, por exemplo, as plantas aeronáuticas, químicas e os sistemas elétricos de potência. A extensão desta técnica, permitindo a identificação de sistemas multivariáveis e sua representação por matrizes de funções de transferência, foi apresentada em (SILVEIRA, 2006). Na abordagem tratada, os modelos dos canais compartilham a mesma dinâmica, ou seja, utilizam um conjunto de pólos em comum. Conseqüentemente, um mesmo polinômio nos denominadores das FT em cada canal. Se por um lado, isto parece ser uma restrição, por outro, permite obter uma realização sob a forma de espaço de estado quase mínima da matriz de transferência, isto é, com ordem menor ou igual ao que foi escolhido para o polinômio nos denominadores das FT's. As principais características do método foram mantidas, ou seja, solução analítica, convexidade e otimalidade, segundo o critério adotado. A obtenção dos dados de resposta em freqüência, assunto a ser tratado no CAP. 4 deste trabalho, complementa o método N2CACGO.

No equacionamento do problema multivariável, define-se o critério de custo aditivo  $J_M(\theta)$ , baseado em norma quadrática, da seguinte maneira:

$$
J_M(\underline{\theta}) = \sum_{\lambda} \| D(\underline{\beta}, j\underline{\omega}) G_{\lambda}(j\underline{\omega}) - N(\underline{\alpha}^{\lambda}, j\underline{\omega}) \|_2^2
$$
 (2.20)

sendo  $N(\underline{\alpha}^{\lambda},j\underline{\omega})$  e  $D(\beta,j\underline{\omega})$ , respectivamene, as respostas em freqüência dos numeradores de  $G_{e,\lambda}^n(s)$  e do denominador comum de  $G_e(s)$ ;  $\underline{\theta} = \left[\begin{array}{cc} \underline{\alpha}^{\Lambda^T} & \beta^T \end{array}\right]^T$  é o vetor de parâmetros a ser determinado.
Deseja-se calcular os zeros de  $G_{e,\lambda}^n(s)$  e os pólos comuns de  $G_e(s)$ , permitindo determinar uma aproximação adequada para os dados de resposta em freqüência medidos em cada canal da planta. A solução ótima, segundo o critério descrito na EQ. 2.20, é obtida resolvendo-se o seguinte problema de otimização:

$$
\min_{\underline{\theta}} J_M(\underline{\theta}) = \min_{\underline{\theta}} \sum_{\lambda} \left\| D(\underline{\beta}, j\underline{\omega}) G_{\lambda}(j\underline{\omega}) - N(\underline{\alpha}^{\lambda}, j\underline{\omega}) \right\|_2^2 \tag{2.21}
$$

onde  $\underline{\theta} = \left[\underline{\alpha}^{\Lambda^T} \beta^T\right]^T \in \mathbb{R}^{(n+1)p.q+n}$  e  $G_{\lambda}(j\underline{\omega})$  representa a resposta em freqüência medida do canal λ.

A resolução é semelhante ao caso monovariável e está desenvolvida em (SILVEIRA, 2006). Chega-se ao seguinte conjunto de equações:

$$
\begin{bmatrix} Q_1 & 0 & \dots & 0 & |-Q_2^{11} \\ 0 & Q_1 & \dots & 0 & |-Q_2^{21} \\ \vdots & \ddots & \vdots & \vdots & \vdots \\ 0 & 0 & \dots & Q_1 & |-Q_2^{qp} \\ Q_3^{11} & Q_3^{21} & \dots & Q_3^{qp} & |-Q_4 \end{bmatrix} \begin{bmatrix} \underline{\alpha}^{11} \\ \underline{\alpha}^{21} \\ \vdots \\ \underline{\alpha}^{qp} \\ \vdots \\ \underline{\alpha}^{qp} \end{bmatrix} = \begin{bmatrix} \underline{Y}_{\underline{\alpha}}^{11} \\ \underline{Y}_{\underline{\alpha}}^{21} \\ \vdots \\ \underline{Y}_{\underline{\alpha}}^{qp} \\ \vdots \\ \underline{Y}_{\underline{\beta}}^{qp} \end{bmatrix}
$$
(2.22)

onde as submatrizes  $Q_1$  e " $0$ " possuem a mesma dimensão.

De maneira geral,  $Q_1$ ,  $Q_2^{\lambda}$ ,  $Q_3^{\lambda}$  e  $\frac{Y_{\alpha}^{\lambda}}{\alpha}$  seguem as mesmas formas do caso monovariável. A dinâmica comum do sistema está concentrada em  $Q_4$  e  $\underline{Y_\beta},$  que levam em consideração toda a informação contida no conjunto de pontos de respostas em freqüência de cada um dos canais da planta, de maneira que:

$$
Q_4 = \sum_{i=1}^{m} Re \begin{bmatrix} R_{n-1}R_{n-1}^* \Pi_{\lambda} & R_{n-1}R_{n-2}^* \Pi_{\lambda} & \dots & R_{n-1}R_0^* \Pi_{\lambda} \\ R_{n-2}R_{n-1}^* \Pi_{\lambda} & R_{n-2}R_{n-2}^* \Pi_{\lambda} & \dots & R_{n-2}R_0^* \Pi_{\lambda} \\ \vdots & \vdots & \ddots & \vdots \\ R_0 R_{n-1}^* \Pi_{\lambda} & R_0 R_{n-2}^* \Pi_{\lambda} & \dots & R_0 R_0^* \Pi_{\lambda} \end{bmatrix}
$$
(2.23)

$$
\underline{Y}_{\beta} = \sum_{i=1}^{m} Re \begin{bmatrix} R_{n-1} R_n^* \Pi_{\lambda} \\ R_{n-2} R_n^* \Pi_{\lambda} \\ \vdots \\ R_0 R_n^* \Pi_{\lambda} \end{bmatrix}
$$
 (2.24)

onde

$$
\Pi_{\lambda} = \Pi_{\lambda}(j\omega_i) = \sum_{\lambda} \left[ G_{\lambda}(j\omega_i) G_{\lambda}^*(j\omega_i) \right]
$$
\n(2.25)

#### 2.3 REDUÇÃO DE ORDEM DE MODELOS

Na obtenção de um modelo estimado  $G_e^n(s)$ , por modelagem convencional ou por técnicas de identificação, existe a possibilidade da ordem do modelo calculado ser relativamente elevada, bem como possuir realização não-mínima. Um modelo mais simples quanto à complexidade matemática pode ser tentado através do uso de técnicas de redução de ordem. Busca-se um modelo reduzido  $G_R^r(s)$ , de ordem  $r$  (onde  $0 < r < n$ e r ∈ N ∗ ) e com comportamento de resposta em freqüência semelhante ao do modelo estimado. O objetivo é eliminar as redundâncias que acarretem aumento na ordem, sem prejudicar o ajuste final.

Dentre as técnicas existentes e difundidas na literatura de controle, cita-se:

- Truncamento Balanceado (MOORE, 1981) (GLOVER, 1984): parte do modelo do sistema em espaço de estados e por meio de uma transformação de similaridade, obtém uma outra realização, dita balanceada. Em seguida, o algoritmo permite o truncamento dos estados pouco observáveis e pouco controláveis, considerando os valores singulares de Hankel, que representam a contribuição de cada estado no comportamento de entrada e de saída do sistema. A eliminação dos estados pouco observáveis e pouco controláveis acarreta um erro de ajuste no modelo reduzido. A partir da determinação dos valores singulares de Hankel é possível determinar os estados não controláveis e não observáveis. O erro de ajuste do modelo reduzido, obtido por meio da eliminação destes estados, é nulo em relação ao modelo original. A aplicação do método pode se tornar inviável em sistemas de grande porte (acima de 200 estados), tendo em vista o elevado custo computacional empregado na resolução de duas equações de Lyapunov. Outra consideração a ser feita, é que o método não preserva a posição dos pólos e dos zeros, ou seja, os modelos obtidos normalmente apresentam um conjunto de pólos e de zeros distintos dos existentes no modelo original;
- Truncamento Modal por IDMNI (GREEN & LIMEBEER, 1995) (VARGA, 1995) (SILVA, 2005): Baseia-se na análise das parcelas obtidas por meio de decomposição em frações parciais da FT do modelo estimado. O método ordena as frações parciais do modelo estimado em ordem decrescente de custos, segundo um critério baseado na norma  $\mathcal{H}_{\infty}(\text{ou }\mathcal{L}_{\infty})$  para pólos instáveis). O modelo reduzido é obtido desprezando-se as frações com os menores índices. O método preserva no modelo reduzido os pólos dominantes e seus resíduos associados. Entretanto, não preserva

os zeros, que são calculados pelo somatório das frações parciais dos pólos e resíduos associados retidos no equivalente reduzido. É indicado para modelos que tenham observabilidade e controlabilidade significativas em somente uma pequena parte dos pólos existentes no modelo (SILVEIRA, 2006).

### 3 IDENTIFICAÇÃO NO DOMÍNIO DA FREQÜÊNCIA

## 3.1 FORMULAÇÃO DO PROBLEMA DE IDENTIFICAÇÃO DE SISTEMAS NO DOMÍNIO DA FREQÜÊNCIA

Considerando um sistema multivariável com p entradas e q saídas, o problema de identificação proposto, no domínio da freqüência, consiste em determinar um modelo linear, invariante no tempo e de complexidade limitada, estimado sob a forma de uma FT  $G_e(\underline{\theta}, s)$ , cuja resposta em freqüência em cada canal se aproxime, segundo um critério pré-estabelecido, da correspondente observada no sistema. Entende-se por complexidade limitada o fato do modelo  $G_e(\underline{\theta}, s)$  depender do vetor paramétrico  $\underline{\theta}$ , real e de dimensão finita.

Considere  $G$  o conjunto das matrizes de resposta em freqüência  $G(j\omega)$  do sistema, calculadas ou medidas em uma faixa de freqüências de interesse em valores discretos  $\underline{\omega} = \begin{bmatrix} \omega_1 & \omega_2 & \dots & \omega_m \end{bmatrix}^T$ , ou seja:

$$
\mathcal{G} \triangleq \left\{ G(j\omega) \left| G(j\omega) \in \mathbb{C}^{q \times p}; \ \omega \in \{\omega_1, \omega_2, \dots, \omega_m\} \right\} \right\}
$$
(3.1)

A Matriz Função de Transferência (MFT) identificada de um sistema MIMO com p entradas e q saídas pode ser expressa por:

$$
G_e(s) \in M^{q \times p}(\mathbb{R}(s))
$$
\n(3.2)

onde:

- $\bullet \mathbb{R}(s)$  é o conjunto de todas as funções de transferência racionais próprias com coeficientes reais constantes; e
- $M^{q\times p}(\mathbb{R}(s))$  é o conjunto das matrizes  $q \times p$  cujos elementos pertencem a  $\mathbb{R}(s)$ .

A representação matemática da MFT assume a forma descrita pela EQ. 3.3:

$$
G_{e}(\underline{\theta},s) = \begin{bmatrix} G_{e,11}^{n}(s) & G_{e,12}^{n}(s) & \dots & G_{e,1p}^{n}(s) \\ G_{e,21}^{n}(s) & G_{e,22}^{n}(s) & \dots & G_{e,2p}^{n}(s) \\ \vdots & \vdots & \ddots & \vdots \\ G_{e,q1}^{n}(s) & G_{e,q2}^{n}(s) & \dots & G_{e,qp}^{n}(s) \end{bmatrix}
$$
(3.3)

onde  $G_{e,\lambda}^n(s)$  são as FT monovariáveis estimadas de ordem  $n$  e,  $\lambda$  é um índice que indica o canal específico dentre todas as combinações possíveis entre as p entradas e as q saídas do sistema sob análise, ou seja:

$$
\lambda \in \Lambda = \{ij \mid i, j \in \mathbb{N}; i = 1, 2, \dots, q; j = 1, 2, \dots, p\}
$$
\n(3.4)

O caso particular de um sistema monovariável ocorre quando  $p = q = 1, G_e(s) \in$  $M^{1\times1}(\mathbb{R}(s))$  ou, simplesmente,  $G_e(s)\in \mathbb{R}(s)$ , sendo o índice  $\lambda$  desconsiderado para tornar a notação mais simples. Este trabalho considera ainda, a notação  $G_e(s)$  como o símbolo usado tanto para modelos monovariáveis quanto multivariáveis. A diferenciação entre SISO e MIMO ficará evidenciada no contexto do problema.

O ajuste de resposta em freqüência do modelo parametrizado multivariável com ordem  $n, G_e^n(\underline{\theta}, s)$ , a um determinado  $G(j\omega) \in \mathcal{G}$ , tem como objetivo minimizar o seguinte erro aditivo:

$$
E = \sum_{\lambda} \left\| G_{\lambda}(j\underline{\omega}) - G_{e,\lambda}^{n}(j\underline{\omega}) \right\|_{2}^{2} \tag{3.5}
$$

onde  $G_{\lambda}(j\omega)$  representa a resposta em frequência do sistema no canal  $\lambda$ .

## 3.2 APERFEIÇOAMENTO DA METODOLOGIA DE IDENTIFICAÇÃO N2CACGO PARA MODELOS ESTRITAMENTE PRÓPRIOS

Nesta seção será apresentada uma nova abordagem para a metodologia de identificação N2CACGO, especificamente para os casos em que os dados de resposta em freqüência se ajustem melhor para modelos estritamente próprios. Um conjunto de modelos estimados estritamente próprios com ordens previamente escolhidas são explicitamente calculados. Escolhe-se o melhor modelo baseado no critério de erro de resposta em freqüência apresentado na EQ. 3.7 <sup>2</sup> . Dois exemplos numéricos são usados para ilustrar o método proposto. O primeiro é um exemplo acadêmico cuja função de transferência identificada é de sexta ordem. No segundo, utiliza-se os dados de resposta em freqüência medidos no levitador magnético do Laboratório de Controle do IME para identificar seu modelo. Em alguns casos, a redução de ordem de modelos por realização balanceada pode ser empregada eficientemente, tornando a representação matemática mais simples, sem comprometer a dinâmica representada.

<sup>&</sup>lt;sup>2</sup>Este critério difere do citado na EQ. 2.5, onde define-se um problema convexo nas variáveis  $\alpha$  e  $\beta$ .

#### 3.2.1 METODOLOGIA PROPOSTA

O problema abordado consiste em determinar a função de transferência (FT) de um sistema do tipo caixa-preta, onde suas entradas e saídas são sinais contínuos no tempo. Admite-se que esse sistema seja linear ou possa ser linearizado em torno de seu ponto de operação.

Na metodologia N2CACGO, apresentada na seção 2.2, aumenta-se sequencialmente a ordem do modelo estimado, de maneira que o ajuste entre as respostas em freqüência do sistema e a do modelo se aproximem gradativamente segundo o critério definido na EQ. 2.5. Na nova metodologia proposta, para cada ordem n do modelo estimado, variase também a ordem do polinômio do numerador da função estimada, o que equivale a atribuir valores nulos para alguns dos coeficientes do polinômio do numerador, obrigando que a função estimada seja estritamente própria. Assim, na metodologia proposta, obtémse uma família de modelos dos quais um será escolhido para representar a dinâmica do sistema analisado. Esta escolha baseia-se no compromisso entre o erro de ajuste e a complexidade matemática. O ajuste do modelo é realizado a partir da resposta em freqüência da planta, que pode ser obtida medindo-se a resposta para cada freqüência a partir da injeção de sinais senoidais, ou ainda, obtida através da aplicação da FFT nos sinais de entrada e nas saídas fornecidas pela planta, conforme discutido na seção 2.1.

A metodologia proposta foi subdividida em três partes. A primeira consiste em obter a resposta em frequência do sistema,  $G(j\omega)$ , para um conjunto arbitrário de frequências,  $\underline{\omega} = [\omega_1, \omega_2, \dots, \omega_m]^T$ , dentro de determinada faixa de interesse. Na segunda parte, procura-se estimar funções de transferências bipróprias,  $G_e^n(s)$ , com ordens n previamente escolhidas, e os modelos estritamente próprios nestas mesmas ordens. O modelo que melhor se ajustar ao diagrama de resposta em freqüência levantado na primeira parte é escolhido. A terceira parte consiste na validação e verificação da possibilidade de redução da ordem do modelo estimado via realização balanceada.

A vantagem dessa nova abordagem proposta, em relação à apresentada na seção 2.2, é a possibilidade de obtenção de modelos com custos relativamente menores, para casos em que os dados de resposta em freqüência sejam melhor ajustados por funções estritamente próprias. Os modelos estritamente próprios deveriam surgir naturalmente quando da solução do sistema de equações lineares. Entretanto, na prática, alguns dos coeficientes do modelo que deveriam se anular na resolução do sistema acabam aproximados por números pequenos, acarretando imprecisões numéricas nos demais coeficientes calculados.

A FIG. 3.1 apresenta um diagrama em blocos da metodologia proposta, onde a

variável n alf a representa o número de coeficientes do numerador do modelo. Uma vez determinada a resposta em freqüência da planta, o algoritmo segue para o cálculo do modelo. O método determina analiticamente os pólos e zeros de maneira ótima, minimizando o custo na EQ. 2.12. Aumenta-se gradativamente a ordem do modelo estimado até um valor máximo nmax previamente estabelecido e varia-se o grau relativo (diferença entre a ordem do denominador e do numerador de uma FT) do modelo para cada ordem através da variável  $n$  alf a. Dessa forma, obtém-se uma família de modelos, cuja escolha do mais adequado é baseada no compromisso entre a precisão necessária para se representar o comportamento da planta e a complexidade matemática desejada para o modelo. Por fim, verifica-se a possibilidade de redução da ordem dos modelos por realização balanceada, através da análise dos valores singulares de Hankel e submete-se o modelo à validação.

A metodologia proposta foi implementada para o caso SISO, sendo que sua extensão para o caso MIMO, pode ser feita de duas maneiras. A MFT pode ser calculada a partir dos dados de resposta em freqüência dos diversos canais, considerando estes como sendo diversos sistemas SISO, ou seja, aplicando a metodologia proposta de forma independente em cada canal. A segunda possibilidade é a de se determinar um denominador em comum para cada ordem n estimada, conforme extensão da técnica N2CACGO apresentada na seção 2.2, e calcular simultaneamente para os canais existentes, os modelos estritamente próprios. Com isto, uma família de modelos bipróprios e estritamente próprios será obtida. A escolha dos modelos é feita de forma independente para cada canal e apesar de possuirem o mesmo denominador, os mesmos podem apresentar graus relativos diferentes.

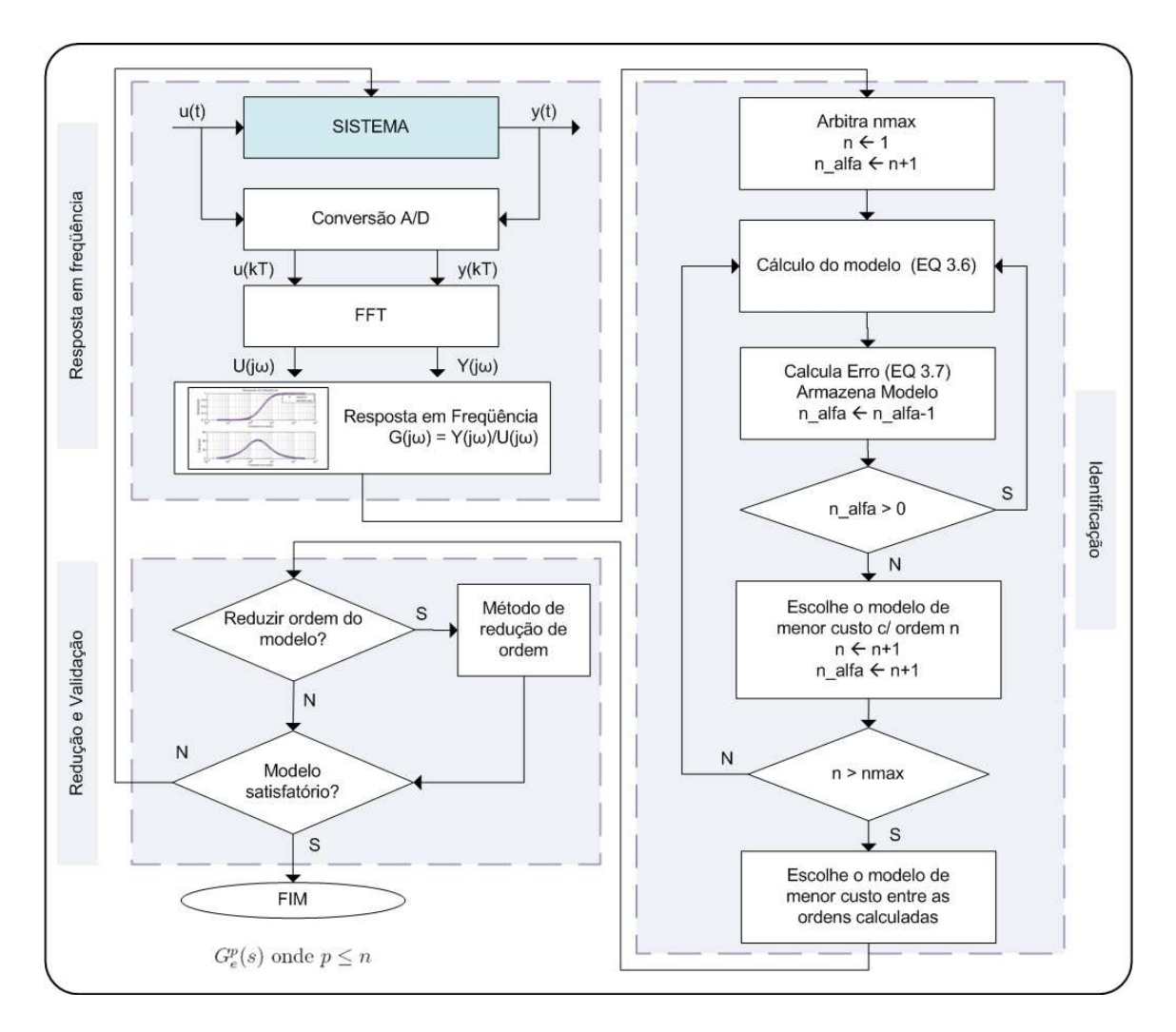

FIG.3.1: Diagrama em blocos da metodologia proposta.

### 3.2.2 CÁLCULO DE MODELOS ESTRITAMENTE PRÓPRIOS

Os modelos estritamente próprios da forma:

$$
G_e^n(\underline{\theta}_k, s) = \frac{\alpha_k s^{n-k} + \alpha_{k+1} s^{n-k-1} + \dots + \alpha_n}{s^n + \beta_1 s^{n-1} + \dots + \beta_n}
$$

podem ser obtidos diretamente do equacionamento desenvolvido na seção 2.2. Nesse caso, as matrizes Q e Y na EQ. 2.19 devem ser alteradas convenientemente para:

$$
Q_k = Q(k+1:2n+1, k+1:2n+1)
$$
  

$$
Y_k = Y(k+1:2n+1)
$$

onde  $k \in \{1,2,...,n\},$   $Q_k$ e $Y_k$ são, respectivamente, submatrizes de Q e Y.

O sistema de equações lineares a ser resolvido é:

$$
Q_k \underline{\theta}_k = Y_k \tag{3.6}
$$
  
43

onde  $\underline{\theta}_k = [\alpha_k \alpha_{k+1} \dots \alpha_n \beta_1 \dots \beta_n]^T \in \mathbb{R}^{2n-k+1}$ 

### 3.3 EXEMPLOS DE APLICAÇÃO

São apresentadas duas aplicações do método proposto. Primeiramente, utiliza-se o método num sistema acadêmico, cujos dados de resposta em freqüência são obtidos a partir de uma FT conhecida. Em seguida, a metodologia de identificação é aplicada num sistema real, o levitador magnético instalado no Laboratório de Controle do IME.

Para efeito de determinação do custo de ajuste (também conhecido como erro de ajuste) nas tabelas a seguir, considera-se o seguinte critério:

$$
J = \|G(j\underline{\omega}) - G_e^n(j\underline{\omega})\|_2
$$
\n(3.7)

### 3.3.1 EXEMPLO ACADÊMICO

Os dados de resposta em freqüência são gerados por uma FT estritamente própria, de 6 a <sup>a</sup> ordem e de fase não-mínima. Os coeficientes do numerador e do denominador estão apresentados na TAB. 3.1.

| Grau em s | Numerador | Denominador |
|-----------|-----------|-------------|
| $s^6$     |           | 1,00        |
| $s^5$     |           | 49,00       |
| $s^4$     |           | 1093,25     |
| $s^3$     |           | 23257,00    |
| $s^2$     | 10000     | 269061,25   |
| $s^1$     | $-40000$  | 1368350,00  |
| $s^0$     | $-50000$  | 3001875,00  |

TAB.3.1: Coeficientes de  $G(s)$ .

Na TAB. 3.2 encontram-se os custos de ajuste dos modelos estimados com ordens variando de 1 a 10 e os graus relativos dos modelos calculados com os menores custos nas ordens indicadas. Nota-se que, entre os modelos apresentados, apenas quatro são bipróprios. Nas outras seis ordens estimadas, o resultado da metodologia proposta foi relativamente melhor. A escolha de um modelo deve ser feita de maneira a verificar a capacidade do mesmo representar a dinâmica do sistema satisfatoriamente sem apresentar complexidade matemática excessiva. Neste exemplo, o modelo de sexta ordem é uma boa escolha, pois o custo cai significativamente a partir desta ordem. Observa-se que o modelo sugerido possui grau relativo 3, diferentemente da FT utilizada na TAB. 3.1, que possui grau relativo 4. Os modelos calculados, cujas características são apresentadas na TAB. 3.2, encontram-se no apêndice 9.2.

| Ordem          | Grau Relativo  | Custo de ajuste J          |
|----------------|----------------|----------------------------|
|                |                | $9,212504 \times 10^{-1}$  |
| $\overline{2}$ | $\overline{2}$ | $9,086310 \times 10^{-1}$  |
| 3              |                | $1,345433 \times 10^{-0}$  |
| $\overline{4}$ |                | $2,497253 \times 10^{-1}$  |
| 5              | 3              | $1,326155\times10^{-1}$    |
| 6              | 3              | $1,185041 \times 10^{-13}$ |
|                |                | $7,267977\times 10^{-13}$  |
| 8              | 3              | $7,452622\times 10^{-14}$  |
| 9              | 4              | $1,550656 \times 10^{-13}$ |
| 10             |                | $5,252349 \times 10^{-13}$ |

TAB.3.2: Custos J de ajuste dos modelos.

A FIG. 3.2 apresenta as curvas de respostas em freqüência dos modelos estimados com ordens 5 e 6, obtidos pelo algoritmo proposto, comparativamente com os dados de resposta em frequência  $G(j\omega)$  empregados.

### 3.3.2 O LEVITADOR MAGNÉTICO

O Levitador Magnético é um sistema que consiste em manter suspensa uma esfera de aço, através de uma força magnética que se opõe à força peso provocada pelo campo gravitacional da terra. Devido à instabilidade inerente ao sistema, realiza-se a identificação em malha fechada, isto é, com o sistema previamente estabilizado.

A FIG. 3.3 ilustra o diagrama esquemático do levitador magnético. A força magnética que mantém a esfera suspensa é gerada pela ação de duas bobinas dispostas adequadamente sobre um núcleo ferromagnético. A corrente  $I<sub>o</sub>$  é aplicada na bobina  $B<sub>f</sub>$ , com a finalidade gerar uma força em sentido contrário à exercida pelo peso da esfera. A corrente  $i_c$  cria uma força de equilíbrio que compensa as perturbações e estabiliza a esfera, considerando sua posição vertical.

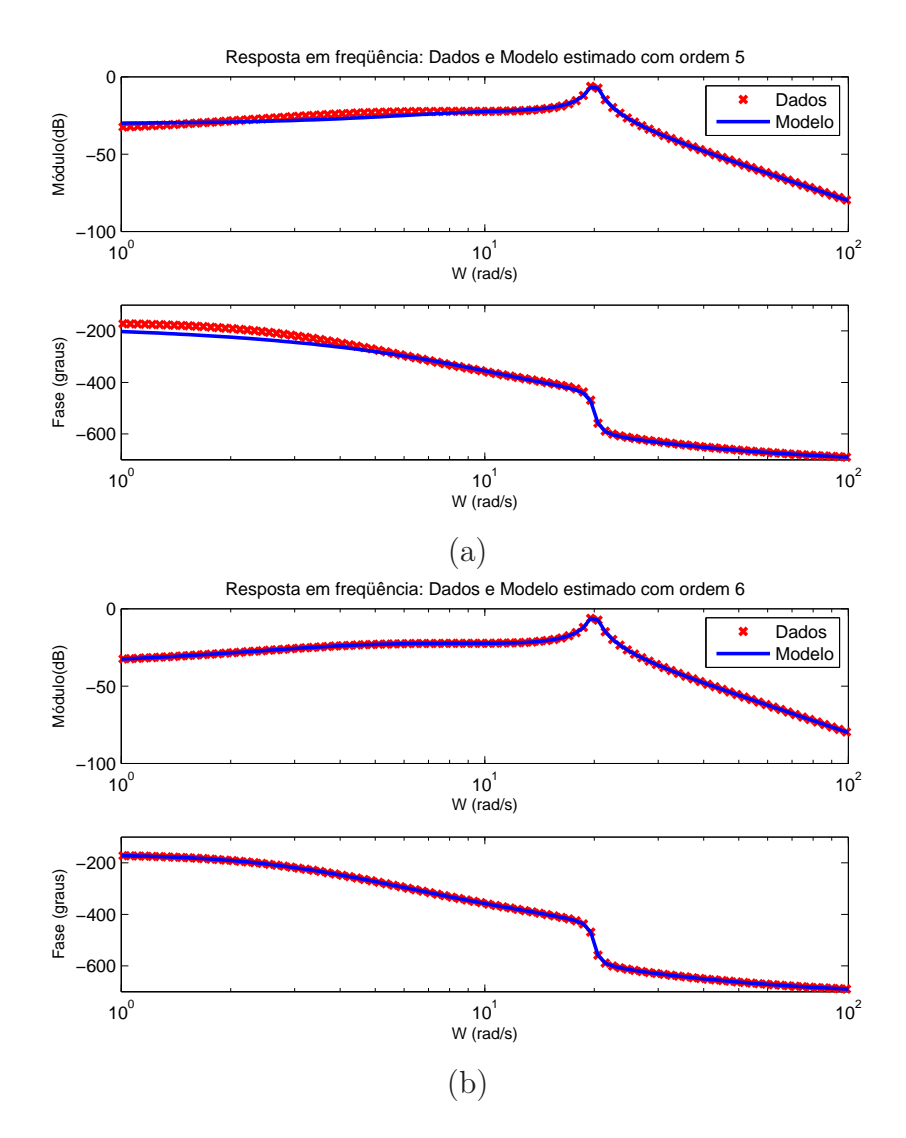

FIG.3.2: Respostas em freqüência dos modelos estimados comparativamente com os dados empregados: (a)  $G_e^5(j\omega)$  e (b)  $G_e^6(j\omega)$ .

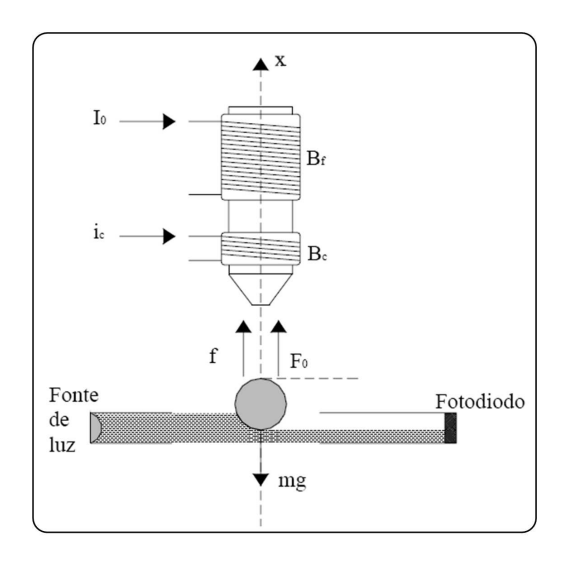

FIG.3.3: Diagrama esquemático do levitador magnético (CARVALHO, 2000).

A TAB. 3.3 apresenta os parâmetros do diagrama esquemático do levitador magnético, contido na FIG. 3.3.

| Símbolo       | Descrição                           |  |
|---------------|-------------------------------------|--|
| $I_0$         | corrente na bobina de força         |  |
| $i_c$         | corrente de controle                |  |
| $B_f$         | bobina de força                     |  |
| $B_c$         | bobina de controle                  |  |
| $\mathcal{X}$ | deslocamento da esfera              |  |
| $\int$        | força produzida por $i_c$           |  |
| $F_0$         | força produzida pela corrente $I_0$ |  |
| m             | massa da esfera                     |  |
| g             | aceleração da gravidade             |  |

TAB.3.3: Parâmetros do Sistema.

A FIG. 3.4 ilustra o levitador magnético do Laboratório de Controle do Instituto Militar de Engenharia. Este sistema foi desenvolvido em 2002, com a finalidade de possibilitar a aplicação de técnicas experimentais de análise e projeto de Sistemas de Controle. Na figura, pode-se perceber a esfera suspensa entre o emissor laser e o fotodiodo (sensor de posição), durante a realização de um ensaio experimental.

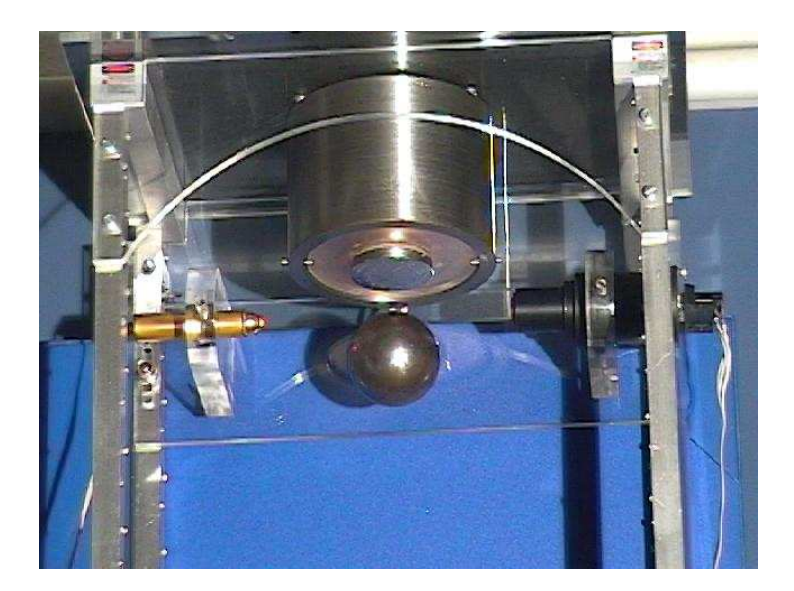

FIG.3.4: O Levitador Magnético do IME

No procedimento de obtenção da curva de resposta em freqüência (WULHYNEK, 2002), partiu-se da observação e da medição dos sinais de entrada  $u(t)$  e de saída  $y(t)$  do sistema sob análise. Como a planta é instável em malha aberta, foi necessário estabilizar previamente o sistema, a fim de viabilizar as medições necessárias. Foi utilizado um gerador de funções a fim de gerar sinais senoidais em 61 valores de freqüência, de 10 rad/s até 100 rad/s. Um osciloscópio foi conectado à saída do gerador e ao sensor, para medir os sinais de entrada e saída. Alem disso, realizou-se uma filtragem dos dados medidos, de maneira a diminuir o efeito do ruído e melhorar a qualidade da resposta em freqüência. Após a medição dos sinais de entrada e de saída para cada um dos 61 pontos, passou-se ao processamento dos mesmos. Ganho e fase foram avaliados separadamente para cada ponto. A avaliação do ganho se deu pela relação entre o valor da FFT do sinal de saída dividido pelo valor correspondente na FFT do sinal de entrada. Na medição da fase foi necessário usar os sinais temporais de entrada e de saída. Após a filtragem, foram localizados os máximos e mínimos dos sinais de entrada e de saída. A média da defasagem entre esses máximos e mínimos forneceu a medida da fase.

A TAB. 3.4 compara os custos calculados pela técnica proposta e aqueles apresentados em (ADES & SILVEIRA, 2006) e (WULHYNEK, 2002). A coluna de grau relativo (Grel) se refere aos modelos obtidos pelo método proposto. A FIG. 3.5 mostra a resposta em freqüência do modelo estimado de ordem 4, obtida pelo algoritmo proposto, comparativamente à resposta em frequência medida  $G(j\omega)$ .

A melhora no custo de ajuste está associada à diminuição dos erros numéricos na resolução do sistema de equações lineares ao se eliminar determinados parâmetros. Alguns coeficientes do numerador, que anteriormente correspondiam a valores próximos a zero, na metodologia proposta são igualados a zero. Observou-se em exemplos acadêmicos testados, que os novos modelos podem ter seus custos diminuidos para valores inferiores a 10% daqueles calculados pela metodologia original. No exemplo utilizando o Levitador Magnético do Laboratório de Controle do IME, a diminuição do custo foi mais modesta, mas ainda assim foi satisfatória.

O aperfeiçoamento apresentado para a metodologia de identificação N2CACGO tem como principal contribuição a possibilidade de impor a estimação de modelos estritamente próprios, escolhendo-se aquele que melhor se ajuste aos dados fornecidos. Entre as vantagens do método aperfeiçoado, destacam-se: i) cálculo analítico das posições ótimas dos pólos e zeros do modelo estimado, considerando a ordem arbitrada, o critério de ajuste e o número de zeros do modelo; ii) tempo relativamente baixo de processamento computacional; iii) possibilidade de emprego em tempo real do algoritmo para obtenção de modelos; iv) possibilidade de identificação sem interferência na operação do sistema.

| Ordem | Grel | $J_1 \times (10^{-1})$ | $J_2 \times (10^{-1})$ | $J_3 \times (10^{-1})$ |
|-------|------|------------------------|------------------------|------------------------|
|       |      | 11, 34498              | 12, 21107              | 36,760                 |
| 6     | 2    | 9,04470                | 9,07029                | 36,760                 |
|       |      | 8,70521                | 8,78600                | 36,760                 |
| 9     |      | 7,45480                | 7,45480                | 36,760                 |

TAB.3.4: Custos de  $G_e^n(s)$  pelo método proposto  $(J_1)$ , por (ADES & SILVEIRA, 2006)  $(J_2)$  e por (WULHYNEK, 2002)  $(J_3)$ .

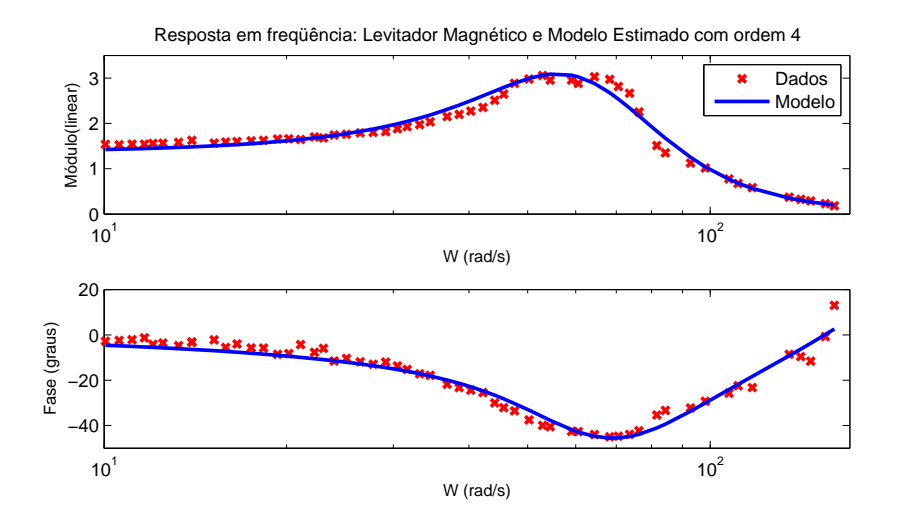

FIG.3.5: Respostas em freqüência do modelo estimado  $G_e^4(j\omega)$  e  $G(j\omega)$ , medida no Levitador Magnético do IME.

#### 3.4 TÉCNICAS PARA MELHORIA DA IDENTIFICAÇÃO

Em algumas aplicações, o ajuste do modelo estimado $G^n_e(s)$ pode não ser satisfatório. O resultado obtido depende das características dos dados de resposta em freqüência, da técnica de identificação a ser empregada e da ordem do modelo estimado. Alguns recursos podem ser utilizados para melhorar este ajuste. Após a obtenção dos dados de resposta em freqüência, pode-se selecionar ou ponderar uma faixa de freqüências de interesse antes da aplicação da técnica de identificação. Outro recurso, consiste em complementar o modelo estimado com outro, obtido a partir do sinal de erro do processo de identificação.

A seleção de determinada faixa de freqüências pode ser empregada quando deseja-se melhorar o ajuste da curva do modelo estimado em uma faixa limitada de freqüências de interesse. Exemplificando, considera-se o caso da aplicação da metodologia de identificação N2CACGO no conjunto de dados de resposta em freqüência, apresentado na FIG. 3.6, com 100 pontos uniformemente espaçados em termos logarítmicos entre 10<sup>−</sup><sup>3</sup> a 10<sup>3</sup> rad/s. O comportamento da curva de um modelo estimado de  $8^{\underline{a}}$ <sup>a</sup> ordem, utilizando a

metodologia , não apresenta um ajuste satisfatório bem como o custo obtido, utilizando o critério estabelecido na EQ. 3.7, foi igual a 169, 9170, portanto muito elevado.

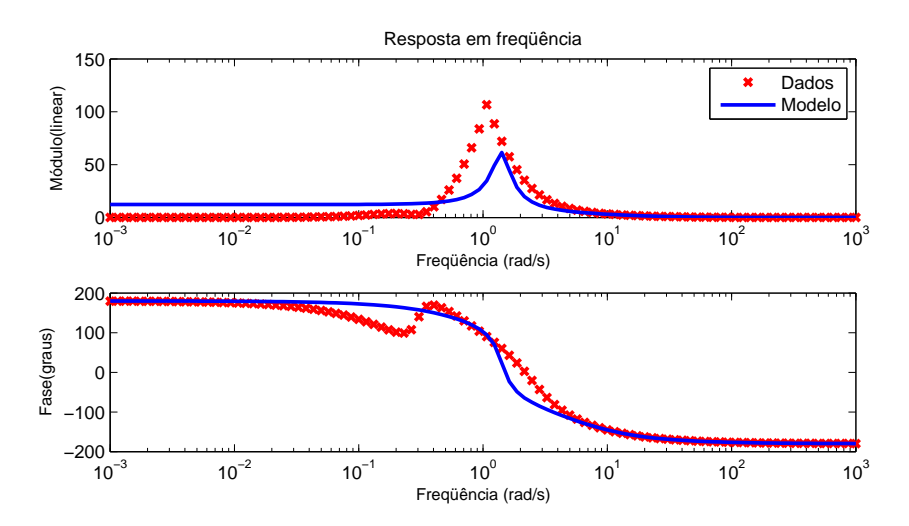

FIG.3.6: Diagramas de resposta em freqüência do modelo estimado de  $8^{\underline{a}}$  $\frac{a}{c}$  ordem e do sistema original.

Aplicando identificação no conjunto de dados relativos à faixa de freqüências central, correspondente à aproximadamente metade da quantidade dos dados, o comportamento da curva para um modelo estimado de  $8^\underline{3}$ <sup>a</sup> ordem, se aproximou dos dados de resposta em freqüência do sistema original. O custo resultante, considerando toda a faixa de freqüências, foi reduzido para 20, 0887.

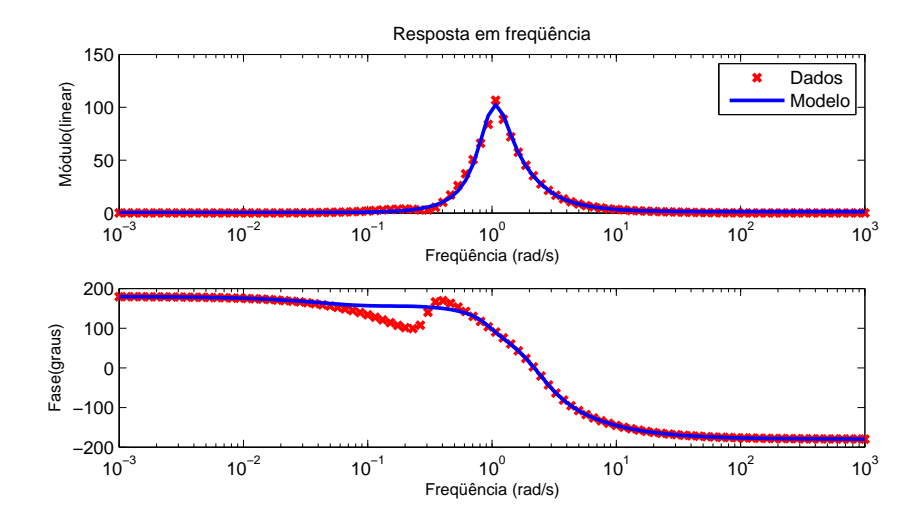

FIG.3.7: Diagramas de resposta em freqüência do sistema original e do modelo estimado a partir da seleção de parte do espectro de freqüência.

A idéia central da segunda técnica proposta consiste em complementar o modelo estimado $G_{e}^{n}(s),$ melhorando o ajuste por meio da adição ou multiplicação de um outro

modelo, que represente a diferença entre os dados de reposta em freqüência do sistema original e do modelo estimado. Deve-se considerar, que a adição ou multiplicação de um modelo complementar acarretará um aumento na ordem do modelo final e como conseqüência, também na complexidade matemática envolvida.

Considerando como  $G(j\omega)$  o conjunto de dados de resposta em frequência medido no sistema e $G^n_e(s)$ o modelo estimado de ordem $n,$ pode-se complementar esse modelo estimado, de forma multiplicativa em relação ao resíduo. A idéia consiste em calcular um novo modelo tal que:

$$
G_e^{n1}(s) = G_e^{n}(s)G_{c1}(s)
$$
\n(3.8)

onde logicamente a ordem  $n_1 \geq n$  e  $G_{c_1}(s)$  é identificado pela mesma técnica, ajustandose à resposta em frequência  $G_{c1}(j\omega)$  do resíduo multiplicativo, ou seja:

$$
G_{c1}(j\omega) = \frac{G(j\omega)}{G_e^n(j\omega)}\tag{3.9}
$$

Esse procedimento pode ser estendido recursivamente. De maneira análoga, a adição de um modelo complementar pode ser feita da seguinte forma:

$$
G_e^{n2}(s) = G_e^{n}(s) + G_{c2}(s)
$$
\n(3.10)

onde  $n2 \leq n$  e  $G_{c2}(s)$  é identificado pela mesma técnica ajustando-se à resposta em frequência  $G_{c2}(j\omega)$  do resíduo aditivo, ou seja:

$$
G_{c2}(j\underline{\omega}) = G(j\underline{\omega}) - G_e^n(j\underline{\omega})
$$
\n(3.11)

O modelo estimado do exemplo anterior de  $8^\mathrm{a}$ <sup>a</sup> ordem foi complementado por um modelo multiplicativo de ordem 21, reduzindo-se o custo de 20, 0887 para 8, 3001. Entretanto, a ordem do modelo resultante subiu para 29. A FIG. 3.8 apresenta os diagramas de resposta em freqüência do modelo estimado com o complemento multiplicativo e o do sistema original. Nota-se que o ajuste está relativamente melhor. O fato de ainda existir uma diferença de ajuste se deve ao erro existente no processo de identificação do modelo complementar.

Aplicando a técnica de redução de modelos por truncamento balanceado, obteve-se um modelo reduzido com ordem 17 e custo de 8, 1306, cujo valor é menor que o de ordem 21. A aplicação da técnica de redução de modelos permite determinar um limitante superior do erro de resposta em freqüência entre o modelo original e o reduzido ao longo do espectro considerado. A redução da ordem do modelo pode acarretar o aumento ou a diminuição do custo de ajuste. Neste exemplo, o modelo de ordem 17 possui resposta

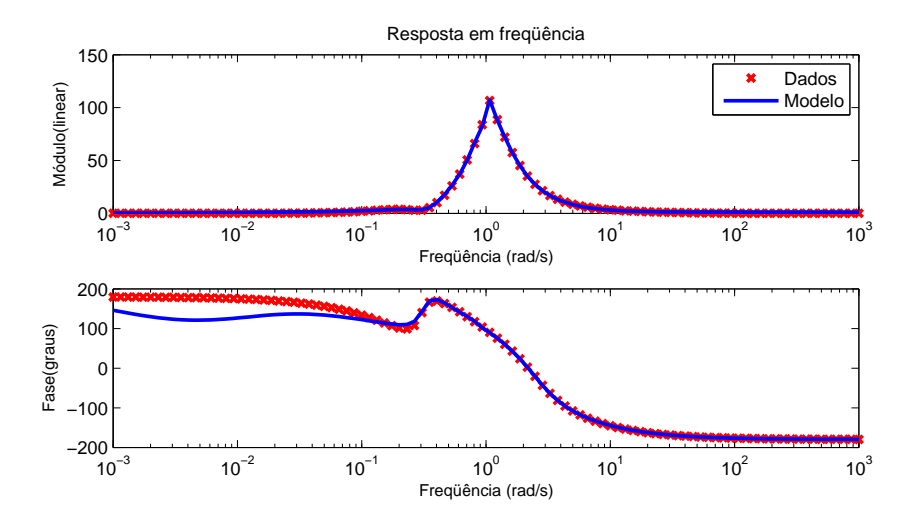

FIG.3.8: Diagramas de resposta em freqüência do modelo estimado com complemento multiplicativo e do sistema original.

em freqüência semelhante ao modelo de ordem 29, porém com um erro de ajuste. Este erro acabou por aproximar a resposta em freqüência do modelo de ordem 17 com a do modelo original de ordem 8. Os modelos obtidos encontram-se no apêndice 9.2.

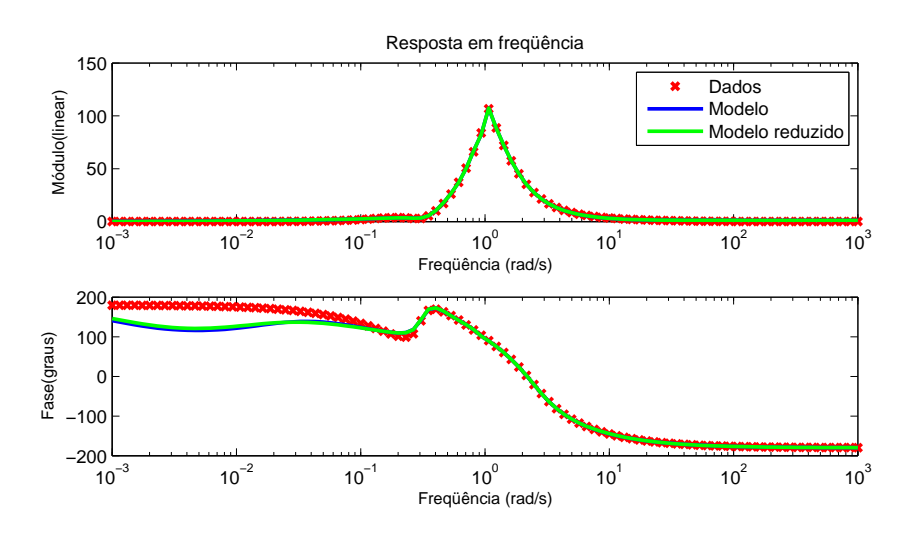

FIG.3.9: Diagramas de resposta em freqüência do modelo estimado com complemento multiplicativo (ordem 29), do modelo reduzido (ordem 17) e do sistema original.

# 4 METODOLOGIA PARA OBTENÇÃO DAS RESPOSTAS EM FREQÜÊNCIA DOS CANAIS EM SISTEMAS MULTIVARIÁVEIS

Este capítulo apresenta uma descrição dos procedimentos propostos e desenvolvidos para obtenção dos dados de resposta em freqüência de sistemas MIMO. Admite-se que estes sistemas sejam lineares ou que tenham um comportamento que permita a linearização em torno dos pontos de operação de interesse. A abordagem inicial refere-se ao caso particular mais simples, um sistema SISO. Esta abordagem é feita para facilitar a compreensão das técnicas e procedimentos utilizados na obtenção dos dados de resposta em freqüência. Em seguida, trata-se o caso MISO, apresentando-se as soluções propostas e desenvolvidas e as dificuldades existentes quando são consideradas múltiplas entradas. Por fim, evolui-se para o caso mais complexo, um sistema MIMO, cujo procedimento é uma extensão natural do caso MISO.

O problema abordado consiste em determinar a resposta em freqüência dos vários canais de um sistema MIMO em um conjunto de pontos dentro de uma faixa de interesse. O sistema é considerado do tipo caixa-preta e suas entradas e saídas são sinais contínuos no tempo. De posse desses dados, será possível aplicar a metodologia de identificação N2CACGO ou outra metodologia qualquer que trabalhe no domínio da freqüência, com o objetivo de determinar a Matriz Função de Transferência (MFT) do sistema sob análise.

O objetivo da metodologia é a determinação da resposta em freqüência dos canais de um sistema MIMO, a partir da medição das entradas e saídas desse sistema em um intervalo de tempo significativo. Trata-se inclusive do caso em que as entradas da planta não possam ser manipuladas, isto é, somente observadas. O procedimento proposto consiste inicialmente em amostrar os sinais de entrada e de saída, dividindo-os em janelas com a mesma quantidade de pontos. O número de janelas deverá ser maior ou igual à quantidade de entradas, o que permitirá a determinação da resposta em freqüência dos vários canais da planta para um conjunto de valores de freqüências dentro de um intervalo de interesse. A metodologia proposta recai na resolução de vários sistemas de equações lineares.

# 4.1 OBTENÇÃO DOS DADOS DE RESPOSTA EM FREQÜÊNCIA DE SISTEMAS SISO

Um procedimento simples para obtenção da resposta em freqüência de um sistema linear assintoticamente estável decorre da propriedade que a resposta em regime permanente a uma excitação senoidal com frequência  $\omega$  também é um sinal senoidal com a mesma freqüência. A amplitude e a diferença de fase do sinal de resposta em relação ao de entrada deverão normalmente variar com a freqüência ω. Assim, bastaria excitar a entrada do sistema a ser identificado com sinais senoidais dentro de uma faixa de frequências de interesse. Para cada valor de frequência  $\omega$ , após atingir o regime permanente, calcula-se o ganho, por meio da razão entre as amplitudes das senoides na saída e na entrada do sistema, e a diferença de fase, pela defasagem temporal entre os sinais senoidais de saída e de entrada.

O procedimento descrito apresenta diversas dificuldades de ordem prática. Nem sempre é possível manipular as entradas de um processo a ser identificado. O tempo empregado para a execução dos ensaios é outro fator a ser considerado, pois alguns processos químicos, por exemplo, apresentam dinâmicas muito lentas. O procedimento requer a repetição dos ensaios em diversos valores de freqüência, lembrando que os sinais de saída do sistema devem atingir o regime permanente. Deve-se considerar ainda, que em alguns casos, por restrições físicas, é impossível aplicar senóides na entrada do sistema.

Uma alternativa para o problema citado é o uso da FFT nos sinais de entrada e de saída da planta, conforme apresentado na seção 2.1. Neste caso, o levantamento da curva de resposta em freqüência parte da medição, através do uso de conversores A/D e da aplicação da FFT sobre os sinais medidos de entrada  $u(kT)$  e de saída  $y(kT)$ , sendo k um número inteiro positivo e T o período de discretização adotado. A aplicação da FFT já foi abordada por diversos autores como NINNESS (1996), PINTELON et al. (1997) e AGUIRRE (2007). A FIG. 4.1 ilustra este procedimento.

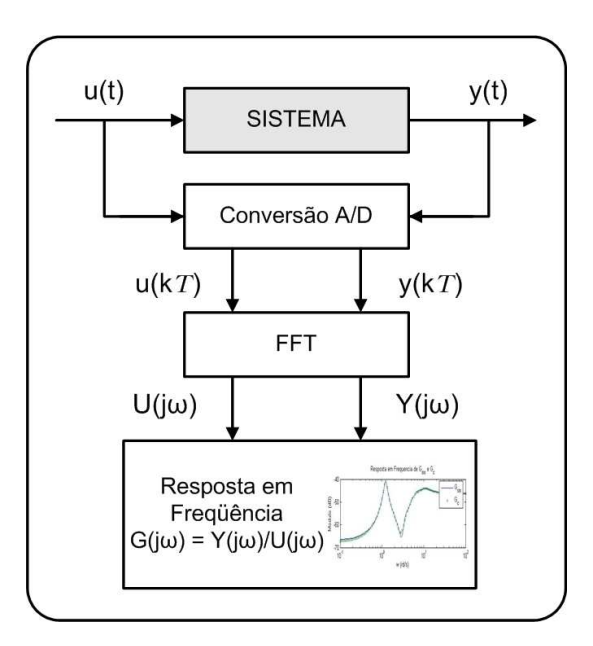

FIG.4.1: Procedimento alternativo para obtenção de dados de resposta em freqüência em sistemas SISO.

Os dados de resposta em freqüência podem ser calculados da seguinte maneira:

$$
U(j\omega) = FFT[u(kT)] \qquad (4.1)
$$

$$
Y(j\underline{\omega}) = FFT[y(kT)] \qquad (4.2)
$$

$$
G(j\omega_i) = \frac{Y(j\omega_i)}{U(j\omega_i)} \tag{4.3}
$$

onde  $i \in \{1, 2, ..., m\}$ .

Para utilizar este procedimento em plantas com comportamento instável, é necessário uma prévia estabilização, a fim de viabilizar as medições necessárias. A resposta em freqüência calculada será referente ao sistema estabilizado, mas conhecendo-se o modelo do compensador, será possível extrair o modelo em malha aberta a partir dos dados de resposta em freqüência medidos no sistema em malha fechada. Uma das vantagens do emprego da FFT consiste na possibilidade de levantar a resposta em freqüência sem que haja interferência na operação do sistema. Em (AGUIRRE, 2007), cita-se o fato do procedimento ser sensível, em altas freqüências, a problemas numéricos.

### 4.1.1 SELEÇÃO DE PONTOS DE FREQÜÊNCIA

O emprego da FFT, conforme as EQ. 4.1 e EQ. 4.2, resulta em um conjunto de pontos de freqüência com espaçamento linear. No procedimento de obtenção dos dados de resposta em freqüência, convém selecionar previamente os valores de freqüência, antes da aplicação da EQ. 4.3. O objetivo da seleção de valores de freqüência é aproveitar apenas aqueles que possuem informações válidas. A vantagem é a redução do esforço computacional e do tempo de processamento, decorrente da menor quantidade de dados a serem processados. Os valores de freqüência podem ser selecionados por diferentes critérios. Neste trabalho, utilizou-se os seguintes critérios de seleção: a) pontos de máximo; b) limite mínimo para corte e c) limite proporcional à média do sinal. Dependendo do espectro de freqüências do sinal, a simples utilização de apenas um dos critérios poderia ser empregada. A combinação destes critérios, de maneira seqüencial ou simultânea, resulta em bons resultados.

No critério de pontos de máximo, seleciona-se no espectro de freqüência do sinal sob análise, os valores de freqüência cujas amplitudes são pontos de máximo, ou seja, são maiores que as dos pontos vizinhos. No segundo critério, limite mínimo para corte, um valor limite em amplitude é definido e os valores de freqüência cujas amplitudes estiverem abaixo deste limite são descartados. Por fim, no terceiro critério, limite proporcional à média do sinal, calcula-se a média dos valores em amplitude do espectro de freqüência e um valor múltiplo desta média é escolhido como limite de corte, ou seja, os valores que estiverem abaixo deste limite são descartados.

A FIG. 4.2 ilustra o espectro de freqüência de um sinal com 2048 pontos. Observa-se que aparentemente há no gráfico um espaçamento maior nas freqüências mais baixas. Este fato é decorrente da escala logarítmica utilizada, pois o emprego da FFT resulta em um conjunto de pontos de freqüência com espaçamento linear. Na FIG. 4.3 apresenta-se o resultado da seleção dos pontos de freqüência pelos três critérios. Com a seleção por valores de máximo, este número reduziu-se para 991. Utilizando o critério de seleção por limite mínimo de corte reduziu-se para 33 o número de pontos, considerando como valor limite de amplitude 0, 03. Uma redução, relativamente mais acentuada, foi realizada considerando como limite o produto do valor médio do sinal por uma constante, neste caso igual a 110. Como conseqüência, apenas 3 pontos de freqüência foram aproveitados. As variações do valor desta constante e o do valor limite para corte são fatores que definem o grau de seletividade do processo.

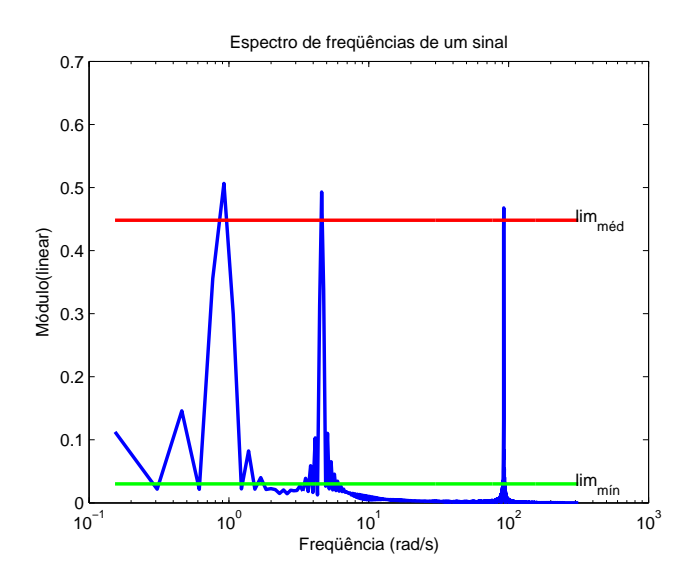

FIG.4.2: Espectro de freqüências de um sinal.

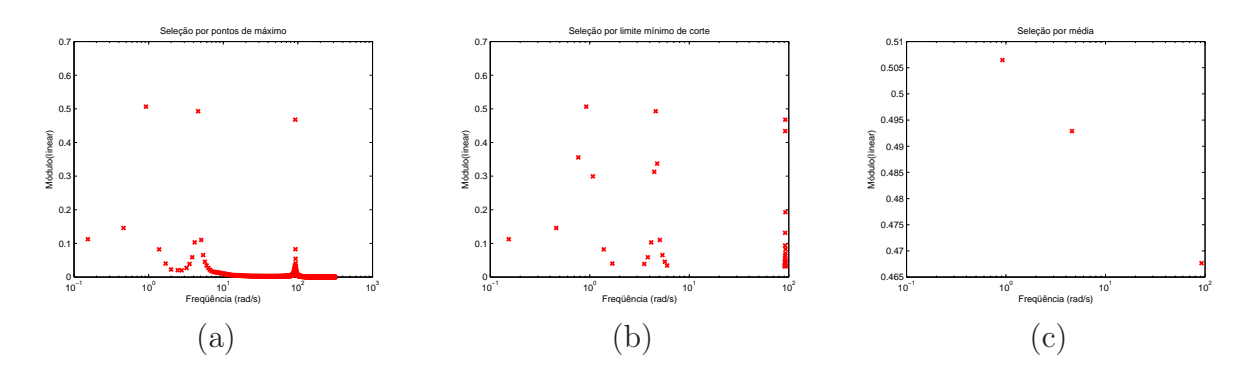

FIG.4.3: Valores de freqüência selecionados por: (a) pontos de máximo; (b) limite mínimo para corte; e (c) limite proporcional à média do sinal.

Visando exemplificar a aplicação da seleção de valores de freqüência na obtenção dos dados de resposta em freqüência, apresenta-se a seguir um processo de identificação de um sistema SISO. A FIG. 4.4 apresenta os sinais temporais de entrada e de saída deste sistema, em um intervalo de tempo de dois segundos. O sinal de entrada foi arbitrado e trata-se da composição de oito senóides. O sinal de saída foi calculado por meio de um modelo conhecido, utilizando o software Simulink, com tempo de simulação de 100s e período de amostragem de 0, 01s. O modelo utilizado consiste na seguinte FT de primeira ordem, biprópria e de fase mínima:

$$
G(s) = \frac{s+1}{s+5}
$$
 (4.4)

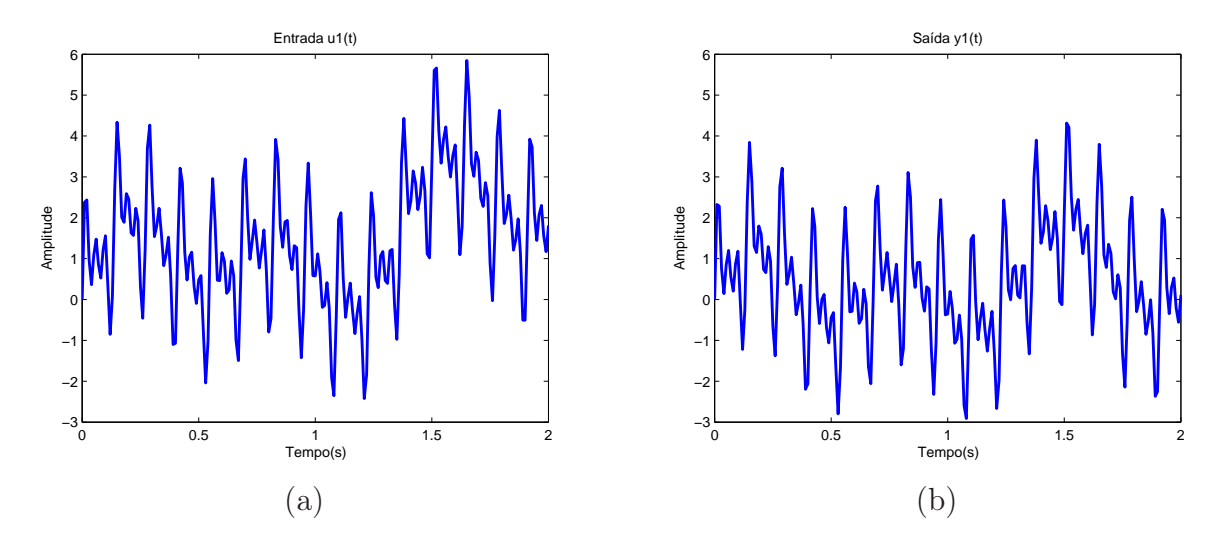

FIG.4.4: Sinais temporais de: (a) entrada e (b) saída.

A FIG. 4.5 apresenta os espectros de freqüências relativos aos sinais de entrada e de saída mostrados na FIG. 4.4, obtidos por meio da aplicação da FFT, conforme as EQ. 4.1 e EQ. 4.2.

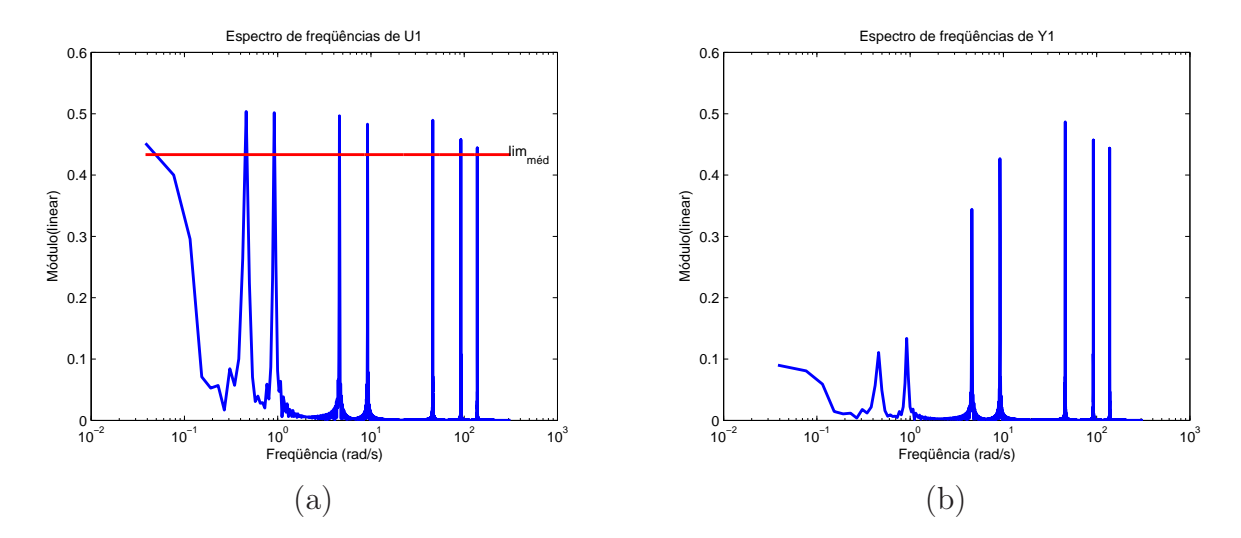

FIG.4.5: Espectros de freqüências dos sinais de: (a) entrada e (b) saída.

No procedimento de seleção de pontos de freqüência utilizou-se como critério limitante o valor proporcional à média do sinal. No espectro de freqüências relativo ao sinal de entrada, FIG. 4.5, apresenta-se o segmento de reta que representa o limite proporcional ao valor médio. A FIG. 4.6 ilustra os pontos resultantes da seleção de acordo com o critério adotado.

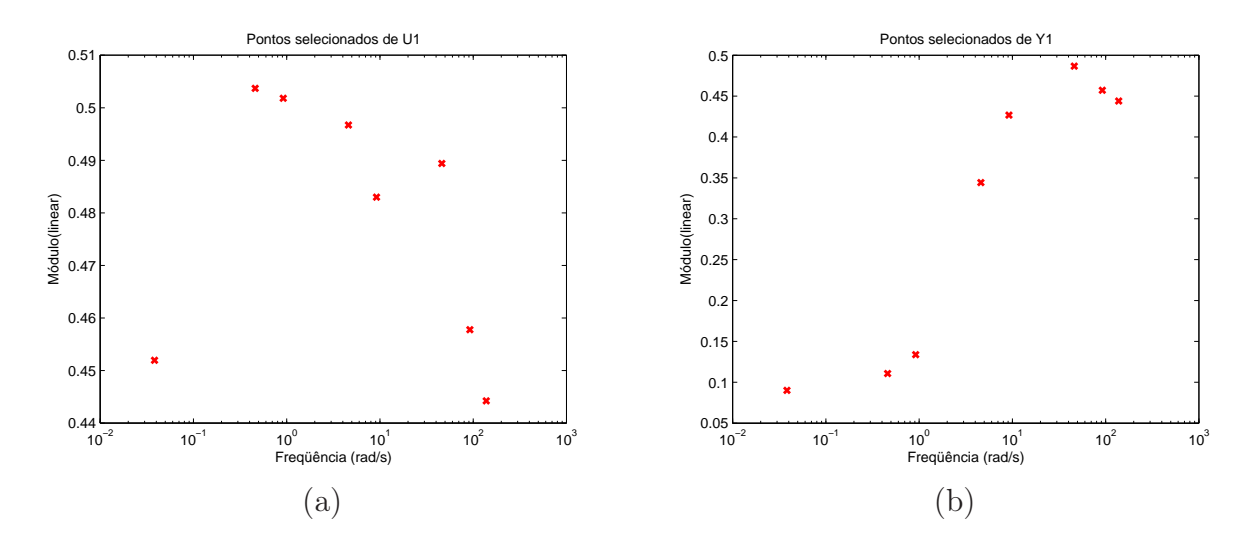

FIG.4.6: Pontos de freqüências selecionados dos sinais de: (a) entrada e (b) saída.

Realizando a divisão contida na EQ. 4.3, apenas para os pontos selecionados, obtêmse os dados de resposta em freqüência apresentados na FIG. 4.7.

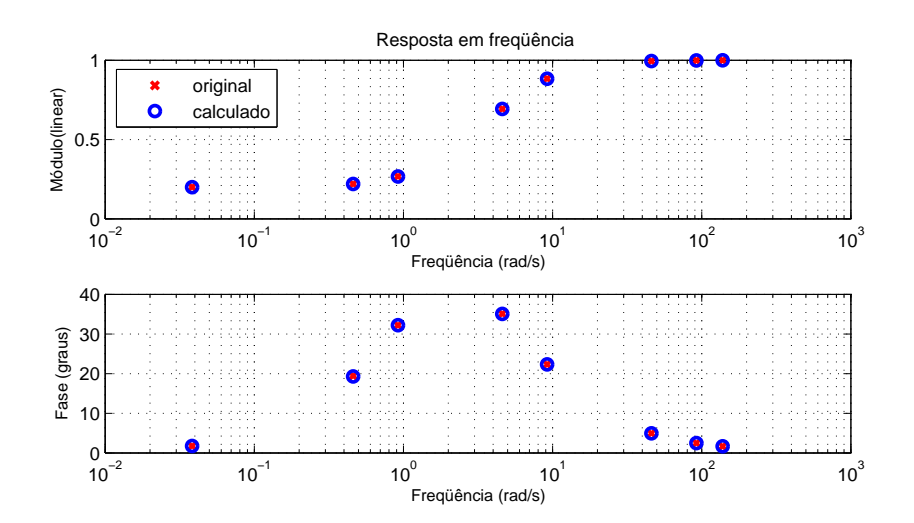

FIG.4.7: Diagrama de resposta em freqüência do modelo original e dos calculados por FFT nos pontos selecionados.

Utilizando como conjunto de dados de resposta em freqüência somente os valores calculados nos pontos de freqüência selecionados, obtém-se por meio do emprego da metodologia de identificação N2CACGO, o modelo cujos coeficientes estão na TAB. 4.1. A FIG. 4.8 ilustra o resultado de resposta em freqüência deste modelo obtido.

| Ordem | Coeficientes                                                  |             |
|-------|---------------------------------------------------------------|-------------|
| D(s)  | Numerador                                                     | Denominador |
|       | 9,999976181503810 $e - 001 \mid 1$ ,000000000000000 $e + 000$ |             |
|       | $1,001407018794582e + 000 \mid 5,003201956866945e + 000$      |             |

TAB.4.1: Coeficientes de  $G_e^1(s)$ .

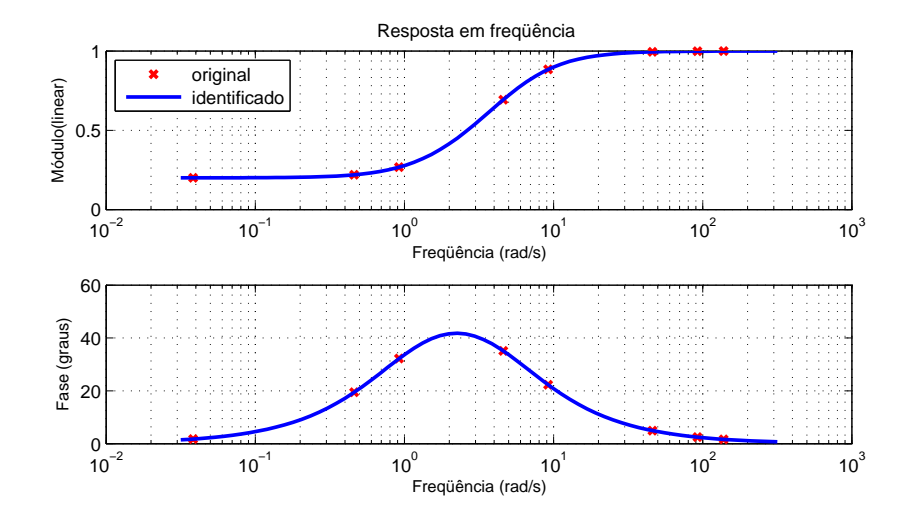

FIG.4.8: Diagrama de resposta em freqüência da FT original e do modelo identificado.

A FIG. 4.9 apresenta o espectro de freqüências obtido a partir da aplicação da Transformada de Fourier nos sinais de entrada e de saída do modelo apresentado na EQ. 4.4 e sem a prévia seleção dos valores de freqüência. Pode-se observar que, além da quantidade relativamente maior de pontos, os dados não estão em condições de serem utilizados no processo de identificação, pois não representam em todos os pontos o comportamento da resposta em freqüência da FT original.

Para sistemas SIMO, o problema de obtenção dos dados de resposta em freqüência é semelhante ao caso SISO. Consiste em considerar cada par entrada-saída de forma independente, ou seja, para um sistema com uma entrada e q saídas, tem-se q sistemas SISO a serem avaliados.

## 4.2 OBTENÇÃO DOS DADOS DE RESPOSTA EM FREQÜÊNCIA DE SISTEMAS SISO COM ALGUNS PÓLOS E ZEROS CONHECIDOS

O grau de conhecimento sobre o processo a ser identificado determina a classe do modelo a ser utilizado. De acordo com o nível de informações sobre o processo, pode-se

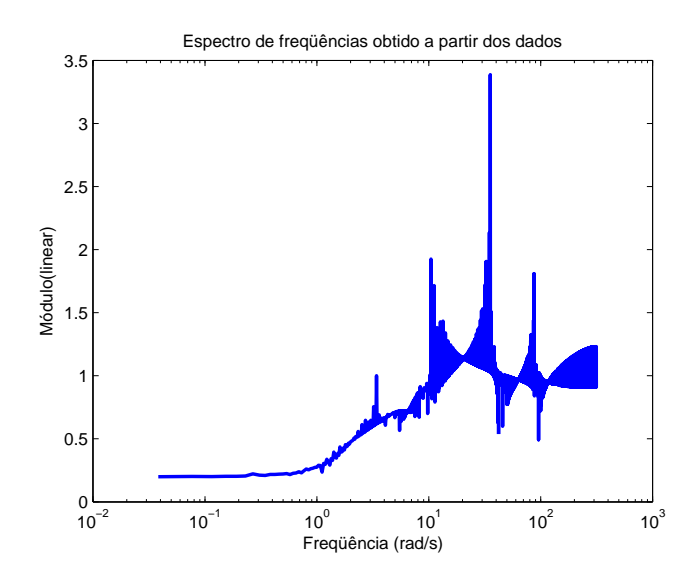

FIG.4.9: Espectro de freqüências obtido sem a seleção de pontos de freqüência.

classificar os modelos em: caixa-branca, caixa-cinza e caixa-preta. As técnicas de identificação são recomendadas para utilização em sistemas onde há falta total de conhecimento sobre o processo (identificação caixa-preta) e também para os casos onde existe algum conhecimento sobre o processo, mas não se conhecem todos os parâmetros ou relações entre as variáveis que descrevem o comportamento dinâmico do sistema (identificação caixa-cinza).

A FIG. 4.10 ilustra um diagrama para obtenção dos dados de resposta em freqüência de um sistema SISO, com o prévio conhecimento de alguns pólos e zeros do modelo. Um procedimento semelhante é encontrado em (FRANKLIN et al., 1998). A parte da função de transferência conhecida é representada por  $G_1(s)$  e a desconhecida por  $G_2(s)$ . O conjunto de dados de resposta em frequência  $G_2(j\omega)$  necessário à identificação de um modelo  $G_2(s)$  é obtido por meio dos dados relativos à entrada e saída multiplicados pelos valores correspondentes ao numerador e denominador de  $G_1(s)$ , respectivamente.

$$
G_2(j\underline{\omega}) = \frac{Y_2(j\underline{\omega})}{U_2(j\underline{\omega})}
$$
\n(4.5)

onde

$$
U_2(j\omega) = U(j\omega)Num_1(j\omega)
$$
  

$$
Y_2(j\omega) = Y(j\omega)Den_1(j\omega)
$$

A FIG. 4.11 ilustra o resultado do processo de identificação de um modelo acadêmico, utilizando a metodologia de identificação N2CACGO e obtendo o conjunto de dados de resposta em freqüência conforme a EQ. 4.5. O sinal de entrada foi arbitrado e o de saída

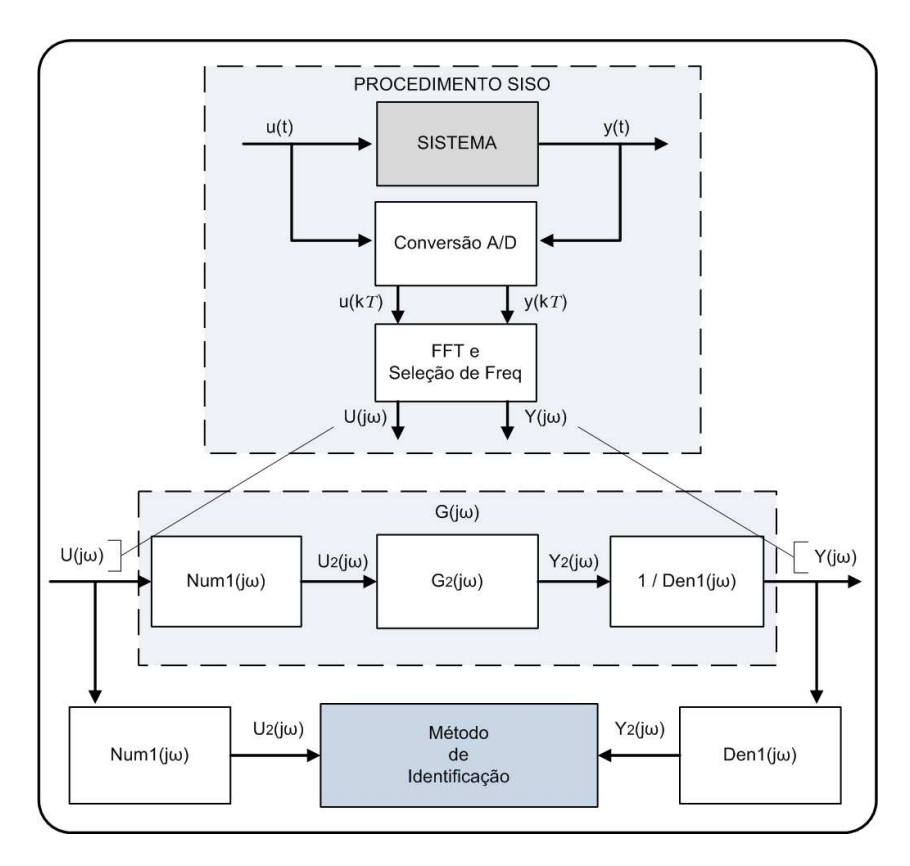

FIG.4.10: Diagrama de obtenção de dados de resposta em freqüência de sistemas com alguns pólos e zeros conhecidos.

calculado utilizando o software simulink, com tempo de simulação de 200s e período de amostragem  $T = 0,01s$ . As funções de transferência definidas foram:

$$
G(s) = \frac{100s + 300}{s^3 + 7s^2 + 31s + 25}
$$

$$
G_1(s) = \frac{s+3}{s+1}
$$

$$
G_2(s) = \frac{100}{s^2 + 6s + 25}
$$

sendo

a função de transferência obtida a partir de 
$$
G(s)
$$
 e  $G_1(s)$  por fatoração.

A TAB. 4.2 apresenta os coeficientes do modelo identificado de  $2^{\underline{a}}$ <sup>2</sup><sup>d</sup> ordem. Nota-se que a metodologia de identificação N2CACGO retornou uma FT com valores de coeficientes próximos aos de  $G_2(s)$ . Entretanto, a FT estimada  $\tilde{G}_2(s)$  é biprópria e não estritamente própria, como  $G_2(s)$ . Com isto, percebe-se que é possível melhorar o ajuste obtido por meio do emprego da técnica apresentada na seção 3.2.

| Ordem | Coeficientes                |                             |  |
|-------|-----------------------------|-----------------------------|--|
| D(s)  | Numerador                   | Denominador                 |  |
|       | $-6,628338688888445e - 004$ | $+1,000000000000000e + 000$ |  |
| 2     | $+5,485709025335596e-003$   | $+6,122664086941364e+000$   |  |
|       | $+1,022106124884262e+002$   | $+2,529970837178633e+001$   |  |

TAB.4.2: Coeficientes de  $\tilde{G}_2(s)$ .

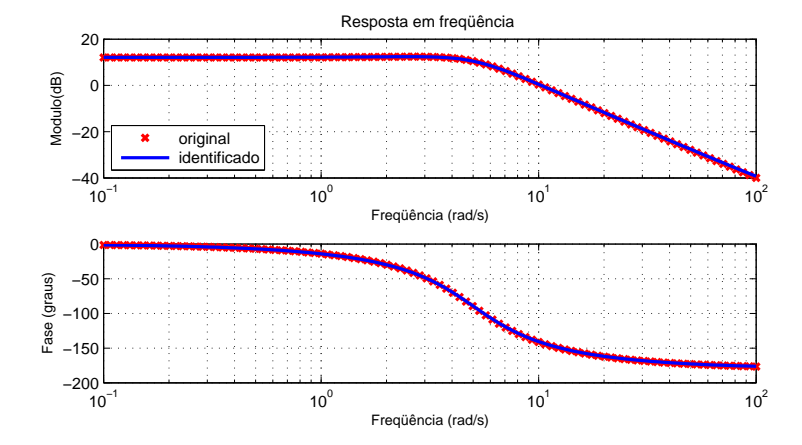

FIG.4.11: Resposta em freqüência dos dados originais e do modelo identificado  $\tilde{G}_2(s)$ .

# 4.3 OBTENÇÃO DOS DADOS DE RESPOSTA EM FREQÜÊNCIA EM SISTEMAS MISO

Em sistemas MISO, a saída está relacionada a mais de uma entrada. Este fato impede, na maioria dos casos, a obtenção dos dados de resposta em freqüência utilizando o procedimento citado para o caso SISO. Quando é possível manipular as entradas, há a possibilidade de se trabalhar com os pares de entrada e saída de forma independente. Para realizar as medições, manipula-se apenas uma entrada por vez, zerando as demais. Assim, considera-se cada par entrada-saída como sendo um sistema SISO. Entretanto, na prática, parar determinado processo industrial para realizar medições pode ser inviável financeiramente e em alguns casos, tecnicamente impossível.

Para um sistema linear com p entradas, conforme ilustrado na FIG. 4.12, a saída pode ser escrita da seguinte maneira:

$$
Y(j\omega_i) = G_{11}(j\omega_i)U_1(j\omega_i) + G_{12}(j\omega_i)U_2(j\omega_i) + \dots + G_{1p}(j\omega_i)U_p(j\omega_i)
$$
(4.6)

onde *i* ∈ {1, 2, . . . , *m*}.

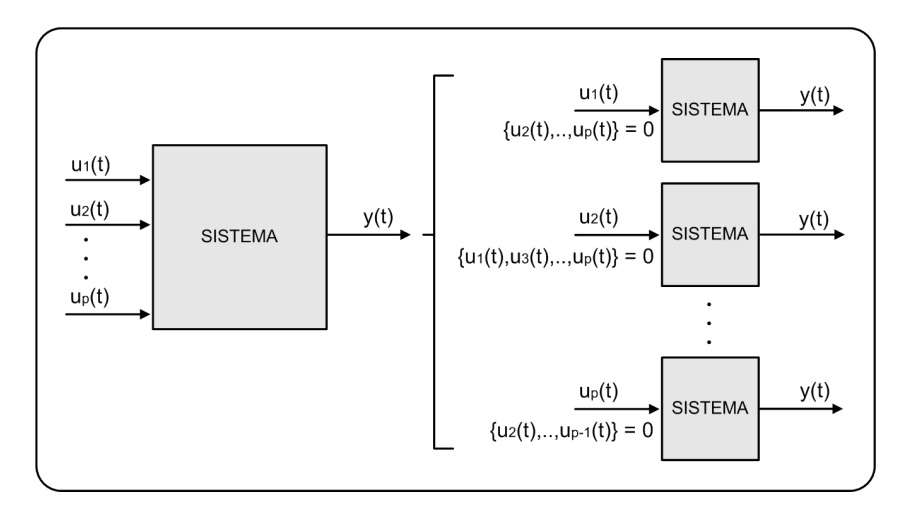

FIG.4.12: Sistema MISO.

Observa-se que a saída está relacionada às p entradas e as determinações de  $G_{11}(j\omega_i)$ ,  $G_{12}(j\omega_i)$ , ...,  $G_{1p}(j\omega_i)$  não poderão ser realizadas simplesmente por meio da aplicação da EQ. 4.3. Isto estaria condicionado à possibilidade de se anular p−1 entradas em cada ensaio, para cada valor de frequência  $\omega_i$  escolhido. A avaliação de cada par de entradasaída individualmente é fundamentada no princípio da superposição, pois considera-se o sistema linear e invariante no tempo. Este princípio diz que a saída do sistema decorrente de uma excitação por um sinal formado pela combinação linear de diferentes sinais, é igual à mesma combinação aplicada aos sinais de resposta gerados individualmente por cada sinal de entrada.

O modelo pode ser levantado também em cima de um ponto de operação, o que corresponderia a variar apenas uma das entradas, considerada como referência, e manter as demais em valores fixos.

No caso de existir apenas a possibilidade de observação e medição dos sinais de entrada e de saída da planta sob estudo, propõe-se para obtenção dos dados de resposta em freqüência o seguinte procedimento: dividir o conjunto de amostras de entrada e de saída em subconjuntos com a mesma quantidade de pontos. O número de janelas (intervalos de tempo) deve ser maior ou igual à quantidade de entradas, a fim de permitir a resolução de um sistema de equações lineares.

Por exemplo, para um sistema MISO com duas entradas, fraciona-se os sinais de entrada e saída em duas janelas, a e b, conforme ilustrado na FIG. 4.13. Em seguida é aplicada a  $FFT$  nestes sinais, o que leva a:

$$
\begin{cases}\nG_{11}(j\omega_i)U_1^a(j\omega_i) + G_{12}(j\omega_i)U_2^a(j\omega_i) = Y^a(j\omega_i) \\
G_{11}(j\omega_i)U_1^b(j\omega_i) + G_{12}(j\omega_i)U_2^b(j\omega_i) = Y^b(j\omega_i)\n\end{cases}
$$
\n(4.7)

onde  $i \in \{1, 2, ..., m\}$ .

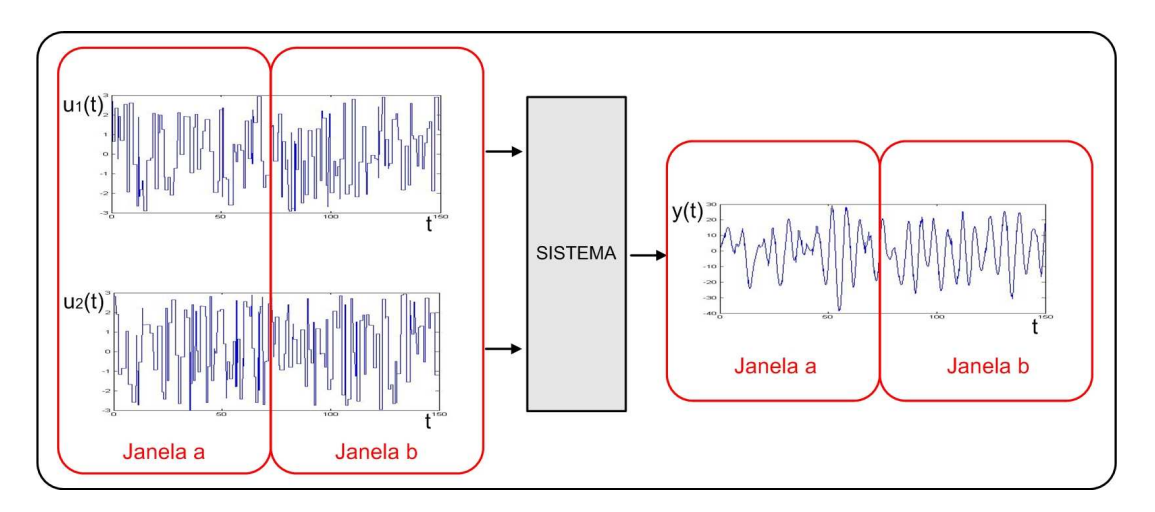

FIG.4.13: Fracionamento dos sinais de entrada e de saída.

A formulação na EQ. 4.7 acarreta um sistema de equações lineares para cada valor de freqüência  $\omega_i$ , cuja solução poderá ser possível e determinada, ou indeterminada. Para que o sistema seja possível e determinado é necessário que o espectro em freqüências das entradas variem de uma janela para outra, ou seja, que os valores de amplitude e fase dos sinais de entrada variem. Caso isto não ocorra, as duas equações serão idênticas e linearmente dependentes, o que tornará o sistema indeterminado. Uma boa conduta consiste em medir as entradas e as saídas por um intervalo significativo de tempo, a fim de garantir uma diversidade de espectros.

É possível determinar as respostas em frequência dos canais  $G_{11}$  e  $G_{12}$  a partir de um único sistema de equações lineares, bastando agrupar as EQ. 4.7 da seguinte maneira:

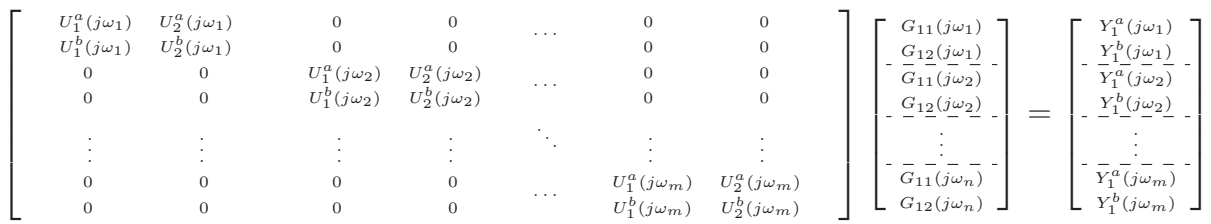

#### 4.4 ALGORITIMO PARA A METODOLOGIA PROPOSTA

A FIG. 4.14 apresenta um diagrama em blocos da metodologia proposta para obtenção dos dados de resposta em freqüência de um sistema MISO. O algoritmo é subdividido em quatro partes. Inicia pela medição e processamento dos sinais de entrada e de saída no domínio do tempo. Em seguida, é realizada a transformação dos dados obtidos para o domínio da freqüência por meio da aplicação da FFT. Um sistema de equações lineares é resolvido na terceira parte, para cada valor de freqüência, por uma quantidade de iterações pré-definida. Em cada iteração, utiliza-se os espectros de freqüência dos sinais das entradas e da saída correspondentes a uma janela. Por fim, obtém-se a Matriz de Resposta em Freqüência por meio da média dos resultados alcançados nas diversas iterações.

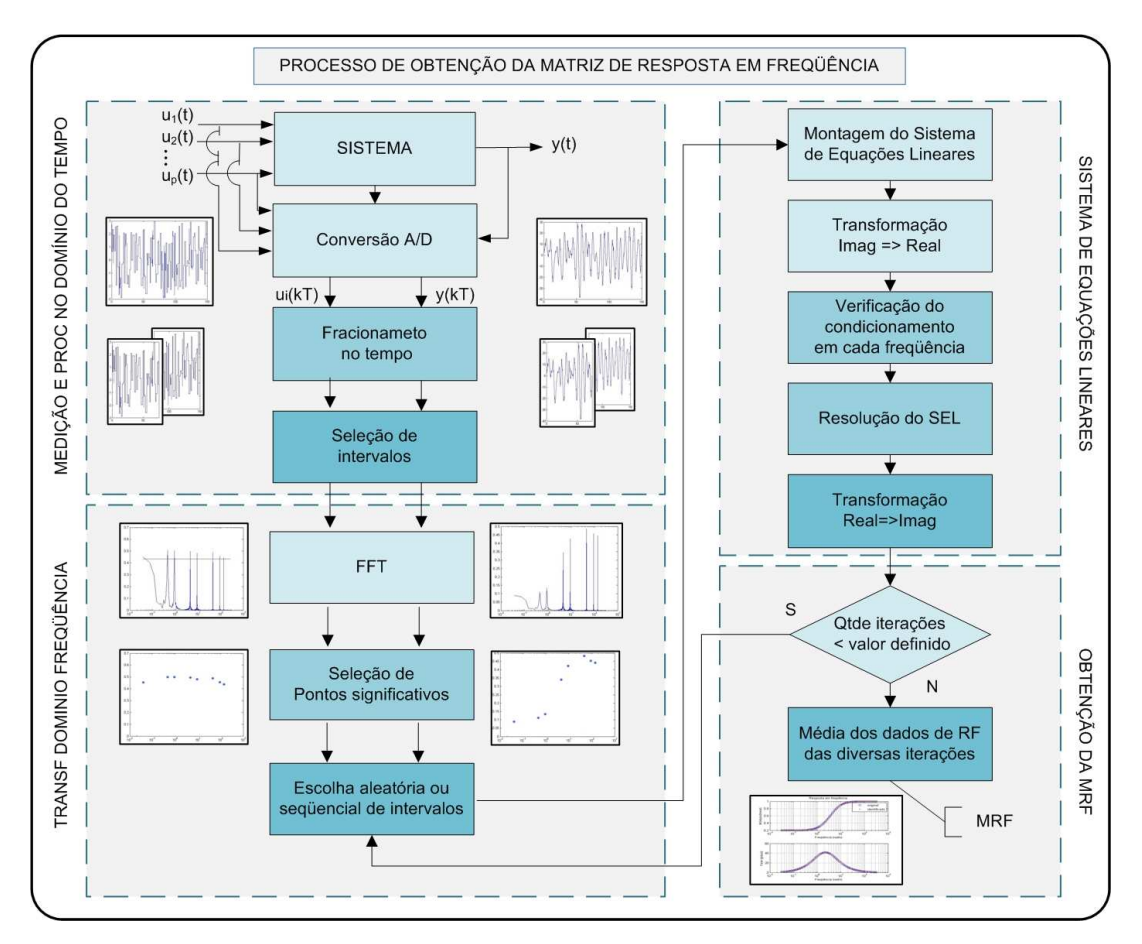

FIG.4.14: Processo de obtenção da MRF para sistemas MISO.

# 4.4.1 MEDIÇÃO DOS SINAIS E PROCESSAMENTO DOS DADOS NO DOMÍNIO DO TEMPO

Inicialmente medem-se as entradas e as saídas da planta, por meio de conversores A/D, com um período de amostragem T adequado às características dinâmicas da planta. Em seguida, os dados medidos são fracionados em intervalos de tempo constantes (janelas), numa quantidade no mínimo igual ao número de entradas e com dimensões que preservem a qualidade das infomações no domínio da freqüência. Nos exemplos apresentados neste trabalho, obteve-se resultados satisfatórios utilizando em torno de quinhentos pontos por janela. As informações contidas nas janelas são então analisadas, de tal forma que as janelas que possuirem todas as entradas constantes ou com variações abaixo de um valor de tolerância pré-definido, são descartadas.

Na implementação computacional desta fase, armazenou-se os dados relativos aos sinais no domínio do tempo em uma matriz, denominada matriz A. As medidas do vetor de tempo, dos sinais das entradas e da saída foram armazenadas nas colunas dessa matriz. Os dados fracionados no tempo foram armazenados em uma hipermatriz (matriz tridimensional), no formato de fichas, que correspondem às janelas. Este formato é conveniente para o processamento das informações existentes. A FIG. 4.15 ilustra a estrutura de armazenamento dos dados. Na seleção das janelas para processamento nas fases seguintes, verifica-se nas colunas correspondentes às entradas de cada ficha, a máxima variação do sinal em relação à sua média e as que apresentarem valores abaixo da tolerância pré-definida, são descartadas.

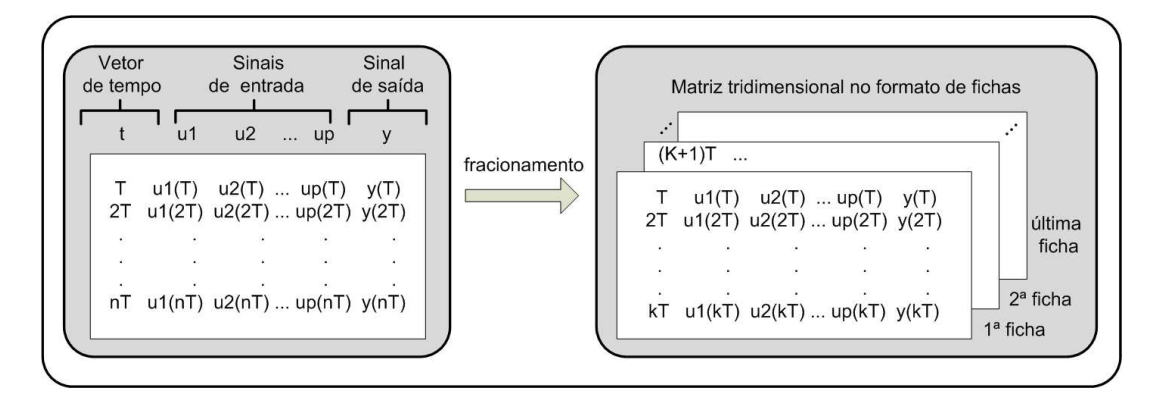

FIG.4.15: Matrizes com os dados temporais medidos na planta.

Existem outras possibilidades de processamento das informações no domínio do tempo. Considerando que o sistema é linear e invariante no tempo, poderia-se trabalhar com a soma de uma quantidade definida de fichas, recurso que equivaleria ao princípio da superposição. Outra possibilidade seria utilizar um filtro de médias móveis para melhorar a qualidade dos sinais, reduzindo ruídos oriundos do processo de medição.

## 4.4.2 TRANSFORMAÇÃO DOS DADOS PARA O DOMÍNIO DA FREQÜÊNCIA E PROCESSAMENTO

Os sinais são convertidos para o domínio da freqüência por meio da aplicação da FFT, de acordo com o que foi descrito na seção 2.1, em cada fração dos sinais de entradas e saídas contidos em uma ficha. Os dados relativos aos sinais no domínio da freqüência são armazenados em uma hipermatriz, denominada matriz B. Os valores de freqüência são selecionados por dois critérios: média e limite mínimo de corte. O objetivo da seleção de pontos de freqüência é aproveitar apenas aqueles que possuem informações válidas. A vantagem é a redução do esforço computacional e do tempo de processamento, decorrente da menor quantidade de dados a serem processados.

### 4.4.3 SISTEMA DE EQUAÇÕES LINEARES

O algoritmo segue então para a determinação da resposta em freqüência através da resolução de vários sistemas de equações lineares (SEL). Em cada iteração, obtém-se um SEL selecionando a quantidade de fichas necessárias, que é igual ao número de entradas da planta a ser identificada. A escolha das fichas em cada iteração pode ser feita de duas maneiras, de forma sequencial ou aleatória. Na primeira, as fichas são escolhidas seqüencialmente dentro do universo existente. Assim, por exemplo, no caso de uma planta com três entradas, a fichas são escolhidas seqüencialmente de três em três. Já na segunda maneira, as fichas são sacadas aleatoriamente a cada iteração, isto é, três fichas dentro do universo existente para o caso do exemplo anterior.

Cabe ainda observar que os coeficientes do sistema de equações lineares na EQ. 4.7 são números complexos. Isto acarreta erros numéricos na resolução do SEL e estes erros crescem acentuadamente com o aumento da ordem do sistema. Uma alternativa encontrada para reduzir estes erros é a transformação deste SEL com coeficientes complexos em outro com coeficientes reais. O equacionamento e os detalhes desta transformação serão apresentados na seção 4.4.5, deste trabalho.

A próxima tarefa consiste em verificar o condicionamento das matrizes do sistema para cada valor de freqüência. O sistema é resolvido apenas para os valores de freqüência em que o condicionamento estiver dentro de uma faixa aceitável. A resolução do sistema de equações lineares é feita por escalonamento parcial e retrossubstituição. Por fim, as incógnitas reais calculadas no sistema de equações são transformadas em dados complexos, compondo a resposta em freqüência do sistema na freqüência calculada.

#### 4.4.4 RESULTADO FINAL

O procedimento é repetido até que o número de iterações atinja um valor máximo previamente definido. Os resultados obtidos a partir da resolução dos vários sistemas de equações lineares são armazenados, de tal maneira que ao final deste processo, estejam disponíveis para cada freqüência um conjunto de possíveis valores de resposta em freqüência. Esses conjuntos permitirão determinar os valores médios, máximos e mínimos, além de possibilitar que sejam descartados os dados que estejam fora de uma faixa calculada considerando os valores de desvio-padrão.

# 4.4.5 OBTENÇÃO DE UM SISTEMA DE EQUAÇÕES LINEARES COM DADOS REAIS

Em modelos com ordens mais elevadas surgem problemas numéricos na resolução do sistema de equações lineares, principalmente pelo fato dos coeficientes do sistema de equações lineares serem números complexos. A fim de evitar ou reduzir este efeito, pode-se subdividir as equações formadas por cada linha dessas matrizes em duas novas equações, uma formada pela parte real e a outra pela parte imaginária. Com isto, dobrase o número de equações, mas estas passam a ter coeficientes reais, o que garante que as variáveis calculadas sejam também reais.

Por exemplo, partindo da EQ. 4.7 e alterando a ordem dos fatores, a fim de colocar em um formato matricial com os dados de resposta em freqüência como incógnitas, chega-se a:

$$
\underbrace{\begin{bmatrix} U_1^a(j\omega_i) & U_2^a(j\omega_i) \\ U_1^b(j\omega_i) & U_2^b(j\omega_i) \end{bmatrix}}_{U} \underbrace{\begin{bmatrix} G_{11}(j\omega_i) \\ G_{12}(j\omega_i) \end{bmatrix}}_{G} = \underbrace{\begin{bmatrix} Y^a(j\omega_i) \\ Y^b(j\omega_i) \end{bmatrix}}_{Y}
$$
\n(4.8)

onde U é a matriz de entradas, G é o vetor de incógnitas, referente às respostas em frequência dos canais considerados na frequência  $\omega_i$  e Y é o vetor contendo as medidas de saídas.

Escrevendo os termos das matrizes em função de suas partes reais e imaginárias, e omitindo o argumento  $(j\omega_i)$  para fins de simplificação de notação, tem-se:

$$
\underbrace{\begin{bmatrix} a_{11} + jb_{11} & a_{12} + jb_{12} \\ a_{21} + jb_{21} & a_{22} + jb_{22} \end{bmatrix}}_{U} \underbrace{\begin{bmatrix} Re(G_{11}) + jm(G_{11}) \\ Re(G_{12}) + jm(G_{12}) \end{bmatrix}}_{G} = \underbrace{\begin{bmatrix} c_1 + jd_1 \\ c_2 + jd_2 \end{bmatrix}}_{Y} \tag{4.9}
$$

Multiplicando as matrizes  $U$ e $G$ na EQ. 4.9:

 $\sqrt{ }$ 

 $\sqrt{ }$ 

 $\frac{1}{2}$  $\overline{1}$  $\overline{1}$  $\overline{1}$  $\overline{1}$  $\overline{1}$ 

$$
(a_{11} + jb_{11})(Re(G_{11}) + jIm(G_{11})) + (a_{12} + jb_{12})(Re(G_{12}) + jIm(G_{12}))
$$
  

$$
(a_{21} + jb_{21})(Re(G_{11}) + jIm(G_{11})) + (a_{22} + jb_{22})(Re(G_{12}) + jIm(G_{12}))
$$
  

$$
\bigg[ c_1 + jd_1 \bigg] c_2 + jd_2 \bigg]
$$

$$
\begin{bmatrix}\na_{11}Re(G_{11}) + ja_{11}Im(G_{11}) - j^2b_{11}Im(G_{11}) + jb_{11}Re(G_{11}) + \\
a_{12}Re(G_{12}) + ja_{12}Im(G_{12}) - j^2b_{12}Im(G_{12}) + jb_{12}Re(G_{12}) \\
a_{21}Re(G_{11}) + ja_{21}Im(G_{11}) - j^2b_{21}Im(G_{11}) + jb_{21}Re(G_{11}) + \\
a_{22}Re(G_{12}) + ja_{22}Im(G_{12}) - j^2b_{22}Im(G_{12}) + jb_{22}Re(G_{12})\n\end{bmatrix} =\n\begin{bmatrix}\nc_1 + jd_1 \\
c_2 + jd_2\n\end{bmatrix}
$$

Separando as partes reais das imaginárias e igualando-as entre os dois lados em cada equação:

$$
\begin{bmatrix}\na_{11}Re(G_{11}) - b_{11}Im(G_{11}) + a_{12}Re(G_{12}) - b_{12}Im(G_{12}) \\
b_{11}Re(G_{11}) + a_{11}Im(G_{11}) + b_{12}Re(G_{12}) + a_{12}Im(G_{12}) \\
a_{21}Re(G_{11}) - b_{21}Im(G_{11}) + a_{22}Re(G_{12}) - b_{22}Im(G_{12}) \\
b_{21}Re(G_{11}) + a_{21}Im(G_{11}) + b_{22}Re(G_{12}) + a_{22}Im(G_{12})\n\end{bmatrix} = \begin{bmatrix}\nc_1 \\
d_1 \\
c_2 \\
d_2\n\end{bmatrix}
$$

obtém-se então um novo sistema, na forma matricial, com os coeficientes reais:

$$
AX = \begin{bmatrix} a_{11} & -b_{11} & a_{12} & -b_{12} \ b_{11} & a_{11} & b_{12} & a_{12} \ a_{21} & -b_{21} & a_{22} & -b_{22} \ b_{21} & a_{21} & b_{22} & a_{22} \end{bmatrix} \begin{bmatrix} Re(G_{11}) \ Im(G_{11}) \ Re(G_{12}) \ Im(G_{12}) \end{bmatrix} = \begin{bmatrix} c_1 \ d_1 \ c_2 \ d_2 \end{bmatrix} = B
$$

onde X representa o vetor de incógnitas a ser determinado, relativo à matriz G dos dados de resposta em freqüência, conforme as EQ. 4.8 e EQ. 4.9.

Generalizando os resultados para um sistema MISO com p entradas, chega-se ao seguinte sistema de equações lineares:

$$
AX = \begin{bmatrix} a_{11} & -b_{11} & a_{12} & -b_{12} & \dots & a_{1p} & -b_{1p} \\ b_{11} & a_{11} & b_{12} & a_{12} & \dots & b_{1p} & a_{1p} \\ a_{21} & -b_{21} & a_{22} & -b_{22} & \dots & a_{2p} & -b_{2p} \\ b_{21} & a_{21} & b_{22} & a_{22} & \dots & b_{2p} & a_{2p} \\ \vdots & \vdots & \vdots & \vdots & \vdots & \vdots & \vdots \\ a_{p1} & -b_{p1} & a_{p2} & -b_{p2} & \dots & a_{pp} & -b_{pp} \\ b_{p1} & a_{p1} & b_{p2} & a_{p2} & \dots & b_{pp} & a_{pp} \end{bmatrix} \begin{bmatrix} Re(G_{11}) \\ Im(G_{11}) \\ Re(G_{12}) \\ Im(G_{12}) \\ \vdots \\ Re(G_{1p}) \\ Im(G_{1p}) \end{bmatrix} = \begin{bmatrix} c_1 \\ d_1 \\ c_2 \\ d_2 \\ \vdots \\ c_p \\ d_p \end{bmatrix} = B
$$

Neste caso o sistema de equações lineares terá 2p incógnitas.

### 4.5 EXTENSÃO PARA O CASO MIMO

Para sistemas MIMO, a abordagem do problema é semelhante ao caso MISO. A FIG. 4.16 ilustra um sistema MIMO com p entradas e q saídas. As equações, no domínio da frequência, que relacionam as  $p$  entradas às  $q$  saídas, podem ser escritas como:

$$
\begin{cases}\nU_1(j\omega_i)G_{11}(j\omega_i) + U_2(j\omega_i)G_{12}(j\omega_i) + \ldots + U_p(j\omega_i)G_{1p}(j\omega_i) = Y_1(j\omega_i) \\
U_1(j\omega_i)G_{21}(j\omega_i) + U_2(j\omega_i)G_{22}(j\omega_i) + \ldots + U_p(j\omega_i)G_{2p}(j\omega_i) = Y_2(j\omega_i) \\
\vdots \\
U_1(j\omega_i)G_{q1}(j\omega_i) + U_2(j\omega_i)G_{q2}(j\omega_i) + \ldots + U_p(j\omega_i)G_{qp}(j\omega_i) = Y_q(j\omega_i)\n\end{cases}
$$

onde  $i \in \{1, 2, \ldots, m\}.$ 

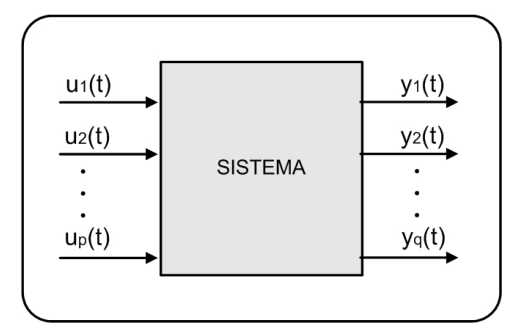

FIG.4.16: Sistema MIMO.

Considera-se cada equação como sendo a representação de um sistema MISO. Com isto, tem-se q problemas MISO a serem tratados, conforme ilustra a FIG. 4.17. Como não
há impedimento para que as medidas dos sinais de entradas e de saídas sejam feitas simultaneamente, a obtenção dos dados de resposta em freqüência de sistemas MIMO difere em relação ao caso MISO praticamente apenas na quantidade de sistemas de equações lineares que deverão ser resolvidos. Para cada iteração, será necessário resolver q SEL ao invés de apenas um.

Cabe observar que é possível alterar o algoritmo de maneira a considerar todas as saídas simultaneamente. Entretanto, esta questão não trará qualquer vantagem em termos computacionais ou numéricos, mas apenas no sentido algébrico de resolver apenas um grande sistema de equações lineares, envolvendo todos os elementos da MRF.

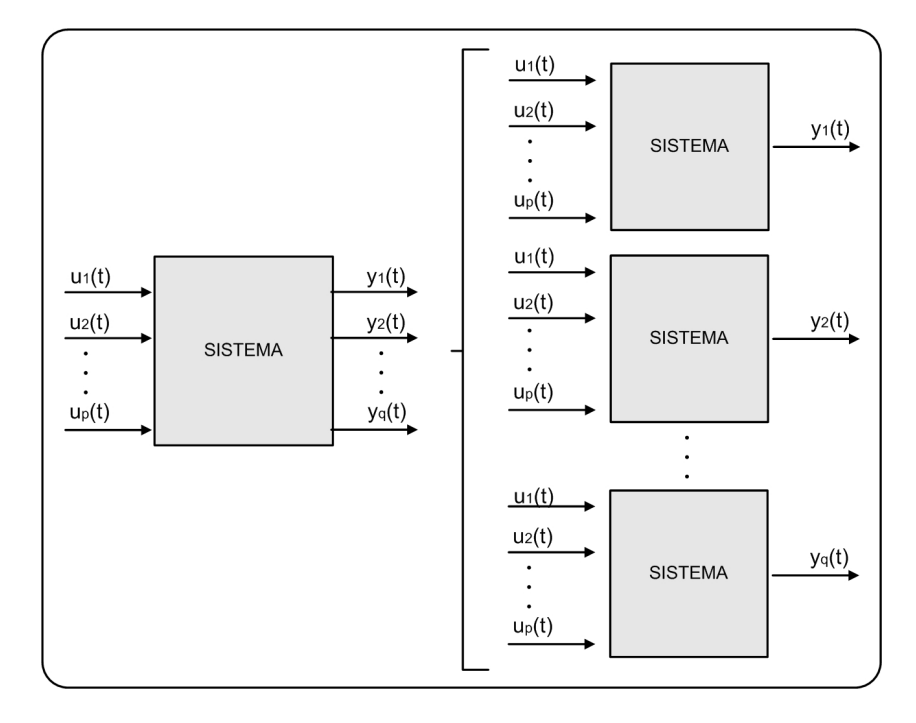

FIG.4.17: Sistema MIMO decomposto.

A FIG. 4.18 apresenta o procedimento para obtenção dos dados de resposta em freqüência em sistemas MIMO. O processo é subdivido em quatro partes, semelhante ao caso MISO. Na primeira parte são realizadas as medidas dos sinais temporais referentes às p entradas e às q saídas simultaneamente, por meio de conversores A/D. Em seguida, estes dados são fracionados e selecionados. Os q sistemas de equações lineares são obtidos e resolvidos na terceira parte. Por fim, obtém-se a Matriz de Resposta em Freqüência por meio da média dos resultados alcançados nas diversas iterações.

Em alguns casos podem ocorrer espalhamentos ou dispersões dos dados de resposta em freqüência calculados, como por exemplo, decorrente da presença de ruídos nos sinais medidos. Quanto maior for a quantidade de iterações realizadas, melhor será o resultado

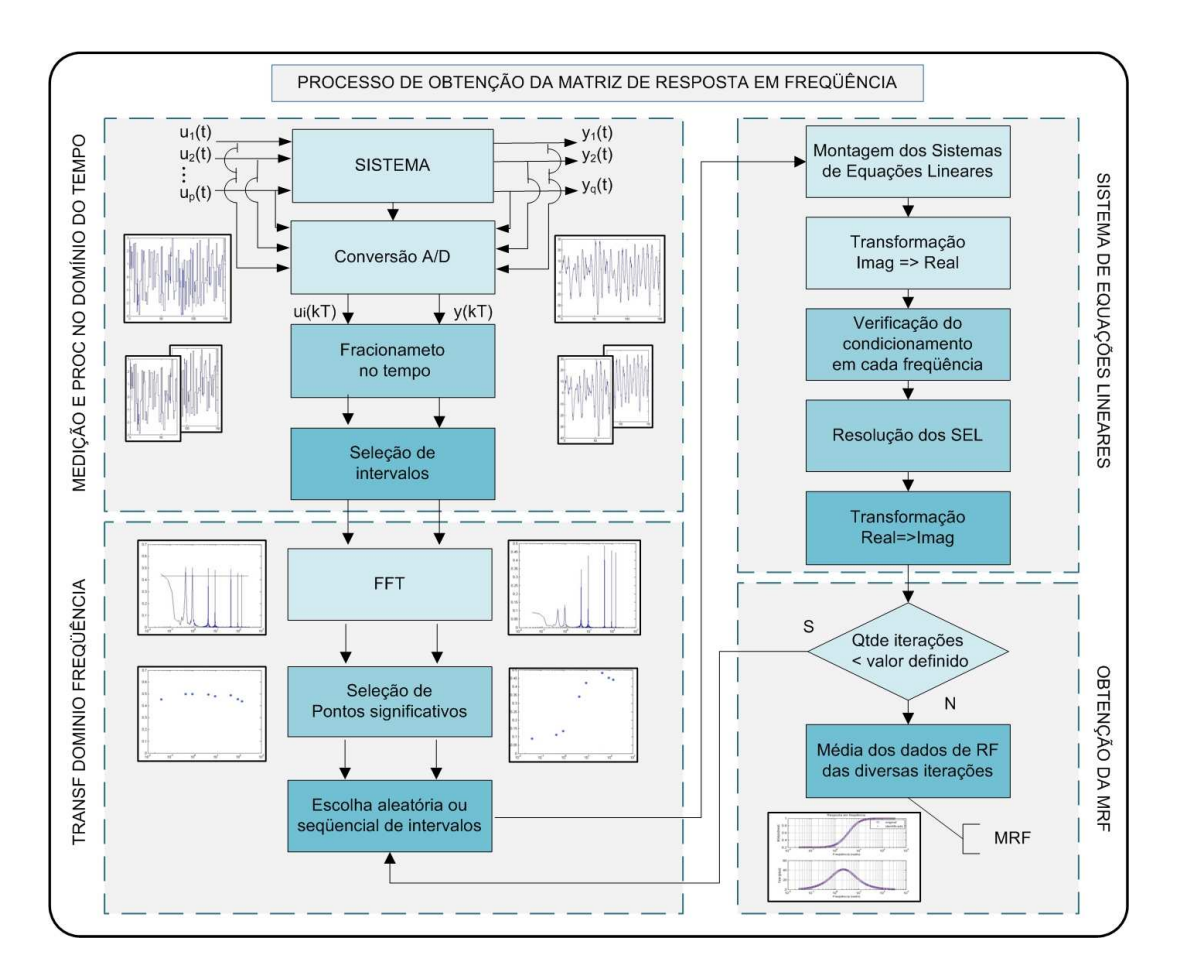

FIG.4.18: Processo de obtenção da MRF de sistemas MIMO.

obtido. Entretanto, o maior número de iterações acarretará também um maior tempo de processamento computacional. Existem outras opções para melhorar o resultado que podem ser consideradas, por exemplo, a filtragem através do método de médias móveis ou a interpolação dos dados. Estes recursos serão exemplificados no CAP. 5.

O método de filtragem por médias móveis tem por finalidade atenuar os efeitos de ruídos sobre os dados processados. É implementado utilizando-se uma janela móvel retangular, triangular ou trapezoidal, que percorre todo vetor de pontos. Para cada conjunto de pontos na janela, é calculada a respectiva média aritmética, ponderada se for o caso, a qual passa a pertencer ao conjunto dos pontos já filtrados. Em seguida a janela é deslocada para a direita de maneira que um ponto da janela é descartado e um novo ponto é acrescentado. Este processo se repete até que todos os pontos tenham sido processados. Para melhor entender este procedimento, o mesmo é exemplificado de forma esquemática na FIG. 4.19, com uma janela de nove pontos.

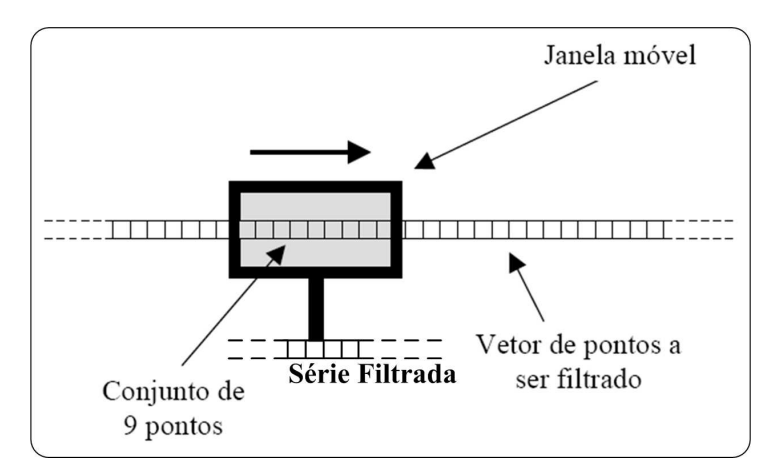

FIG.4.19: Filtragem pelo método de médias móveis (CARVALHO, 2000).

### 4.6 COMPLEXIDADE DE CÁLCULOS

Nesta seção será apresentado a complexidade do esforço computacional envolvido na obtenção da MRF de sistemas MIMO. As operações que representam maior esforço computacional neste processo e que são possíveis de serem quantificadas são as duas descritas abaixo:

• Transformação da hipermatriz de fichas selecionadas no domínio do tempo para o da freqüência:

Na segunda fase do processo, apresentado na FIG. 4.18, o principal esforço computacional é a aplicação da FFT em cada fração dos sinais de entradas e de saídas contidos nas várias fichas. De acordo com o que foi descrito na seção 2.1, para cada valor de freqüência, o número de operações de multiplicações é da ordem de  $Nlog(N)$ , sendo N uma potência de 2 que representa o número de pontos da janela de FFT adotada, tipicamente 1024 ou 2048 pontos.

Considerando um sistema com  $p$  entradas e  $q$  saídas e tendo sido selecionadas  $z$ fichas, o esforço computacional para determinar a hipermatriz de fichas no domínio da freqüência será dado por:

Número de sinais processados:  $z(p+q)$ Número de freqüências calculadas: 2 Número de operações por frequência:  $Nlog(N)$ Total de operações matemáticas:  $\frac{\sqrt{2}}{2}z(p+q)log(N)$ 

• Determinação da MRF:

Na fase da montagem e resolução dos Sistemas de Equações Lineares, o esforço se deve principalmente à eliminação Gaussiana, ou seja, à resolução por meio de escalonamento parcial e retro-substituição. De acordo com (ANTON & RORRES,  $2001$ , para um SEL de ordem m com coeficientes reais, o número de operações envolvidas nesta resolução é dado por:

Número de Adições/subtrações: <sup>1</sup>  $\frac{1}{3}m^3 + \frac{1}{2}m^2 - \frac{5}{6}m$ Número de Multiplicações/divisões:  $\frac{1}{3}m^3 + m^2 - \frac{1}{3}m$ 

Para efeito de avaliação do esforço computacional devem ser calculadas a quantidade e a ordem dos SEL a serem solucionados. Cabe ressaltar que antes da escolha das fichas para comporem o SEL é realizada a seleção de valores de freqüência. Com isto, este número é reduzido de N/2 para S. A escolha das fichas pode ser realizada de duas maneiras, de modo sequencial ou aleatório.

– Seqüencial:

Neste modo as fichas são seqüencialmente selecionadas dentro de um universo existente, em conjuntos cuja a quantidade de fichas é igual ao número de entradas do sistema a ser identificado.

A quantidade de sistemas de equações lineares para cada valor de freqüência, considerando apenas uma saída, é dada por:  $(\frac{z}{p})$  SEL.

Considerando os S valores de freqüência, a quantidade de sistemas a ser solucionada é:  $(\frac{z}{p}S)$  SEL.

Agora, para um sistema MIMO com q saídas, deve-se solucionar:  $(\frac{z}{p}Sq)$  SEL. Cabe ressaltar que estes sistemas possuem 2p variáveis, devido à transformação dos dados complexos para dados reais, o que duplica o número de equações e conseqüentemente as ordens dos SEL.

– Aleatório:

O número de iterações k é definido previamente pelo usuário. Neste caso para cada iteração seleciona-se p fichas necessárias à composição de um SEL possível e determinado, para fins de obtenção da resposta em freqüência nos valores de freqüência disponíveis.

Novamente, realiza-se a transformação dos dados reais para complexos. A quantidade de sistemas de equações lineares com 2p variáveis considerando apenas uma saída é dada por: (kS) SEL.

Para um sistema MIMO com q saídas, tem-se então: (qkS) SEL.

# 5 APLICAÇÕES NUMÉRICAS

Neste capítulo serão expostos os resultados alcançados e as limitações da metodologia de obtenção de dados de resposta em freqüência proposta neste trabalho e apresentada no CAP. 4. Para este fim, serão utilizados seis exemplos, sendo que três são acadêmicos. O objetivo é explorar a aplicação da metodologia, procurando explicitar suas limitações e vantagens em cima de exemplos elucidativos.

Os dois primeiros exemplos servem para avaliar parte da técnica desenvolvida e o terceiro busca simular a situação real encontrada em um processo de identificação de uma planta industrial, considerando que as entradas não podem ser manipuladas. No quarto exemplo, os modelos lineares em alguns pontos de operação de um míssil ar-ar são obtidos a partir de sinais temporais da entrada e das saídas de um modelo não-linear. Um circuito com filtros implementado no Multisim é identificado no quinto exemplo, onde utiliza-se a função chirp como recurso auxiliar, com o objetivo de excitar os canais existentes em uma faixa de freqüência de interesse. Por fim, é feita a identificação do modelo de um servo motor. Neste exemplo, aborda-se a questão da presença de ruídos nos sinais medidos.

Como o processo proposto de obtenção dos dados de resposta em freqüência possui várias etapas, o objetivo dos dois primeiros exemplos é possibilitar a avaliação de parte deste processo. Trata-se da obtenção das MRF de dois sistemas MISO. A FIG. 5.1 apresenta o processo reduzido de obtenção da MRF, que é dividido em quatro partes, sendo que serão avaliadas nestes dois primeiros exemplos apenas as duas últimas partes  $(2^a \text{ fase}).$ 

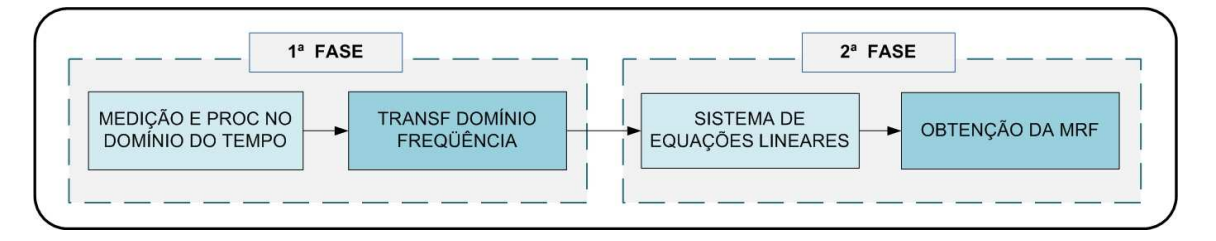

FIG.5.1: Processo resumido de obtenção da MRF.

A primeira fase do processo de obtenção da MRF consiste basicamente em obter uma hipermatriz com os dados relativos aos espectros de freqüências das entradas e saídas do sistema, denominada matriz B, a partir da observação dos sinais temporais. A segunda fase, em montar um sistema de equações lineares e resolvê-lo numa certa quantidade de iterações. Por fim, determinar a MRF por meio da média dos resultados.

## 5.1 EXEMPLO ACADÊMICO I

Neste primeiro exemplo, considera-se um sistema com três entradas e apenas uma saída. A TAB. 5.1 apresenta os coeficientes dos numeradores e denominadores da MFT. Ao final da primeira fase, obteve-se uma hipermatriz contendo os espectros dos sinais de entrada e de saída na faixa de 10<sup>-1</sup> a 10<sup>1</sup> $rad/s$ .

| Grau  | $G_{11}(s)$ |              | $G_{12}(s)$ |     | $G_{13}(s)$ |     |
|-------|-------------|--------------|-------------|-----|-------------|-----|
| em s  | Num         | Den          | Num         | Den | Num         | Jen |
| $s^2$ |             |              |             |     |             |     |
| $s^1$ |             | $_{\rm 0,2}$ |             |     |             |     |
| $s^0$ |             |              | Ð           | 0,5 |             |     |

TAB.5.1: Coeficientes de  $G_{11}(s)$ ,  $G_{12}(s)$  e  $G_{13}(s)$ .

Para efeito de determinação do custo de ajuste, considera-se o seguinte critério:

$$
J = ||G_{orig}(j\underline{\omega}) - G_{calc}(j\underline{\omega})||_2
$$
\n(5.1)

onde  $G_{orig}(j\omega)$  representa os dados de resposta em frequência originais, obtidos por meio das FT dos três canais, e  $G_{calc}(j\omega)$  o calculado utilizando a metodologia proposta.

Como os espectros de freqüência das entradas e saídas não possuem nenhum nível de ruído, os resultados foram bastantes satisfatórios. A TAB. 5.2 apresenta os custos obtidos com apenas uma iteração.

TAB.5.2: Custos obtidos com os modelos para  $G_{11}(s)$ ,  $G_{12}(s)$  e  $G_{13}(s)$ .

| $G_{11}(s)$ | $G_{12}(s)$                                                                                  | $G_{13}(s)$ |  |
|-------------|----------------------------------------------------------------------------------------------|-------------|--|
|             | $2,9417 \times 10^{-13}$ 2,9616 $\times$ 10 <sup>-13</sup> 3,7187 $\times$ 10 <sup>-13</sup> |             |  |

As FIG. 5.2 a 5.4 ilustram os resultados obtidos para os três canais.

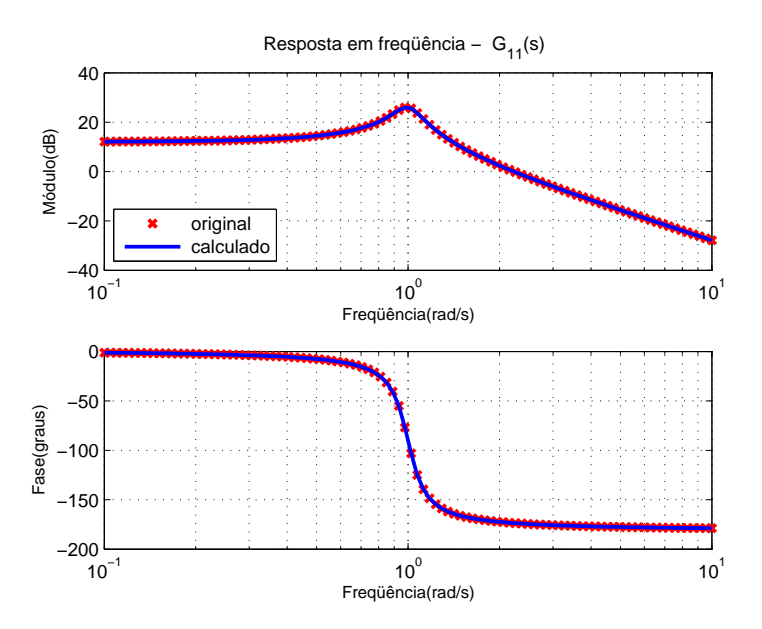

FIG.5.2: Diagrama de resposta em freqüência dos dados originais e do modelo  ${\cal G}_{11}(s)$ calculado.

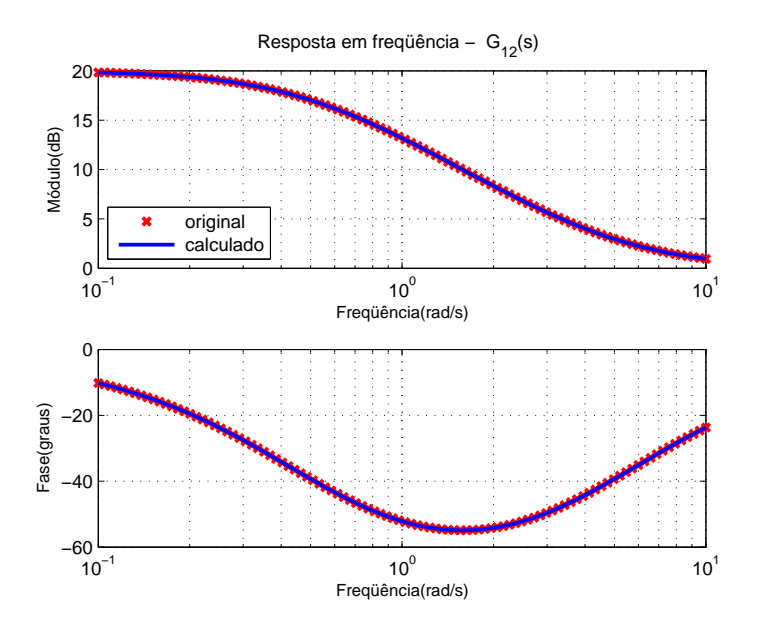

FIG.5.3: Diagrama de resposta em freqüência dos dados originais e do modelo  $G_{12}(s)$ calculado.

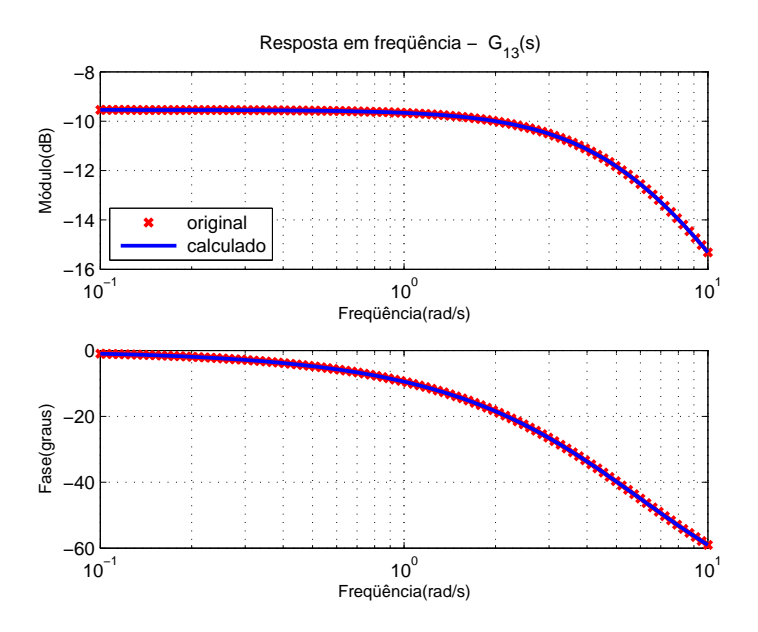

FIG.5.4: Diagrama de resposta em frequência dos dados originais e do modelo  $G_{13}(s)$ calculado.

Em alguns sistemas, a utilização do filtro de médias móveis nos dados da MRF é aconselhável. Nos exemplos seguintes, serão vistos alguns casos em que a utilização propociona bons resultados. Entretanto, para o primeiro canal deste exemplo, a aplicação não é indicada. Como a curva de módulo tem um pico acentuado em torno de  $10^{0} rad/s$ , o uso de médias móveis tende a reduzir os valores em torno deste pico, ocasionando um erro nos dados calculados, tanto no módulo como na fase. A FIG. 5.5 ilustra este efeito. O valor do custo calculado para este canal  $G_{11}(s)$  aumentou para 10, 5245.

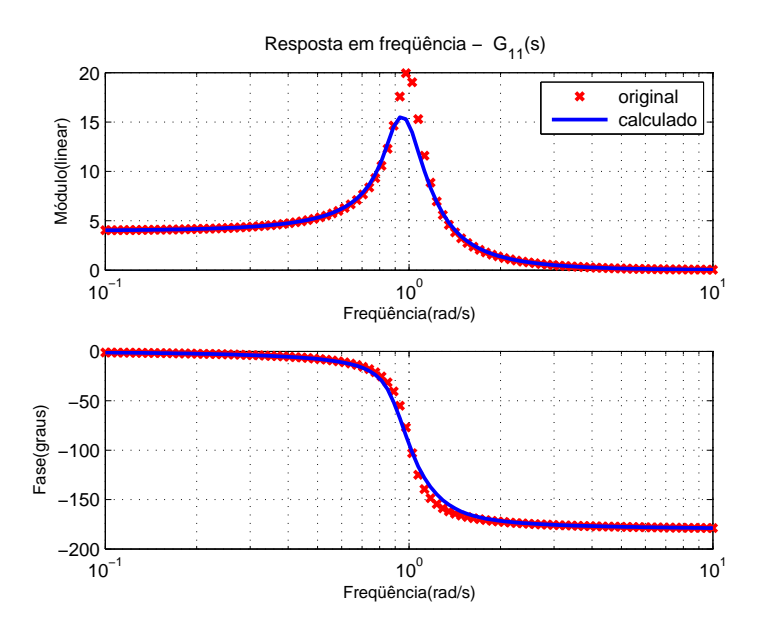

FIG.5.5: Diagrama de resposta em freqüência dos dados originais e a partir do modelo  $G_{11}(s)$  calculado utilizando filtro de médias móveis.

Observa-se pelos resultados obtidos neste exemplo, que o procedimento descrito na segunda fase do processo de obtenção dos dados de resposta em freqüência, funciona muito bem para os casos em que os dados não possuem ruídos.

## 5.2 EXEMPLO ACADÊMICO II

Neste segundo exemplo acadêmico, o enfoque continua sendo dado à segunda fase do processo de obtenção da MRF de um sistema multivariável. A diferença neste caso, consiste na introdução de ruído nos dados relativos aos espectros de freqüência das entradas e da saída. O ruído foi gerado aleatoriamente com distribuição uniforme e média nula, com amplitude máxima igual a 1% do valor do sinal. Serão mostradas as conseqüências desta mudança e os procedimentos utilizados no processamento destes dados.

Semelhante ao caso anterior, o sistema possui três entradas e apenas uma saída. A matriz B, que contém os espectros de freqüência dos sinais das entradas e da saída, é tridimensional e possui as seguintes dimensões:  $100 \times 5 \times 1000$ . As cem linhas correspondem aos pontos discretos de freqüência, na faixa de 10<sup>-1</sup> à 10<sup>1</sup>rad/s. As cinco colunas são compostas pelos vetores de freqüências e os espectros dos três sinais de entradas e da saída. Em um sistema real, as mil fichas corresponderiam às diferentes janelas obtidas pelo fracionamento do intervalo total de simulação. A TAB. 5.1 apresenta os coeficientes dos numeradores e dos denominadores da MFT.

| Grau  | $G_{11}(s)$ |     | $G_{12}(s)$ |     | $G_{13}(s)$ |     |
|-------|-------------|-----|-------------|-----|-------------|-----|
| em s  | Num         | Den | Num         | Den | Num         | Den |
| $s^2$ |             |     |             |     |             |     |
| $s^1$ |             | 0,2 |             |     |             |     |
| $s^0$ |             |     | $\cdot$     | 0.5 | 100         | 25  |

TAB.5.3: Coeficientes dos modelos  $G_{11}(s)$ ,  $G_{12}(s)$  e  $G_{13}(s)$ .

Ao solucionar o problema com apenas uma iteração, como no caso anterior, o resultado obtido não é mais satisfatório para ser empregado em um método de identificação no domínio da freqüência. As FIG. 5.6 à FIG. 5.8 ilustram os dados de resposta em freqüência originais (curvas em vermelho) e os calculados pela metodologia proposta (pontos em azul). Percebe-se que os dados calculados não acompanham mais os originais, pois o sinal de ruído introduzido ocasionou erros nos dados obtidos a partir da resolução dos sistemas de equações lineares. As descontinuidades nos diagramas ocorreram em função do algoritmo desprezar os valores de freqüência, cujos sistemas de equações lineares apresentem mal condicionamento. Cabe ressaltar que esta descontinuidade se refere à ausência de alguns pontos na seqüência de valores de freqüência. Utilizou-se a função cond do Matlab para avaliação do condicionamento. Esta função retorna um valor numérico que representa a razão entre o maior e o menor valor singular da matriz sob estudo. Para exclusão de freqüências por mal condicionamento, adotou-se de forma experimental como parâmetro de referência o valor limite de 300, o que equivalerá a exclusão dos sistemas que apresentarem condicionamento superior a 300 ou inferior a  $(300)^{-1}$ .

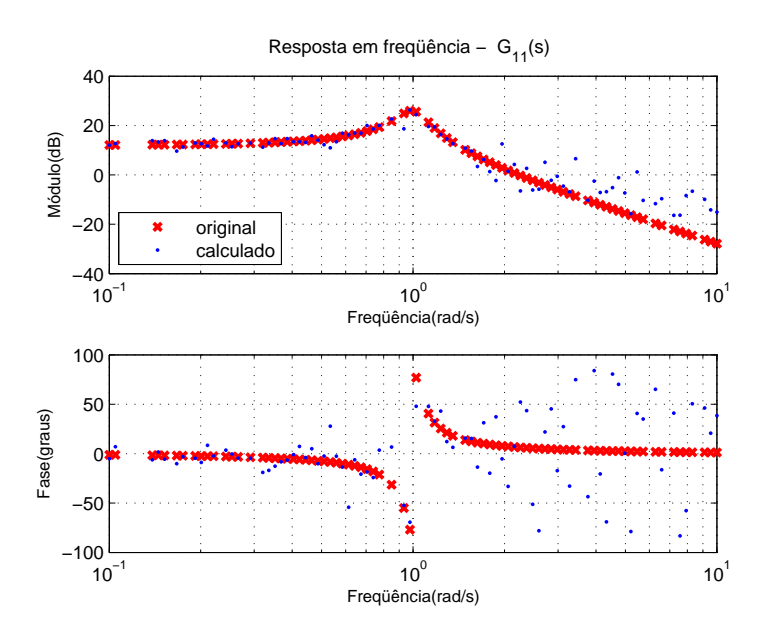

FIG.5.6: Diagrama de resposta em frequência dos dados originais e do modelo  $G_{11}(s)$ calculado com uma iteração.

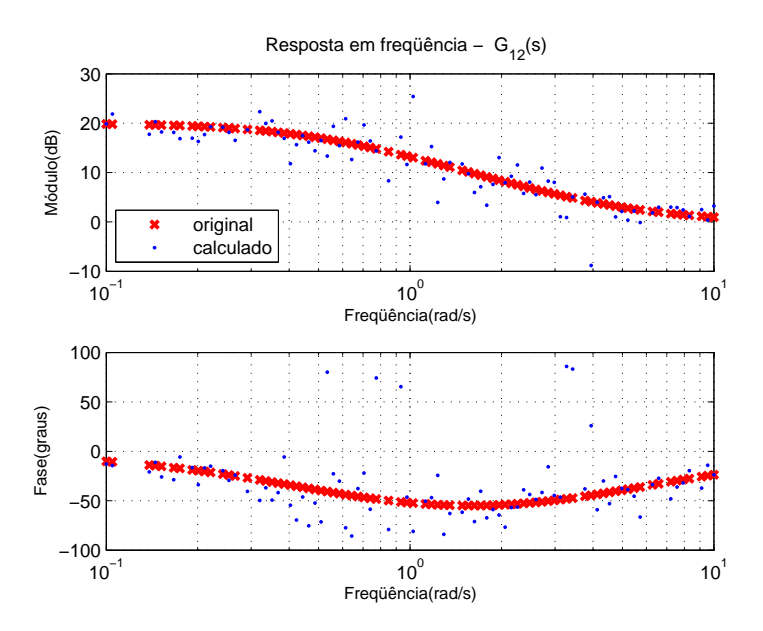

FIG.5.7: Diagrama de resposta em freqüência dos dados originais e do modelo  $G_{12}(s)$ calculado com uma iteração.

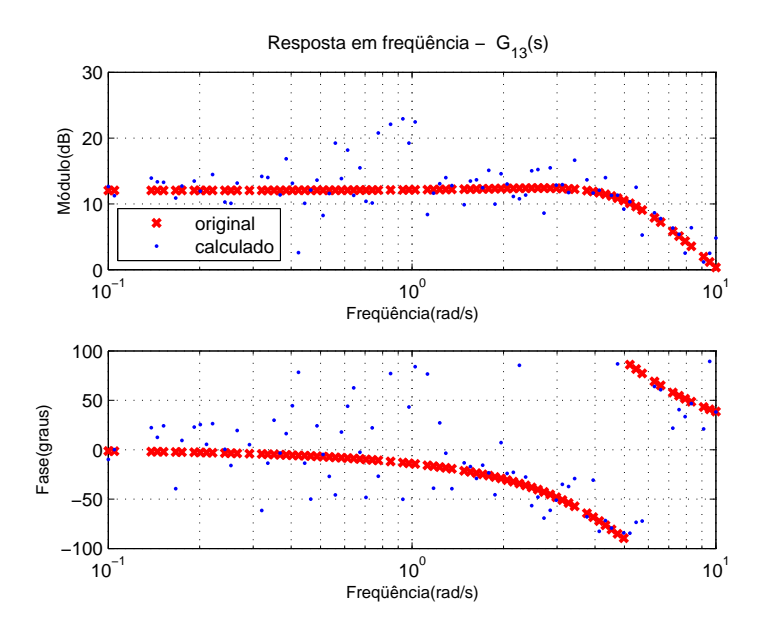

FIG.5.8: Diagrama de resposta em frequência dos dados originais e do modelo  $G_{13}(s)$ calculado com uma iteração.

Contudo, o resultado apresentado nas FIG. 5.6 à FIG. 5.8 pode ser melhorado com o aumento do número de iterações e com o cálculo da média dos resultados de resposta em freqüência. As FIG. 5.9 à FIG. 5.11 ilustram os dados de resposta em freqüência originais e os calculados para os três canais com cinco iterações. A escolha das fichas para comporem os sistemas de equações lineares foi feita de forma aleatória.

Embora os dados utilizados estejam sendo considerados com ruído, todo o algoritmo

é executado de forma determinística, sem levar em conta características estocásticas dos dados empregados.

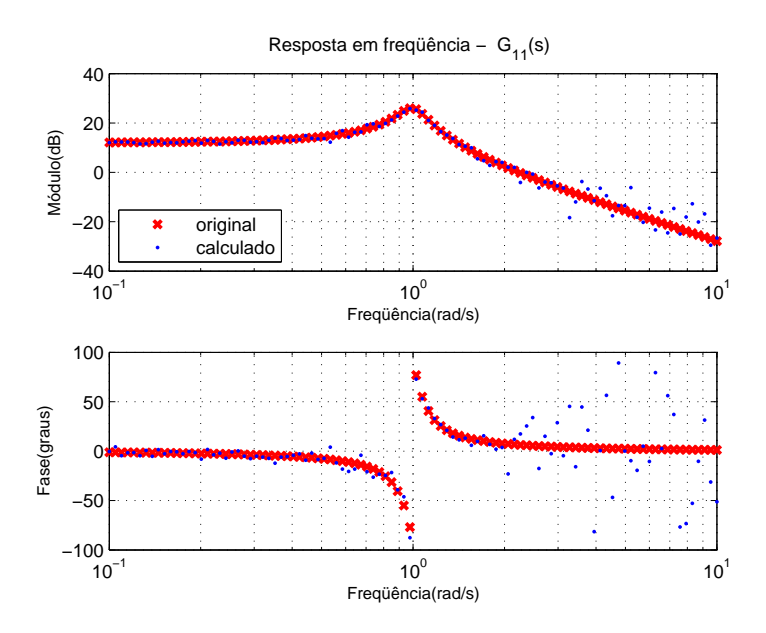

FIG.5.9: Diagrama de resposta em frequência dos dados originais e do modelo  $G_{11}(s)$ calculado com cinco iterações.

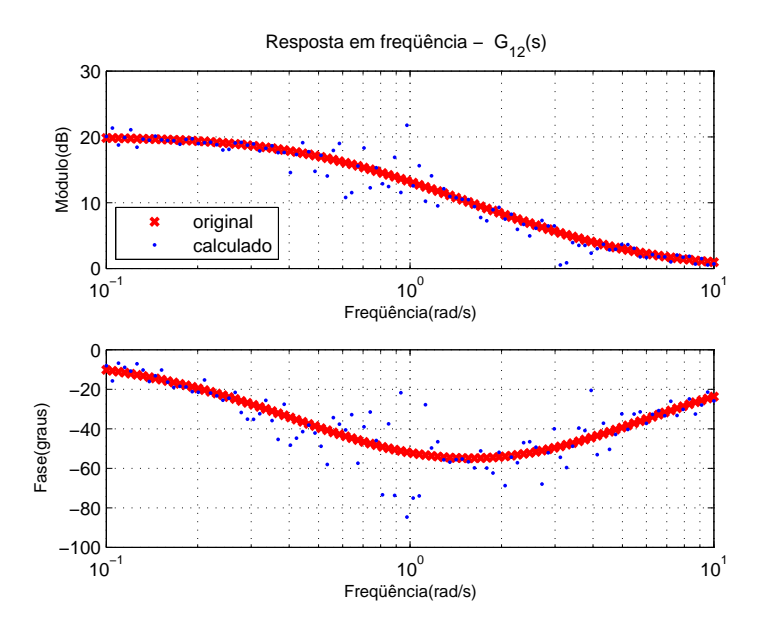

FIG.5.10: Diagrama de resposta em freqüência dos dados originais e do modelo  ${\cal G}_{12}(s)$ calculado com cinco iterações.

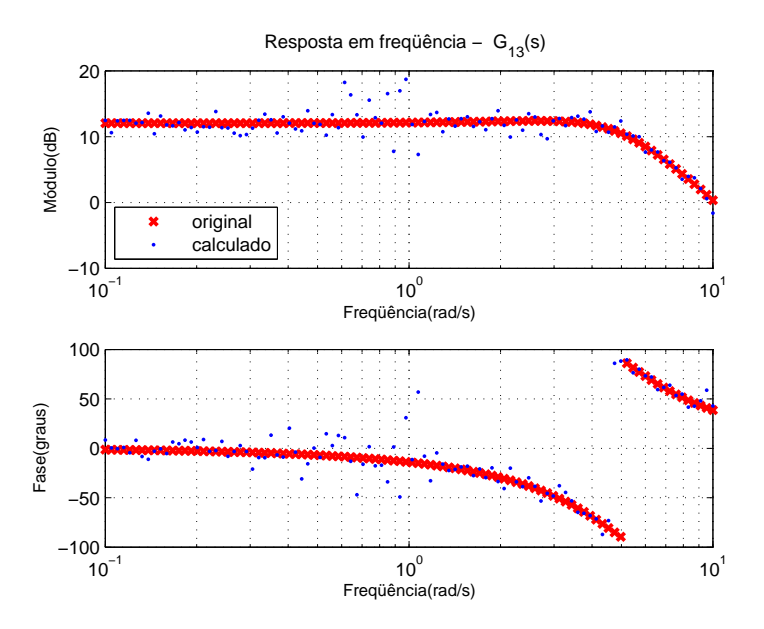

FIG.5.11: Diagrama de resposta em frequência dos dados originais e do modelo  $G_{13}(s)$ calculado com cinco iterações.

Com o aumento no número de iterações para cinco, os dados calculados se aproximaram dos originais, pois o erro existente em cada iteração tende a se anular à medida que é calculada a média das iterações realizadas. Aumentando-se o número de iterações para 500, o resultado melhora significativamente. As FIG. 5.12 à FIG. 5.14 ilustram os resultados alcançados com 500 iterações.

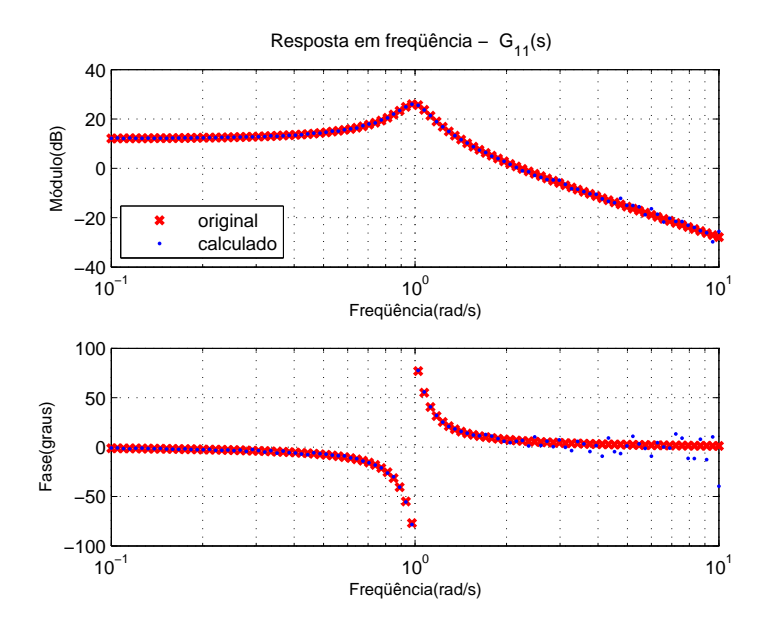

FIG.5.12: Diagrama de resposta em frequência dos dados originais e do modelo  $G_{11}(s)$ calculado com 500 iterações.

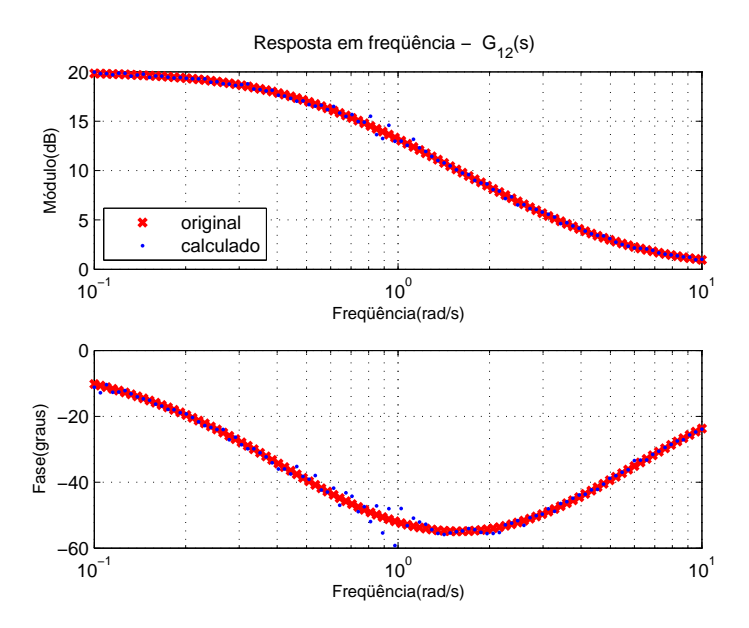

FIG.5.13: Diagrama de resposta em frequência dos dados originais e do modelo  $G_{12}(s)$ calculado com 500 iterações.

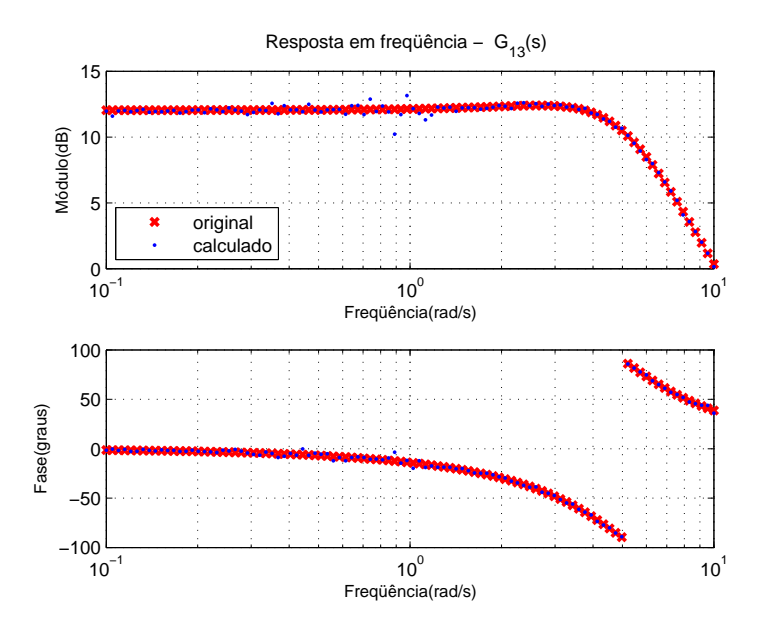

FIG.5.14: Diagrama de resposta em frequência dos dados originais e do modelo  $G_{13}(s)$ calculado com 500 iterações.

Apesar do significativo aumento do número de iterações realizadas, em algumas faixas de freqüências ainda existem dispersões nos valores calculados. Este fato está relacionado às grandes diferenças de amplitudes existentes, nestas faixas, entre os valores de resposta em freqüência destes três canais. O ruído de um canal com altos valores de ganho de resposta em freqüência faz com que os resultados encontrados, para os outros canais relacionados à saída considerada, tornem-se significativamente elevados em relação às respostas destes canais. Este efeito depende também das amplitudes dos sinais de entrada de cada canal considerado. Se as entradas do sistema puderem ser manipuladas, pode-se priorizar determinado canal, em que se deseja melhorar o resultado, aumentando-se a contribuição na resposta do canal escolhido.

Outra possibilidade para o processamento dos dados existentes é a redução da quantidade de fichas existentes na matriz B, por composição média. A vantagem do emprego desta técnica é o fato de se reduzir o esforço computacional envolvido e, conseqüentemente, o tempo de procesamento. Em processos de identificação em tempo real, principalmente em sistemas de ordem elevada, esta técnica pode ser empregada. Entretanto, percebe-se um aumento relativo no custo de ajuste e em função deste aumento, o procedimento só é indicado se for estritamente necessário reduzir o tempo de cálculo.

As FIG. 5.15 à FIG. 5.17 ilustram o resultado obtido com a redução da quantidade de fichas da matriz B por composição média, utilizando um fator de redução igual a cinco, ou seja, diminuindo-se de mil para duzentas fichas. O tempo total de processamento foi reduzido de 2min37s para 40s. Os aumentos dos valores dos custos encontrados para os três canais, utilizando o critério estabelecido em EQ. 5.1, encontram-se na TAB. 5.4.

| Canal | Custos      | Aumento    |        |
|-------|-------------|------------|--------|
|       | 1000 fichas | 200 fichas | $em\%$ |
| 1:1   | 1,0775      | 1,5653     | 45,27  |
| 2:1   | 1,9646      | 2,3086     | 17,50  |
| 3:1   | 1,7849      | 2,5798     | 44,53  |

TAB.5.4: Custos obtidos com redução de fichas.

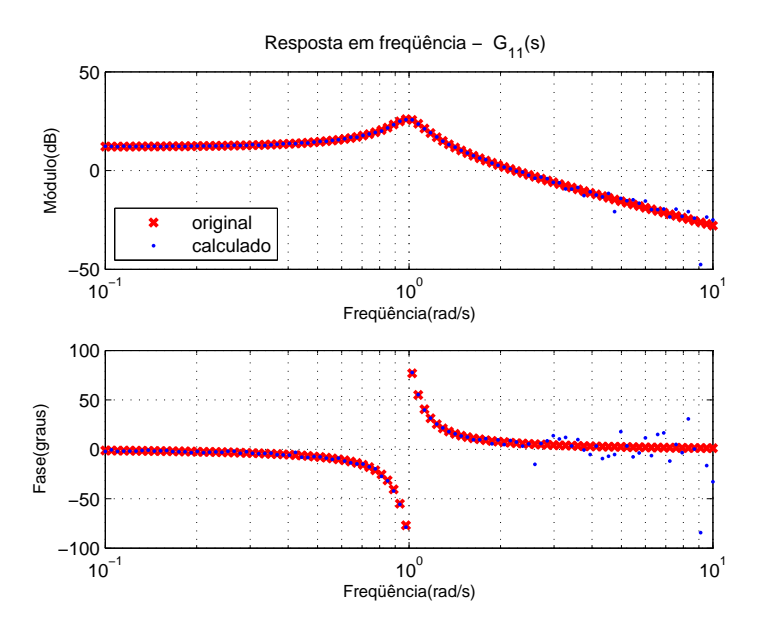

FIG.5.15: Diagrama de resposta em frequência dos dados originais e do modelo  $G_{11}(s)$ calculado com redução de fichas por composição média.

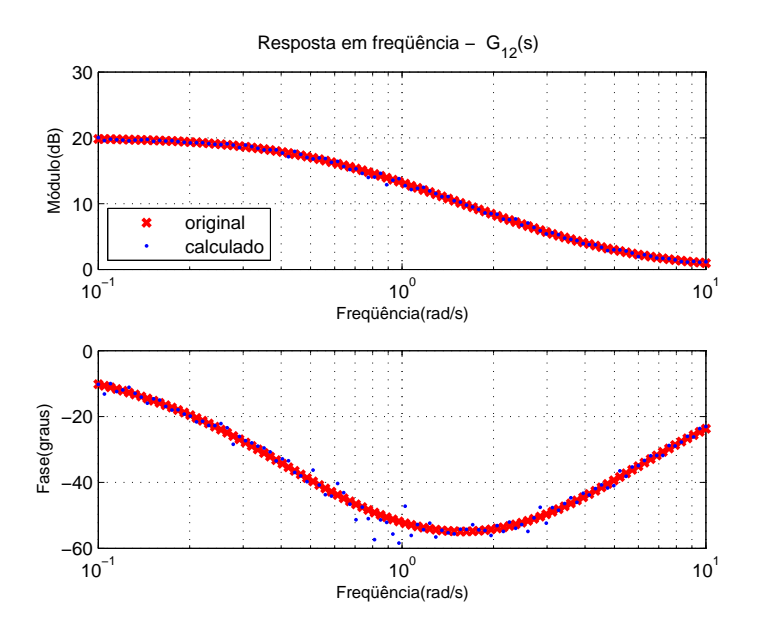

FIG.5.16: Diagrama de resposta em freqüência dos dados originais e do modelo  $G_{12}(s)$ calculado com redução de fichas por composição média.

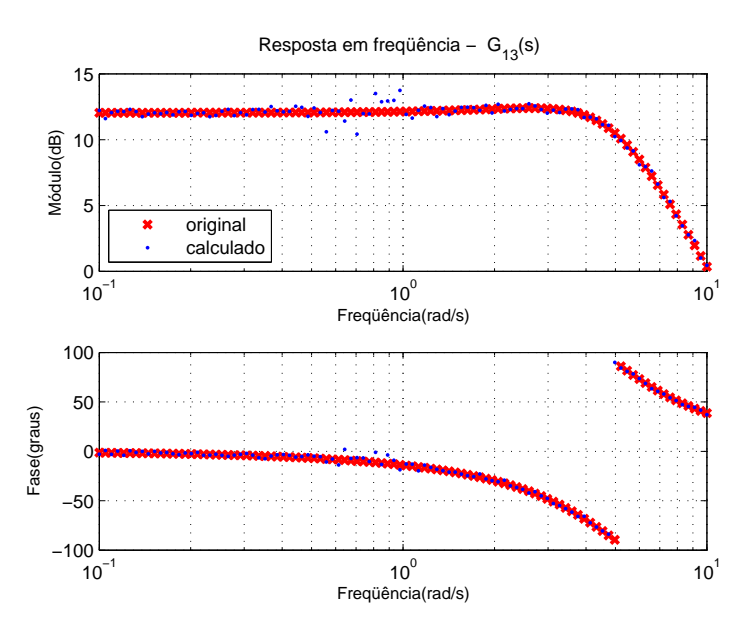

FIG.5.17: Diagrama de resposta em frequência dos dados originais e do modelo  $G_{13}(s)$ calculado com redução de fichas por composição média.

## 5.3 EXEMPLO ACADÊMICO III

O objetivo a ser alcançado neste exemplo é o de simular a aplicação da metodologia proposta em processos industriais. A identificação de sistemas é particularmente útil nestes casos, quando não se conhece o modelo matemático da planta. A MFT definida é apresentada na EQ. 5.2. Trata-se de um sistema MIMO com duas entradas e duas saídas.

$$
G(s) = \begin{bmatrix} G_{11}(s) & G_{12}(s) \\ G_{21}(s) & G_{22}(s) \end{bmatrix} = \begin{bmatrix} \frac{1}{(s+1)^5} & \frac{1-1.4s}{(s+1)^3} \\ \frac{2(0.5s+1)e^{-0.1s}}{(s+1)(4s+1)} & \frac{1}{(2s+1)^4} \end{bmatrix} \tag{5.2}
$$

Obviamente, no caso da presente análise, o fato de se conhecer a priori o modelo matemático da planta não invalida o processo de identificação, posto que tal modelo é utilizado apenas para fornecer a resposta temporal de uma planta equivalente e permitir a comparação com o modelo identificado.

Neste exemplo, considera-se que as entradas não possam ser manipuladas, o que de fato ocorre em certos processos industriais. Este é o caso de maior dificuldade no emprego da metodologia, pois há apenas a possibilidade de observação e medição dos sinais das entradas e das saídas da planta.

Os sinais de entrada foram gerados por uma rotina desenvolvida no Matlab, a partir da soma de pulsos retangulares, cujas amplitudes e larguras variam aleatoriamente com

o tempo. Os valores de amplitude variam entre −3 a 3. As saídas foram calculadas no Simulink a partir do modelo apresentado na EQ. 5.2. A FIG. 5.23 apresenta os sinais das entradas e das saídas em um intervalo de 150s.

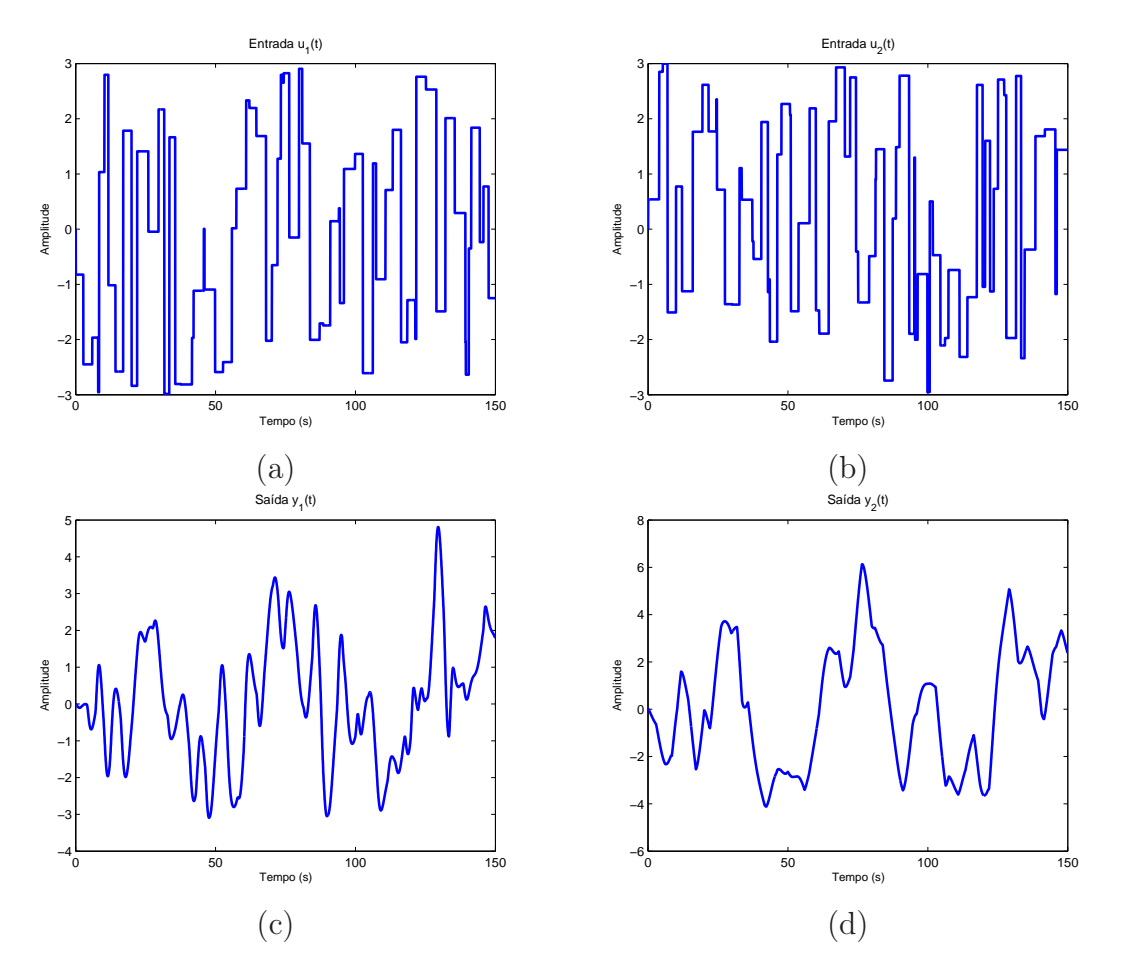

FIG.5.18: Sinais temporais das entradas e das saídas do sistema: (a) entrada u1(t), (b) entrada u2(t), (c) saída y1(t) e (d) saída y2(t).

Neste exemplo, os sinais das entradas e das saídas foram gerados a cada iteração, que correspondeu a um intervalo de tempo de 500s. Os dados de cada iteração foram fracionados em duas fichas, necessárias à resolução do sistema de equações lineares. Foram utilizados 1000 iterações e a MRF foi sendo atualizada a cada iteração, por meio da média recursiva dos resultados. O período de amostragem definido foi 0, 05s e o número de pontos N na aplicação da FFT igual a 8192. Os valores das freqüências foram selecionados pelos critérios de limite mínimo de corte e por limite proporcional à média do sinal. Foram selecionados em média 50 pontos de 4096 valores de freqüência. Para a obtenção da MFT, utilizou-se a metodologia N2CACGO.

Os modelos identificados encontram-se no apêndice 9.3 e os custos calculados na

TAB. 5.5. O critério adotado para o cálculo do custo de ajuste foi o estabelecido na EQ. 5.1. Para os canais relacionados à primeira saída, os custos foram calculados utilizandose os 111 valores de freqüências, resultantes do processo de obtenção da MRF e para os outros dois canais, 113 valores.

| Ordem                       | $G_{11}(s)$ | $G_{12}(s)$ | $G_{21}(s)$ | $G_{22}(s)$ |
|-----------------------------|-------------|-------------|-------------|-------------|
| 1                           | 3,7583      | 4,8884      | 0,7950      | 3,0651      |
| $\mathcal{D}_{\mathcal{L}}$ | 0,6794      | 0,3237      | 0,3308      | 0,5322      |
| 3                           | 0,2433      | 0,2822      | 0,5789      | 0,2566      |
| 4                           | 0,4041      | 0,3035      | 0,3037      | 0,2890      |
| 5                           | 0,2724      | 0,3267      | 0,4278      | 0,2577      |
| 6                           | 0,2738      | 0,2496      | 0,4508      | 0,2938      |
| 7                           | 0,4191      | 0,2939      | 0,4373      | 0,2852      |

TAB.5.5: Custos dos modelos identificados.

Considerando o valor dos custos obtidos e a complexidade matemática envolvida, escolheu-se os modelos de ordem 3 para os canais  $G_{11}(s),\,G_{12}(s)$  e  $G_{22}(s).$  A exceção foi o modelo estimado para  $G_{21}(s)$ , que optou-se pelo de ordem 2. As FIG. 5.21 à FIG. 5.22 apresentam os diagramas de resposta em freqüência dos quatro canais do sistema com os da MFT identificada. Um fato importante a ser observado é que a ordem dos modelos obtidos está compatível com a do sistema original, sendo inclusive menor em dois canais.

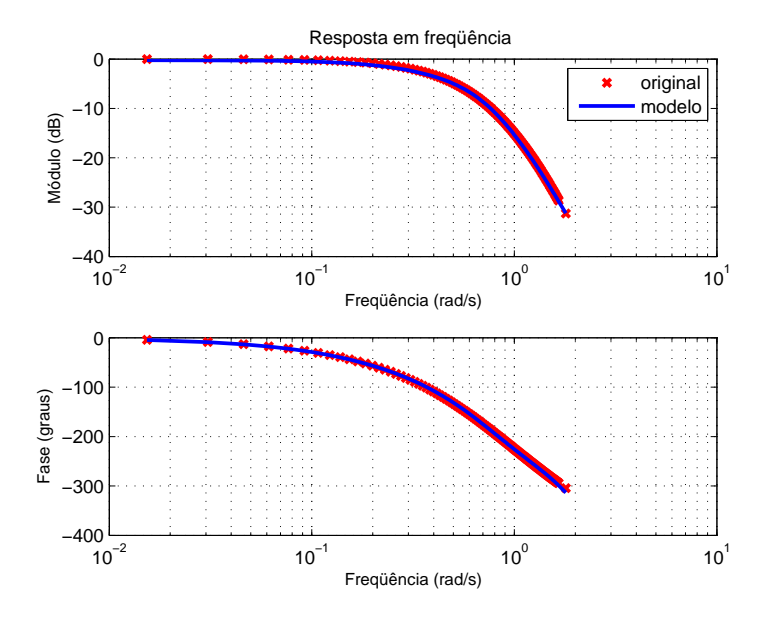

FIG.5.19: Diagrama de resposta em freqüência do sistema e do modelo identificado  $G_{11}^3(s)$ .

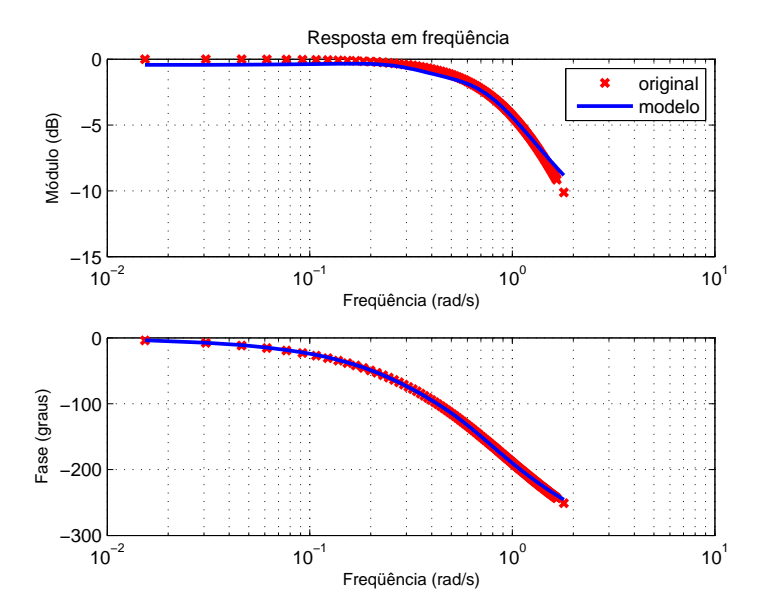

FIG.5.20: Diagrama de resposta em freqüência do sistema e do modelo identificado  $G_{12}^3(s)$ .

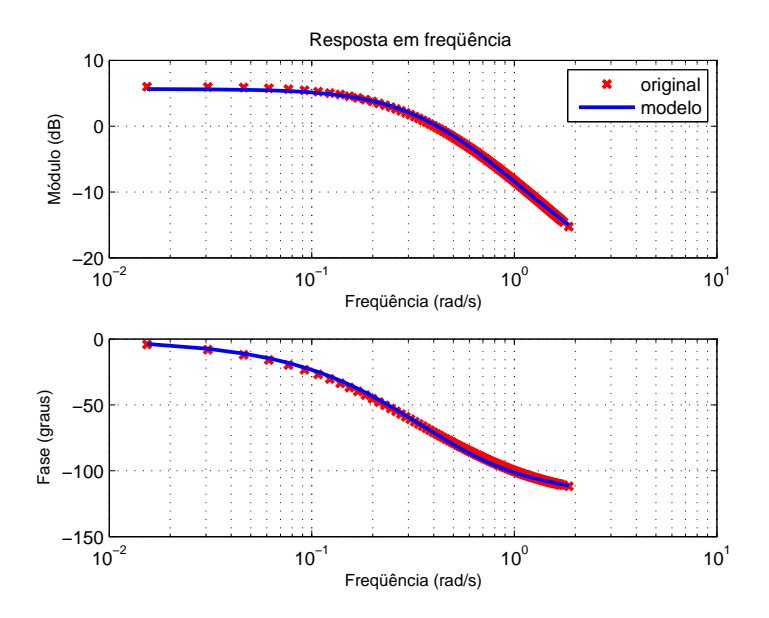

FIG.5.21: Diagrama de resposta em freqüência do sistema e do modelo identificado  $G_{21}^2(s)$ .

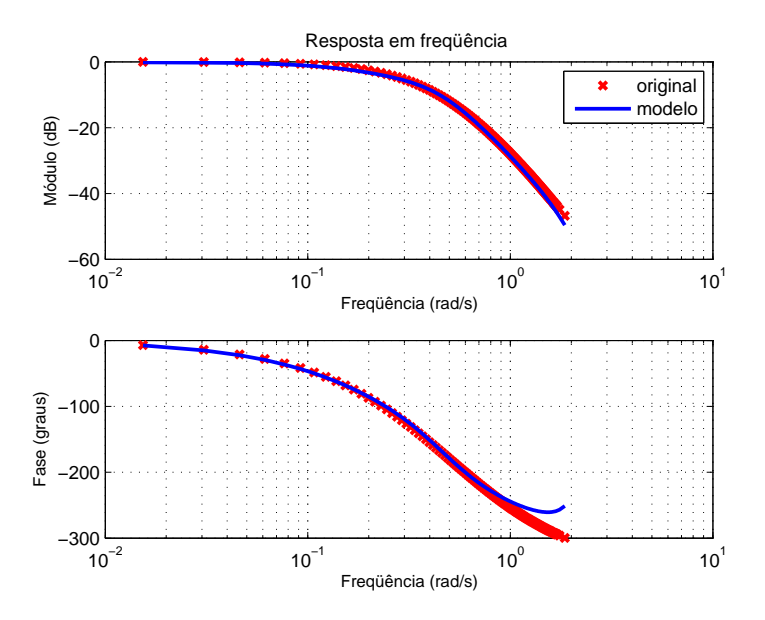

FIG.5.22: Diagrama de resposta em freqüência do sistema e do modelo identificado  $G_{22}^3(s)$ .

Para fins de validação do modelo multivariável identificado, foi realizada uma análise comparativa utilizando o simulink para obtenção dos sinais temporais das saídas do sistema original e do modelo, sujeitos às mesmas entradas, num intervalo de tempo de 500s. A FIG. 5.23 apresenta as saídas obtidas. Nota-se que as curvas do modelo possuem um comportamento semelhante às do sistema original.

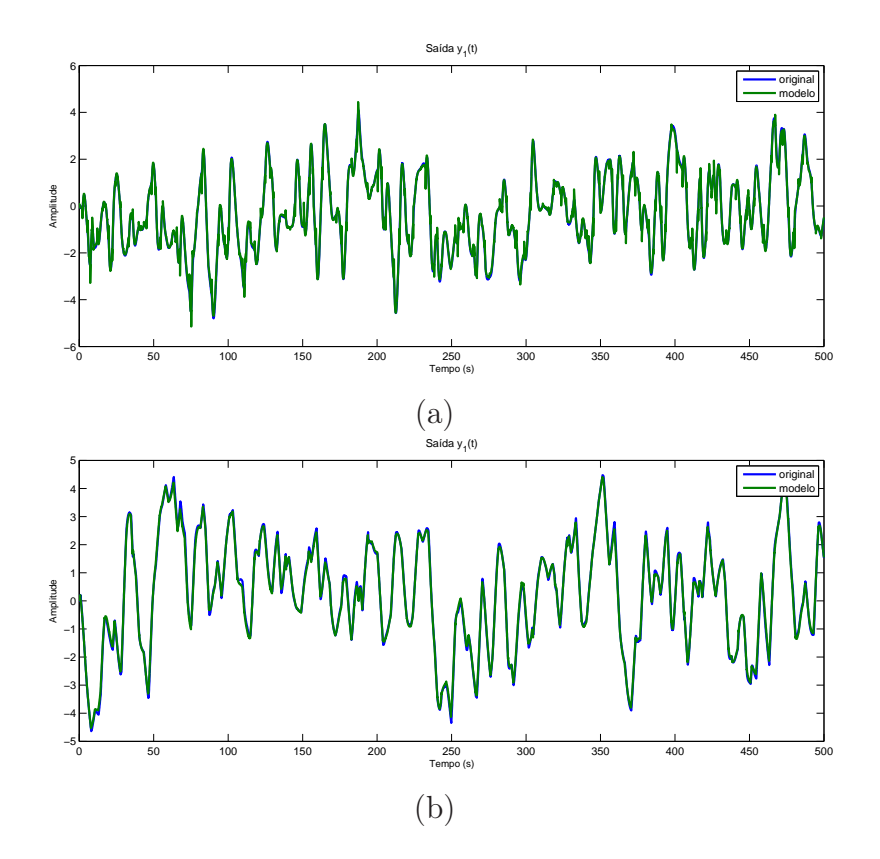

FIG.5.23: Sinais temporais das saídas do sistema e respostas do modelo estimado: (a)  $y_1(t)$  e (b)  $y_2(t)$ .

#### 5.4 MISSIL AR-AR

Em (SILVEIRA, 2006) foi apresentado um exemplo de um modelo SIMO, com duas saídas. Trata-se de um modelo não-linear relativo ao canal de elevação de um míssil ar-ar, proposto por REICHERT (1992) e NICHOLS et al. (1993). O modelo linearizado correspondente foi obtido a partir da expansão em Série de Taylor de primeira ordem, na vizinhança do ponto de operação nominal  $\underline{x_0} = [\alpha_0 \quad q_0 \quad \delta_0 \quad \dot{\delta}_0]$  e  $u_0 = \delta_{c0} = \delta_0$ (Anexo 1).

A dinâmica modelada representa um míssil voando a uma altitude de 20.000 pés (ft). É suposto verdadeiro o desacoplamento dos eixos de rumo (longitudinal) e de rolagem. O vetor de estados é dado por  $\underline{x}^T = \begin{bmatrix} \alpha & q & \delta & \dot{\delta} \end{bmatrix}^T$ , onde os estados são o ângulo de ataque  $\alpha$  (em graus), a velocidade angular em arfagem q (em graus/s), o ângulo do profundor  $\delta$  (em graus) e sua derivada  $\dot{\delta}$  (em graus/s). As saídas são a aceleração vertical (em g) e a velocidade angular em arfagem. O comando de entrada é representado pela variável  $\delta_c,$ e $M$ é a velocidade em Mach. A FIG. 5.24 apresenta um diagrama do míssil com a especificação de algumas variáveis de estado do modelo.

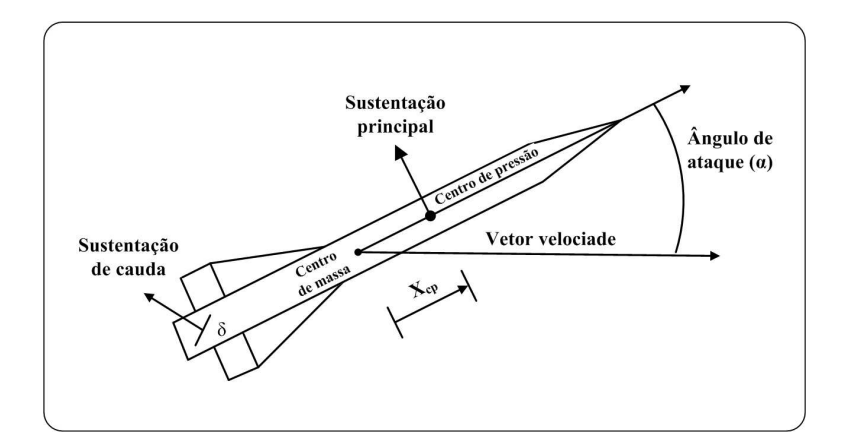

FIG.5.24: Míssil ar-ar.

O problema apresentado em (SILVEIRA, 2006) consistiu em identificar um modelo linear a partir dos dados de resposta em freqüência, obtidos do modelo linearizado em um conjunto de valores discretos de freqüência. Obteve-se modelos estimados relativamente satisfatórios a partir da segunda ordem. Nos modelos com ordens estimadas acima de quatro, a queda no valor do custo para o critério definido foi mais acentuado.

Neste trabalho, apresenta-se uma abordagem distinta, sendo realizada a identificação em torno de alguns pontos de operação a partir do modelo não-linear, manipulando devidamente o sinal de entrada e medindo as correspondentes saídas no domínio do tempo.

Utilizou-se o software Simulink para a obtenção dos sinais discretos no tempo. O tempo de simulação foi 200 s. O diagrama utilizado no Simulink encontra-se no apêndice 9.1. O período de amostragem adotado foi  $T = 0.01s$ .

Os sinais temporais da entrada gerada e das saídas medidas encontram-se ilustrados na FIG. 5.25. No instante de tempo  $t = 0 s$  foi introduzido um sinal degrau, com amplitude igual a um, para levar o sistema para o ponto de operação. Em seguida, em  $t = 40 s$ , foi adicionado ao sinal de entrada um outro sinal, um trem de pulsos retangulares com amplitude igual a 0, 1 *graus*.

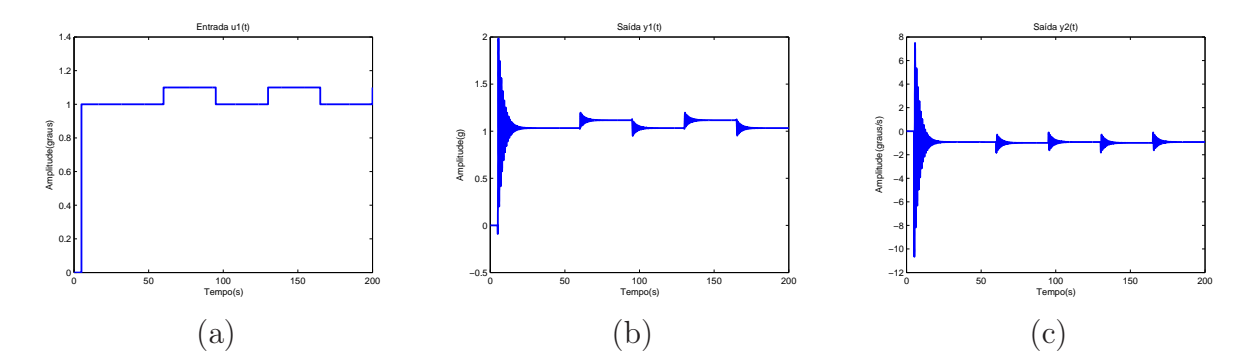

FIG.5.25: Sinais temporais da entrada e das saídas: (a) entrada u1(t); (b) saída y $1(t)$ ; e (c) saída y $2(t)$ .

Utilizando a metodologia proposta no CAP. 4, obteve-se os dados de resposta em freqüência relativos aos dois canais. Foram subtraídos dos sinais de entrada e saídas, os valores relativos ao sinal constante (entrada degrau), necessário apenas para levar o sistema não-linear para o ponto de operação. Na seleção de pontos de freqüência foram utilizados os critérios de pontos de máximo e o de valor mínimo de corte. A metodologia N2CACGO foi empregada para o cálculo dos modelos estimados. As FIG. 5.26 e FIG. 5.27 apresentam os dados de resposta em freqüência calculados a partir dos sinais temporais da entrada e das saídas do modelo não-linear e os gerados pelos modelos identificados de segunda ordem.

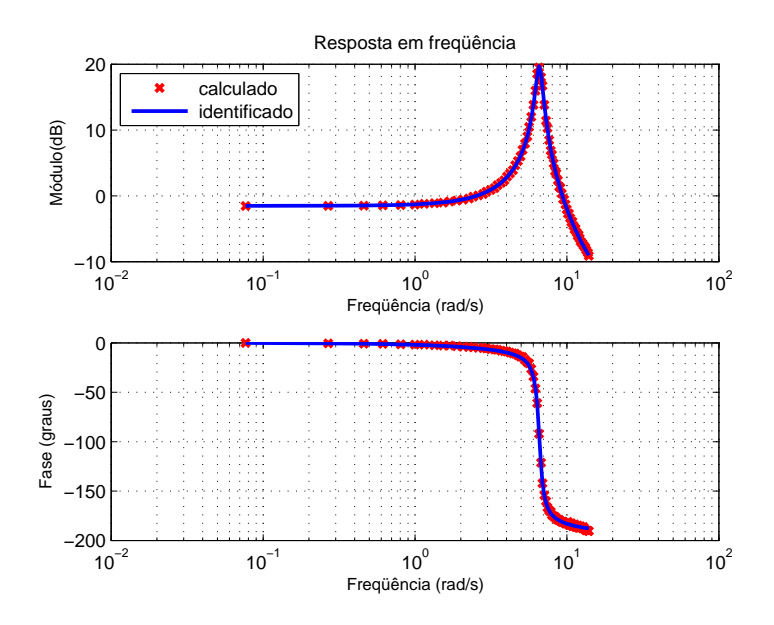

FIG.5.26: Diagrama de resposta em freqüência do modelo não-linear e do modelo identificado  $G_{11}^2(s)$ .

Para avaliar os modelos obtidos quanto ao comportamento de suas respostas no

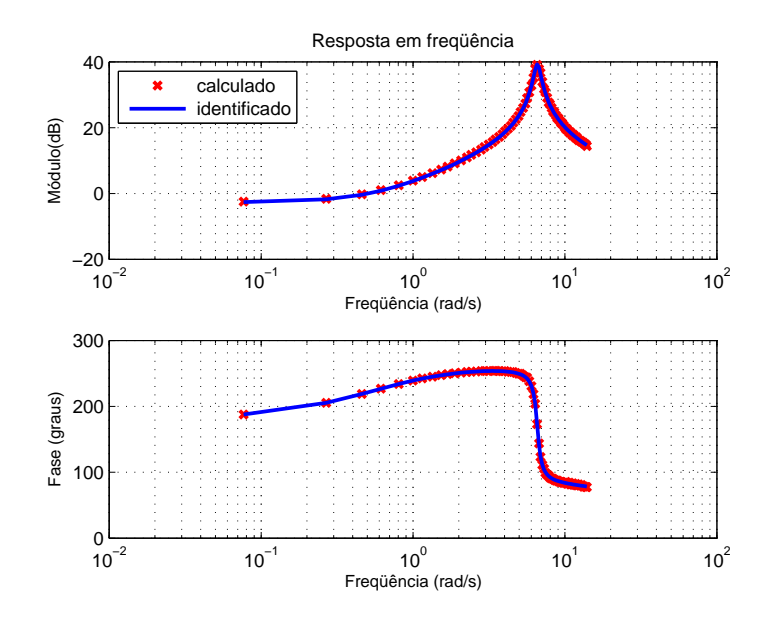

FIG.5.27: Diagrama de resposta em freqüência do modelo não-linear e do modelo identificado  $G_{21}^2(s)$ .

domínio do tempo, foi desenvolvido no Simulink o diagrama apresentado no apêndice 9.1. A simulação foi realizada em um intervalo de tempo de 200 s. Um sinal degrau, de amplitude igual a um, foi inicialmente introduzido no modelo não linear para levá-lo ao ponto de operação desejado. Em seguida, um outro sinal degrau de amplitude igual a 0, 1 foi introduzido em ambos os modelos.

A FIG. 5.28 apresenta os sinais temporais relativos às duas saídas, obtidos do modelo não-linear e da MFT identificada. Foram selecionados apenas os intervalos de tempo de interesse com o ajuste das escalas de tempo e de amplitude.

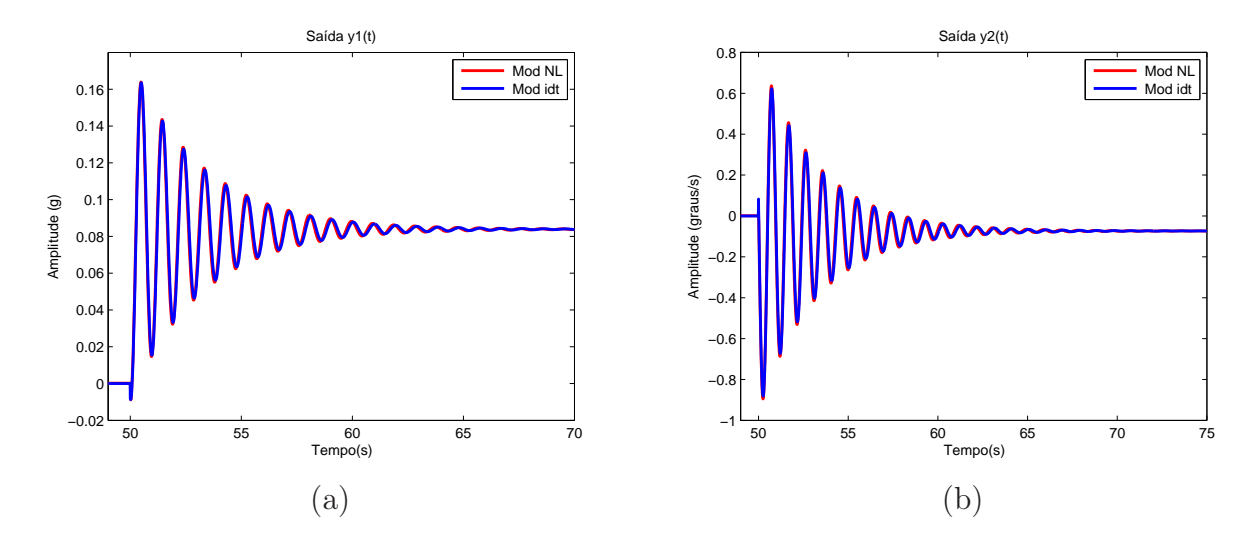

FIG.5.28: Sinais temporais das saídas do modelo não-linear e do modelo identificado: (a) saída y1(t) e (b) saída y2(t).

As saídas do modelo identificado apenas se comportam como as do modelo não-linear em torno do ponto de operação. Aumentando-se o valor em amplitude do sinal degrau aplicado na entrada do modelo não-linear, o sistema passa a operar em outro ponto de operação. Com isto, percebe-se que o comportamento das saídas das FT identificadas a uma pertubação qualquer nas entradas diferem daquele apresentado pelo modelo nãolinear. Isto se deve ao fato do modelo identificado ser linear. Uma entrada degrau com maior amplitude levará o sistema não-linear para fora do ponto de operação, onde suas saídas terão comportamentos distintos. A FIG. 5.29 apresenta o resultado comparativo decorrente de uma entrada degrau empregada no modelo não linear com amplitude igual a dez e, em seguida, uma entrada degrau de amplitude igual a 0, 1 em ambos os modelos.

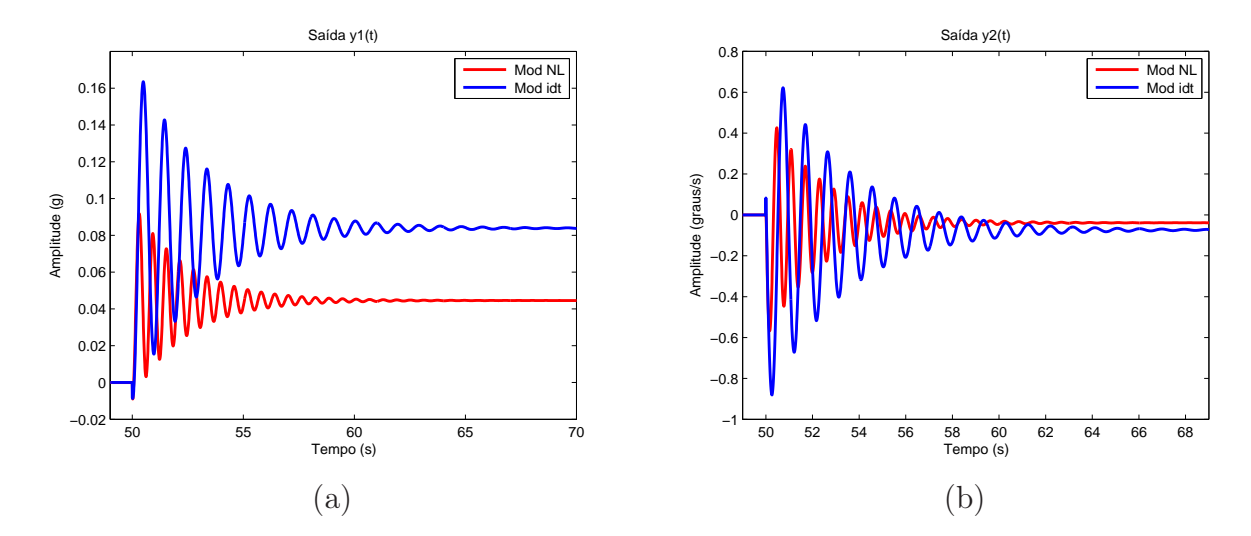

FIG.5.29: Sinais temporais fora do ponto de operação, das saídas do modelo não-linear e do identificado: (a) saída y1(t) e (b) saída y2(t).

De acordo com a precisão necessária, é possível utilizar um modelo de ordem menor que a do modelo original, com erro de ajuste satisfatório. De modo geral, visando obter ajustes melhores, aumenta-se a ordem do modelo estimado. Como conseqüência imediata, o modelo estimado apresentará maior complexidade matemática. Deve-se observar ainda, que há a possibilidade do modelo obtido ser instável, pois pode ser requerido do método uma ordem acima da necessária para reproduzir o comportamento dinâmico. Neste caso, pólos instáveis podem ser introduzidos no modelo estimado. A FIG. 5.30(a) ilustra o caso de um modelo estimado de ordem igual a cinco, obtido por meio de identificação, utilizando o método N2CACGO, a partir dos dados de resposta em freqüência relativos ao segundo canal deste exemplo.

A FIG. 5.30(b) apresenta o diagrama de pólos e zeros, cujos valores numéricos estão

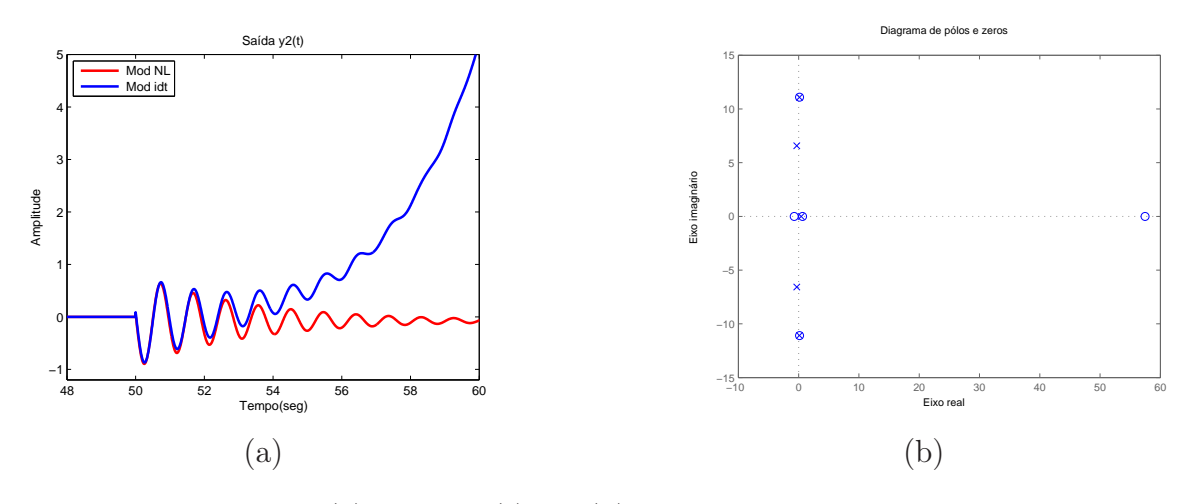

FIG.5.30: (a) Saída y2(t); e (b) Diagrama de pólos e zeros.

na TAB. 5.6. Para os pólos instáveis existem zeros de valores relativamente próximos, ou seja, como alguns pólos e zeros são suficientes para representar o comportamento dinâmico do sistema, os demais pólos acabam sendo introduzidos em locais indesejáveis, embora suas contribuições no ajuste do modelo sejam praticamente nulas, pois para cada pólo a mais introduzido existe um zero de mesmo valor ou bem próximo para anulá-lo.

| Pólos               | Zeros               |
|---------------------|---------------------|
| 0,4213              | 0.6475              |
| $0,1382 + 11,0835i$ | $0,1398 + 11,0984i$ |
| $0,1382 - 11,0835i$ | $0,1398 - 11,0984i$ |
| $-0,3157+6,5752i$   | $-0,7315$           |
| $-0,3157 - 6,5752i$ | 57,4723             |

TAB.5.6: Pólos e zeros de  $G_{12}^5(s)$ .

Além do ponto de operação apresentado, com entrada em degrau com amplitude de um grau, foram considerados também outros três pontos de operação, com os seguintes valores de amplitude para as entradas em degrau: 10, 20 e 30 graus. Os modelos identificados de segunda ordem nestes quatro pontos de operação encontram-se no apêndice 9.3.

#### 5.5 FILTROS BUTTERWORTH E CHEBYSHEV

Neste exemplo, busca-se identificar um sistema com duas entradas e uma saída. Trata-se de um circuito implementado com amplificadores operacionais utilizando o Programa Multisim. Este sistema serve para exemplificar um caso prático de identificação de um sistema real, em que é possível manipular as entradas durante a aquisição dos sinais temporais. A utilização de um sinal específico nas entradas do sistema possibilita agilizar o processo de aquisição de dados e o processamento computacional.

A FIG. 5.31 ilustra o diagrama de obtenção dos sinais temporais com o esquema do circuito elétrico utilizado, sendo que as entradas do sistema são as saídas dos geradores de sinais. O primeiro canal é relativo a um filtro ativo passa-baixa Chebyshev e o segundo de um passa-alta Butterworth.

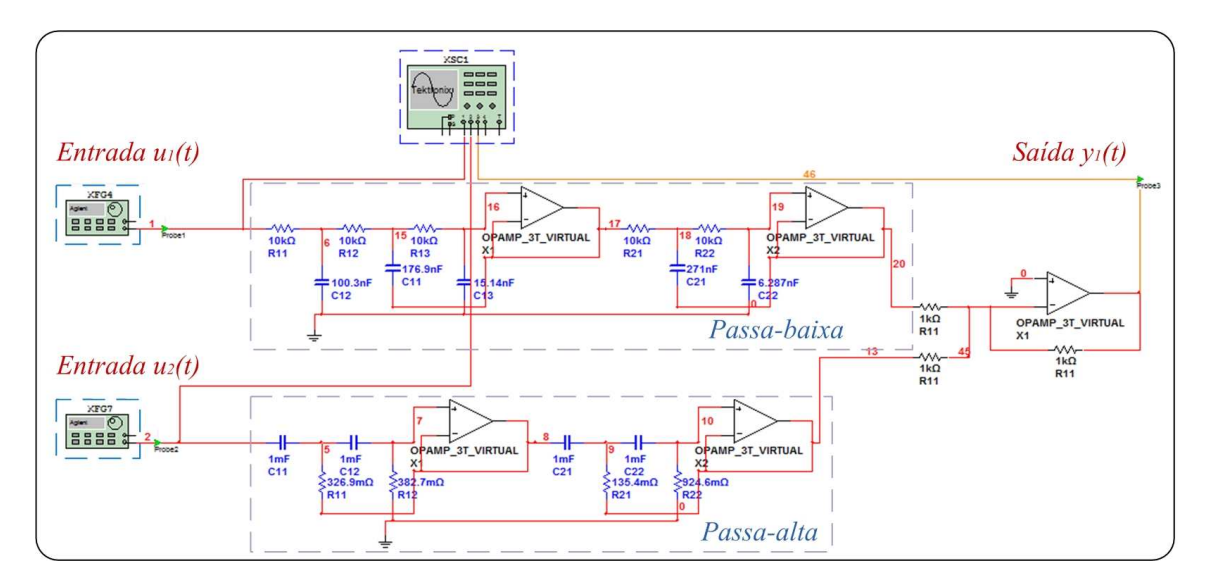

FIG.5.31: Diagrama do circuito elétrico implementado no Multisim.

Os sinais relativos às entradas foram obtidos utilizando a função chirp na configuração do gerador de sinais. Esta função é ideal para esta aplicação, pois possibilita excitar o sistema de tal forma a garantir que as suas principais características dinâmicas estejam presentes nos dados medidos, tendo em vista apresentar valores de freqüência em toda a faixa de interesse. A função chirp está disponível em vários dispositivos geradores de sinais e em alguns softwares, como por exemplo, o Simulink. Trata-se de uma função senoidal com a freqüência de oscilação variante no tempo. A varredura de freqüência pode ser feita de forma linear, quadrática ou exponencial. A FIG. 5.32 ilustra dois casos de variação linear: unidirecional e bidirecional.

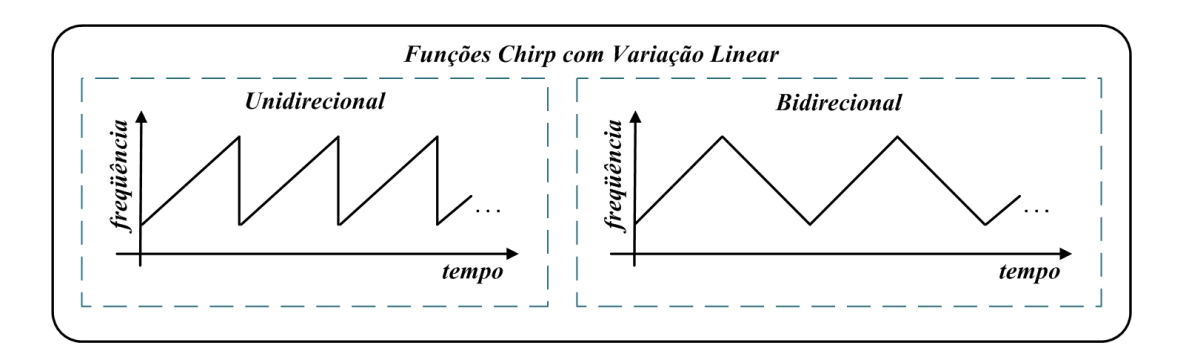

FIG.5.32: Gráficos de funções chirp com variação linear unidirecional e bidirecional.

Neste exemplo, utilizou-se a função chirp nas duas entradas, com variação linear unidirecional e em dois intevalos de tempos distintos. A configuração dos parâmetros da função para os dois canais diferem de um intervalo de tempo para outro. A finalidade é a obtenção de equações distintas no sistema de equações lineares, o que o torna possível a solução em todos os valores de freqüência dentro da faixa de interesse. Na TAB. 5.7, apresenta-se os parâmetros utilizados nos geradores de sinais, relativos às duas entradas no domínio do tempo.

| Fonte   Frequência (Hz) |       | Amplitude (Vpp)           |  |
|-------------------------|-------|---------------------------|--|
| Inicial                 | Final | intervalo 1   intervalo 2 |  |
| 110                     | 810   |                           |  |
| 100 <sup>-</sup>        |       |                           |  |

TAB.5.7: Parâmetros dos Geradores de Sinais.

As FIG. 5.33 apresenta os diagramas de resposta em freqüência calculados com apenas uma iteração, dividindo os sinais temporais em duas janelas de mesmo tamanho.

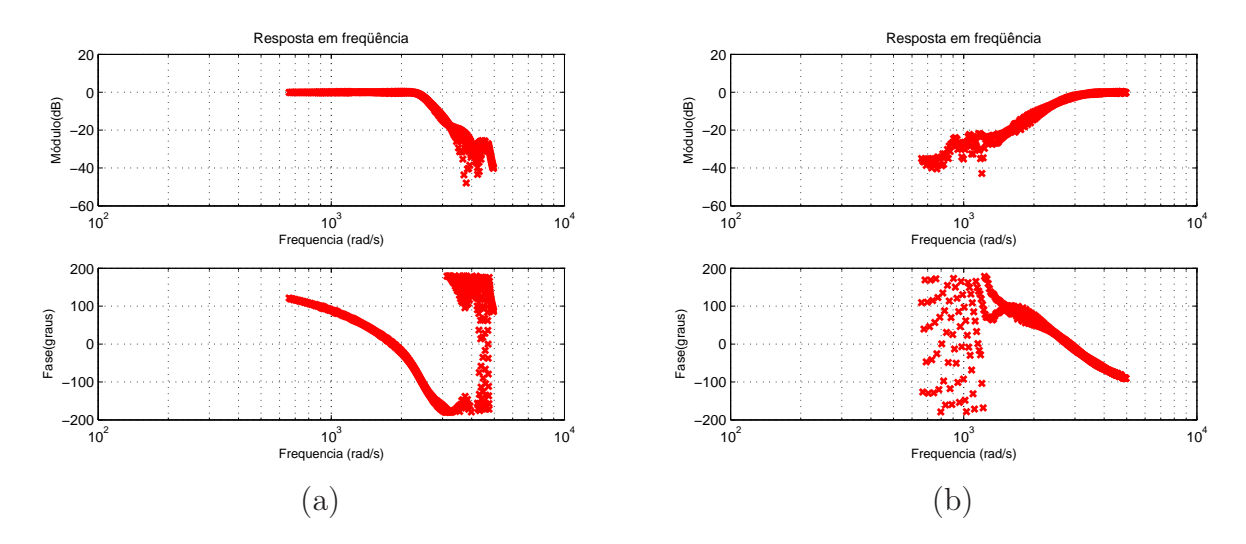

FIG.5.33: Diagramas de resposta em freqüência calculados com apenas uma iteração, dos canais: (a)  $G_{11}(s)$  e (b)  $G_{12}(s)$ .

Percebe-se em algumas faixas de freqüência, um aumento na variância dos dados de resposta em freqüência calculados. Este fato se deve à relativa diferença entre os valores encontrados para os dois canais. A FIG. 5.34 apresenta os valores em módulo dos dados de resposta em freqüência, numa escala linear para facilitar a compreensão. Os dados estão dispersos exatamente nas faixas de freqüência cujos valores em módulo estão próximos a zero.

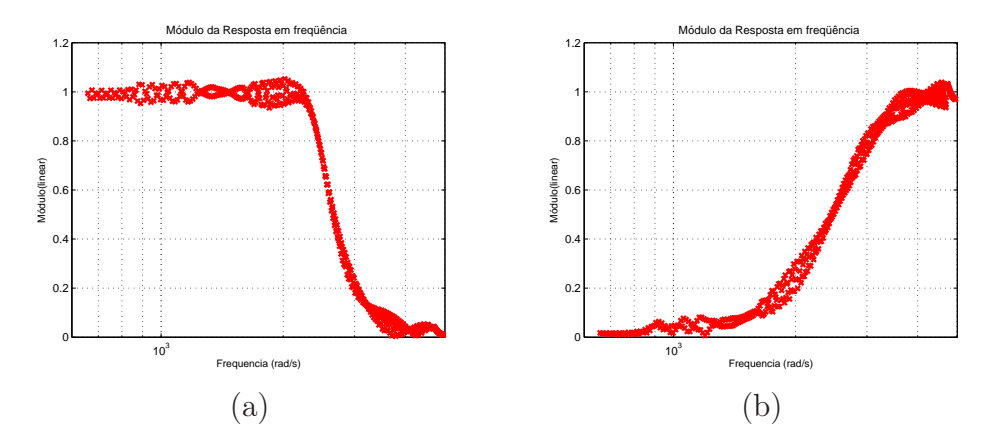

FIG.5.34: Diagramas de módulo da resposta em freqüência calculada para os canais: (a)  $G_{11}(s)$  e (b)  $G_{12}(s)$ .

Uma possibilidade para solucionar a questão é obter os dados de resposta em freqüência por meio de média aritmética dos resultados de várias iterações, como apresentado no exemplo acadêmico II deste capítulo. Entretanto, visando agilizar o processo, foram utilizados outros dois recursos:

- Para o primeiro canal: aumentou-se os valores de amplitude utilizados no gerador de sinal em relação ao outro canal. A idéia central é compensar os baixos valores de resposta em freqüência calculados, aumentando a amplitude do espectro de freqüência do sinal da entrada. Foi realizada apenas uma iteração e os parâmetros utilizados nos geradores de sinais estão na TAB. 5.8. Em seguida foi empregado um filtro de médias móveis.
- Para o segundo canal foram necessárias duas iterações, priorizando a entrada relacionada e utilizando filtro de médias móveis. Os valores utilizados estão na TAB. 5.9

Com a crescente evolução da capacidade de armazenamento dos computadores, o problema relacionado à quantidade de dados necessários na fase de aquisições tende a ser reduzido. Nos dias atuais, em algumas situações de medições em campo, este fator ainda é relevante. Por exemplo, os osciloscópios portáteis da linha Fluke possuem capacidade máxima de 512 posições de memória (por entrada) para registro dos dados medidos para alguns modelos e 3000 para outros (FLUKE, 2007).

Considerando que foram realizadas medições em seis intervalos, o tempo total de armazenamento de dados foi igual a apenas três segundos. A opção pela realização de diversas iterações para obtenção dos dados de resposta em freqüência, por meio de média aritmética dos resultados, necessitaria de um tempo relativamente maior, o que em algumas aplicações pode se tornar inviável. Entretanto, deve ser considerado que, em casos de aplicações práticas, poderão ocorrer dispersões nos dados de resposta em freqüência, decorrente de ruídos nos sinais de entradas e saídas medidos, semelhante ao apresentado no exemplo acadêmico II. Com isto, a realização de uma quantidade maior de iterações poderá ser necessário.

| Fonte   Frequência (Hz) |       | Amplitude (Vpp)           |  |
|-------------------------|-------|---------------------------|--|
| Inicial                 | Final | intervalo 1   intervalo 2 |  |
| 100                     | 800   |                           |  |
| 90                      | 790   |                           |  |

TAB.5.8: Parâmetros dos Geradores de Sinais, priorizando o primeiro canal.

A FIG. 5.35 apresenta os diagramas de resposta em freqüência calculados, relativos aos dois canais.

| Fonte | Frequência (Hz) |       | Amplitude (Vpp)                                       |  |  |
|-------|-----------------|-------|-------------------------------------------------------|--|--|
|       | Inicial         | Final | intervalo 1   intervalo 2   intervalo 3   intervalo 4 |  |  |
|       | 100             | 800   |                                                       |  |  |
|       | 90              | 790   |                                                       |  |  |
|       | 90              | 790   |                                                       |  |  |
|       | 100             | 800   |                                                       |  |  |

TAB.5.9: Parâmetros dos Geradores de Sinais, priorizando o segundo canal.

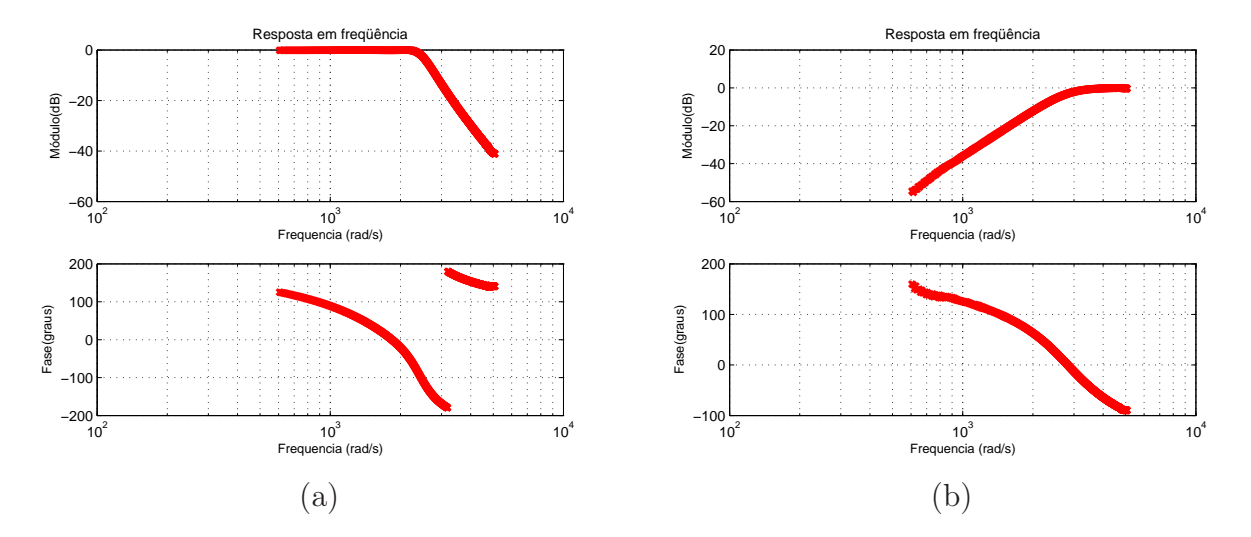

FIG.5.35: Diagramas de resposta em freqüência calculados dos canais: (a)  $G_{11}(s)$  e (b)  $G_{12}(s)$ .

Aplicando a metodologia de identificação N2CACGO, tendo como conjunto de dados de resposta em freqüência os calculados pela metodologia proposta, obteve-se os modelos de ordem estimada dois a oito. Os custos de ajustes obtidos, utilizando-se como critério o apresentado na EQ. 3.7, estão na TAB. 5.10. Considerando-se os valores de custo e a complexidade matemática envolvida, foram escolhidos o modelo de ordem cinco para o primeiro canal e o de ordem 6 para o segundo.

| Ordem $(n)$ |             | Custo/Canal $(J_{\lambda})$ | Custo Total              |
|-------------|-------------|-----------------------------|--------------------------|
| de D(s)     | $G_{11}(s)$ | $G_{12}(s)$                 | $(J_M = \sum J_\lambda)$ |
| 2           | 17,7792     | 2,5544                      | 20,3335                  |
| 3           | 6,8717      | 0,2669                      | 7,1387                   |
| 4           | 0,8482      | 0,7325                      | 1,5808                   |
| 5           | 0,0446      | 0,2702                      | 0,3148                   |
| 6           | 0,3345      | 0,1411                      | 0,4756                   |
|             | 0,0175      | 0,1732                      | 0,1907                   |
|             | 0,0169      | 0,1392                      | 0,1561                   |

TAB.5.10: Custos obtidos (por canal e total) para o Exemplo do Filtro - Seção 5.5.

A FIG. 5.36 apresenta os diagramas de resposta em freqüência calculados do sistema original e dos modelos escolhidos de quinta e sexta ordem.

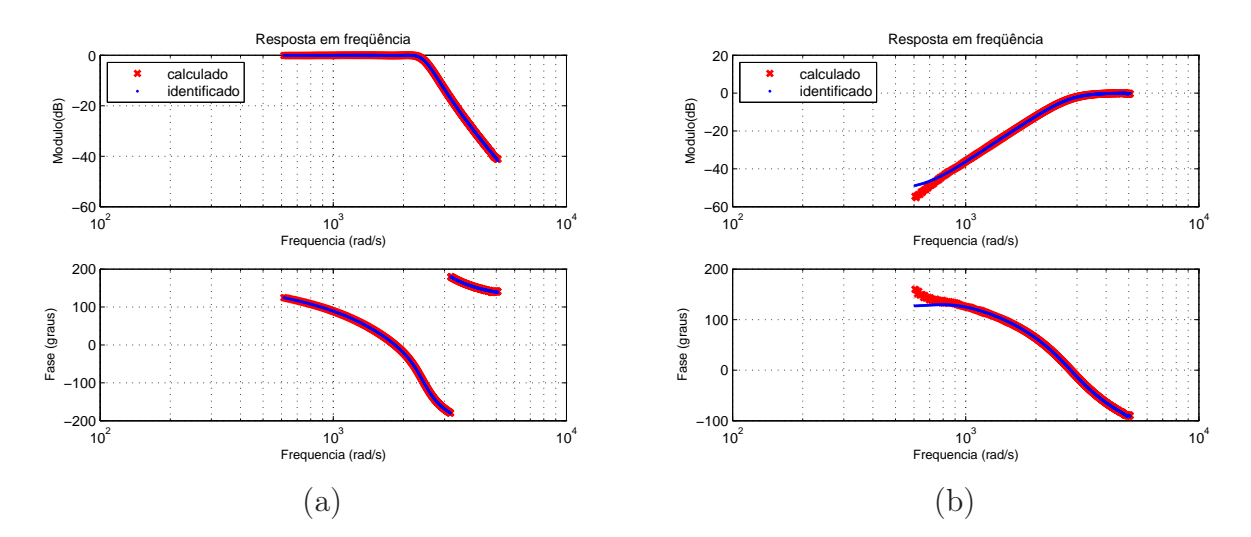

FIG.5.36: Diagramas de resposta em freqüência calculado a partir do sistema e aqueles gerados pelos modelos identificados: (a)  $G_{11}^5(s)$  e (b)  $G_{12}^6(s)$ .

Para validar o modelo identificado, foram aproveitados os dados das entradas e da saída, relativos ao terceiro intervalo de tempo da TAB. 5.9. A FIG. 5.37 ilustra o resultado comparativo, apresentando a saída temporal do modelo identificado junto com a saída medida do sistema. O comportamento das curvas foi semelhante em quase toda a simulação, apenas ocorreram diferenças em amplitude, no intervalo de tempo relativo às freqüências mais elevadas. Para facilitar a análise, na FIG. 5.38 são apresentados detalhes de intervalos dos sinais das saídas do sistema e do modelo identificado.

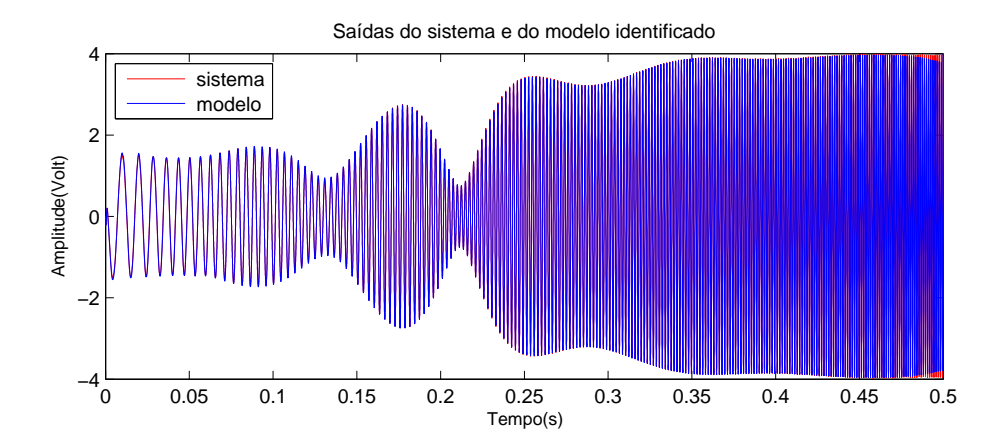

FIG.5.37: Respostas do sistema e do modelo identificado com  $G_{11}^5(s)$  e  $G_{12}^6(s)$ , considerando a entrada chirp fornecida.

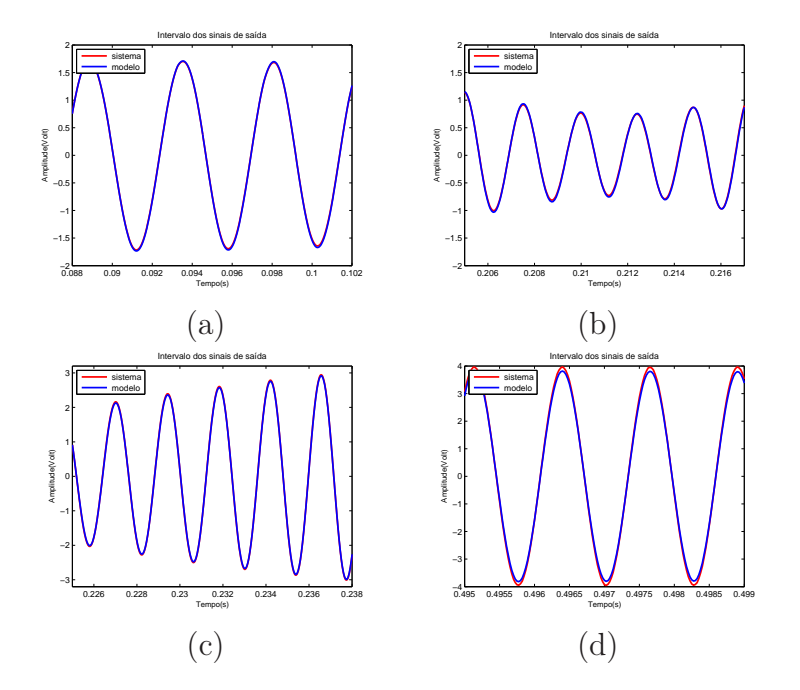

FIG.5.38: Intervalos dos sinais de saída medido no sistema e gerado pelo modelo identificado: (a) 0,088s a 0,102s (b) 0,205s a 0,217s (c) 0,225s a 0,238s e (d) 0,495s a 0,499s.

#### 5.6 SERVO MOTOR 2208

Este exemplo serve para ilustrar o caso de identificação do modelo de um sistema SISO real, onde os sinais no tempo apresentam ruídos decorrentes do processo de aquisição de dados. Trata-se de um Servo Motor, pertencente ao Laboratório de Automação e Controle da Faculdade de Engenharia de Resende.

A FIG. 5.39 apresenta o Módulo 2208, utilizado na aquisição de dados. O módulo,

fabricado pela Datapool, constitui um sistema para ensaios e testes de servo-mecanismo que permite a realização de experiências de controle de posição e velocidade angulares, bem como práticas envolvendo a teoria de modelagem e controle de sistemas eletromecânicos. É composto por um servo motor de corrente contínua, acionado por um driver linear transistorizado, um transdutor de posição tipo servo-potenciômetro e um transdutor de velocidade do tipo tacômetro (PEREIRA et al., 2005).

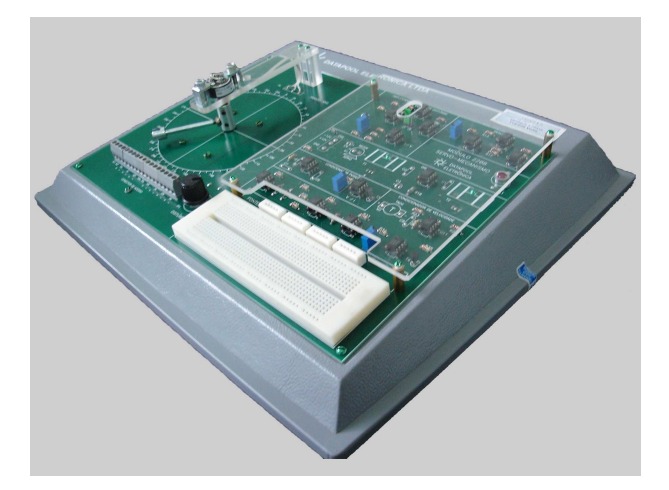

FIG.5.39: Módulo Datapool 2208.

Os sinais de entrada e saída foram medidos em um intervalo de vinte segundos, com uma taxa de amostragem de 0, 001s (PEREIRA et al., 2005). O sinal de entrada foi aplicado à entrada do driver e o sinal de tensão relativo à saída é proporcional à grandeza posição angular. A FIG. 5.40 ilustra os sinais de entrada e de saída em um intevalo de dez segundos.

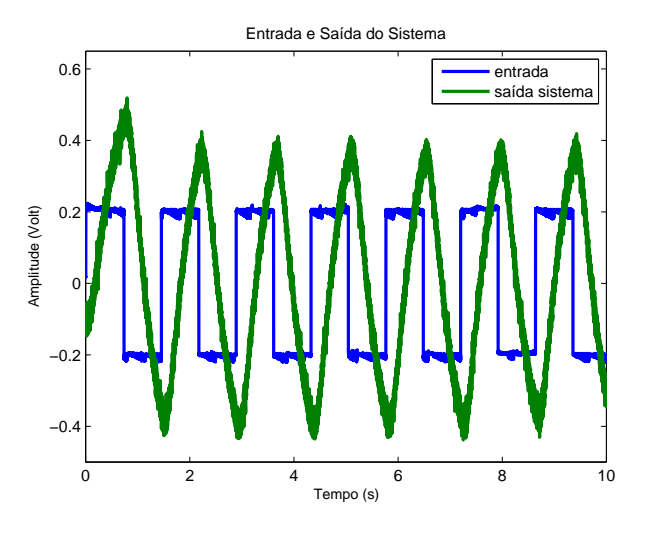

FIG.5.40: Sinais de entrada e de saída medidos no Servo Motor 2208.
Os dados de resposta em freqüência foram obtidos utilizando seleção de valores de freqüência pelos critérios de pontos de máximo e de limite proporcional à média do sinal. Para aplicação da FFT nos sinais de entrada e de saída, utilizou-se o valor de N igual à 4096. A metodologia de identificação N2CACGO foi empregada para o cálculo do modelo estimado de segunda ordem. A FIG. 5.41 ilustra os sinais temporais de entrada, de saída do Servo Motor e da resposta gerada pelo modelo identificado  $G_{11}^2(s)$ , em um intervalo de dez segundos. O modelo identificado encontra-se no apêndice 9.2 deste trabalho.

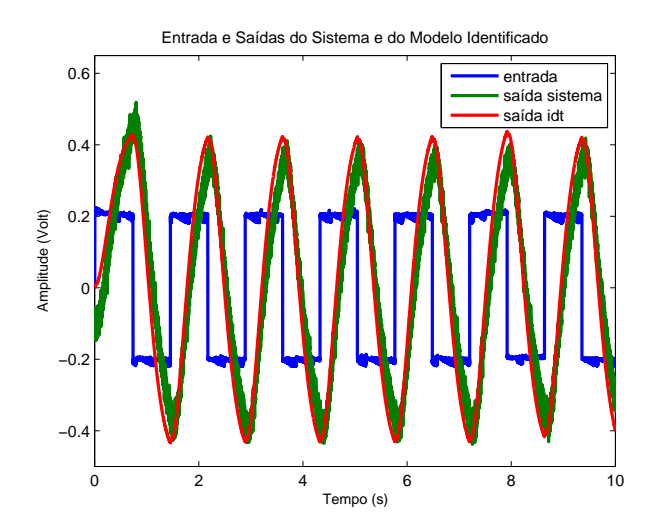

FIG.5.41: Sinais de entrada, de saídas do Servo Motor e da resposta fornecida pelo modelo identificado  $G_{11}^2(s)$ .

Apesar de ser possível filtrar os sinais de entrada e de saída no ato da seleção de valores de freqüência, após a aplicação da FFT, existem outras alternativas de filtragem desses sinais, inclusive no domínio do tempo. Uma possibilidade de processamento dos dados para eliminar ruídos é a filtragem por médias móveis. Outra altenativa, embora nem sempre viável, consiste em formar uma nova seqüência de dados com menos pontos a partir da seqüência original, escolhendo-se um período de discretização maior e interpolando os dados na seqüência original quando necessário. A quantidade de dados resultante deve preservar as informações sobre o comportamento dinâmico do sistema sob estudo.

Neste exemplo, os sinais medidos possuem 20.000 pontos. Utilizando a função interp1 do Matlab foi possivel filtrar os dados, aumentando-se o intervalo entre as amostras em 100 vezes, o que reduziu a quantidade de pontos dos sinais para 200. A FIG. 5.42 apresenta o resultado dessa operação.

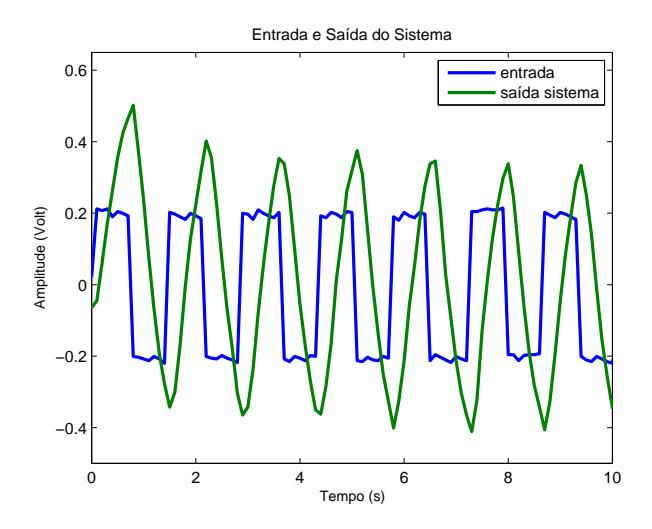

FIG.5.42: Sinais de entrada e de saída redimensionados.

Utilizando a metodologia de identificação N2CACGO foi possível calcular um modelo de segunda ordem que representasse o sistema. A FIG. 5.43 apresenta os sinais da entrada e da saída redimensionados e a resposta do modelo identificado, em um intervalo de dez segundos.

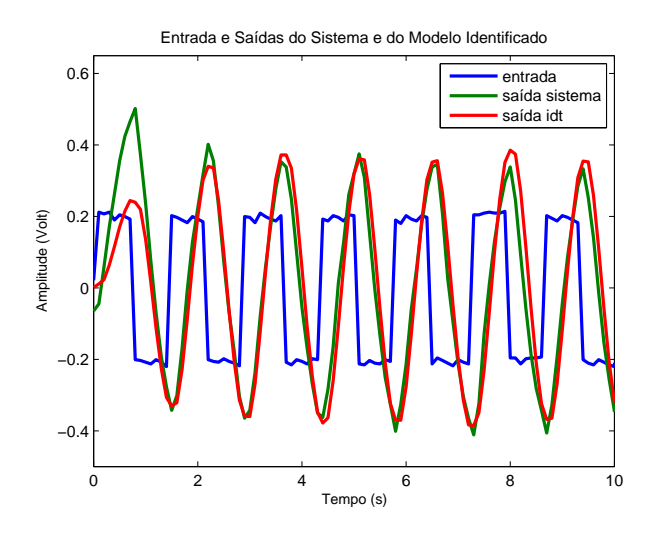

FIG.5.43: Sinais de entrada e saída redimensionados e resposta gerada pelo modelo identificado.

Na FIG. 5.44 são apresentados os sinais de entrada e de saída medidos do Servo Motor e a resposta gerada pelo modelo obtido por identificação, utilizando os dados redimensionados.

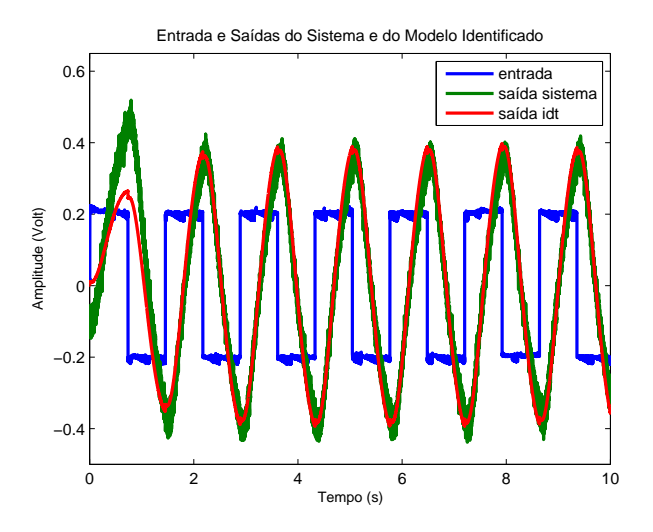

FIG.5.44: Sinais de entrada e de saída medidos do Servo Motor e resposta do modelo identificado.

### 6 CONCLUSÕES E SUGESTÕES

#### 6.1 CONCLUSÕES

Neste trabalho, realizou-se um estudo na área de identificação de sistemas. Considerou-se que as plantas utilizadas pudessem ser modeladas como sistemas lineares e invariantes no tempo ou que, pelo menos, tivessem um comportamento aproximadamente linear em cima dos pontos de operação escolhidos.

O foco principal foi o desenvolvimento de uma metodologia para obtenção das respostas em freqüência dos vários canais de uma planta linear multivariável. Esta metodologia complementou a técnica de identificação N2CACGO (SILVEIRA, 2006), que parte das respostas em freqüência dos canais para ajustar os modelos. Embora esta tarefa pudesse ser facilitada pela manipulação das entradas da planta sob estudo, considerou-se também o caso onde a planta somente pudesse ser monitorada, isto é, o caso em que não poderia haver interferência nas entradas da planta.

A implementação computacional da metodologia proposta é relativamente simples, envolvendo, de maneira geral, operações com matrizes. O procedimento desenvolvido foi dividido em quatro partes: a primeira parte se refere à medição e processamento dos sinais de entrada e de saída no domínio do tempo. Na segunda, realiza-se a transformação dos dados obtidos para o domínio da freqüência por meio da aplicação da FFT. Um sistema de equações lineares é obtido e resolvido na terceira parte, para cada iteração. Por fim, obtém-se a Matriz de Resposta em Freqüência por meio do processamento das soluções obtidas nas iterações mencionadas.

Visando explorar a aplicação da metodologia proposta e procurando explicitar suas limitações e vantagens, foram utilizados seis exemplos elucidativos, sendo que três acadêmicos. Os dois primeiros exemplos serviram para avaliar parte da técnica desenvolvida e o terceiro, simular a situação real encontrada em um processo de identificação de uma planta industrial, considerando que as entradas não poderiam ser manipuladas. Observou-se que, quando os espectros de freqüência das entradas e das saídas não possuem nenhum nível de ruído, a realização de apenas uma iteração é suficiente para a obtenção de resultados satisfatórios. O cálculo da MRF por meio da média dos resultados das diversas iterações foi uma solução apresentada para os casos em que existiam ruídos nos espectros de freqüências das entradas e das saídas.

No quarto exemplo, os modelos lineares em alguns pontos de operação de um míssil ar-ar foram obtidos a partir de medidas dos sinais temporais da entrada e das saídas de um modelo não-linear. Um circuito com filtros implementado no programa Multisim foi identificado no quinto exemplo, onde utilizou-se a função chirp como recurso auxiliar, com o objetivo de excitar os canais existentes em uma faixa de freqüência de interesse. Os resultados obtidos em determinadas faixas de freqüência foram melhorados priorizando-se a entrada relacionada ao canal de interesse. Por fim, foi feita a identificação de um servo motor. Neste exemplo, abordou-se a questão da presença de ruídos nos sinais medidos.

Outro ponto explorado neste trabalho, foi o aperfeiçoamento da metodologia de identificação N2CACGO (SILVEIRA, 2006), de maneira que modelos estritamente próprios pudessem ser ajustados diretamente, de acordo com o comportamento da planta sob análise. Trata-se de uma nova abordagem proposta para a metodologia de identificação N2CACGO (ADES et al., 2007), que tem como vantagem a possibilidade de obtenção de modelos com custos relativamente menores, especificamente para os casos que os dados de resposta em freqüência se ajustem melhor em modelos estritamente próprios. A melhora no custo de ajuste está associada à diminuição dos erros numéricos na resolução do sistema de equações lineares ao se eliminar determinados parâmetros. Um conjunto de modelos estimados estritamente próprios com ordens previamente escolhidas são explicitamente calculados. Escolhe-se o melhor modelo através do critério de erro de resposta em freqüência definido.

Dois exemplos numéricos foram usados para ilustrar o aperfeiçoamento proposto. O primeiro foi um exemplo acadêmico cujos dados de resposta em freqüência foram gerados a partir de um modelo de sexta ordem. No segundo, utilizou-se na identificação os dados de resposta em freqüência medidos no levitador magnético do Laboratório de Controle do IME. Observou-se que os novos modelos podem ter seus custos de ajuste diminuidos para valores inferiores a 10% daqueles calculados pela metodologia original. No exemplo utilizando o Levitador Magnético, a diminuição do custo foi mais modesta, mas ainda assim foi uma evolução.

Além do supracitado, concluiu-se o seguinte:

• A seleção de uma faixa de freqüências de interesse antes da aplicação da técnica de identificação pode ser utilizada para melhorar o ajuste do modelo estimado. Outro recurso que fornece bons resultados, mas eleva a ordem do modelo estimado, consiste em complementar o modelo com outro obtido a partir do sinal de erro do processo de identificação.

- As técnicas de redução de ordem de modelos podem acarretar aumento ou redução do custo de ajuste dos modelos.
- A seleção de valores de freqüência, após a aplicação da FFT nos sinais das entradas e das saídas, é de suma importância para a utilização dos dados de resposta em freqüência na metodologia de identificação N2CACGO.
- O procedimento de obtenção dos dados de resposta em freqüência proposto pode ser aplicado na identificação de sistemas onde há falta total de conhecimento sobre o processo (identificação caixa-preta) e também para os casos onde existe algum conhecimento sobre o processo, mas não se conhecem todos os parâmetros ou relações entre as variáveis que descrevem o comportamento dinâmico do sistema (identificação caixa-cinza).
- A transformação de um SEL com coeficientes complexos em outro com coeficientes reais reduz os erros numéricos que surgem durante sua resolução.
- Na aplicação da metodologia proposta em sistemas multivariáveis, onde há grandes diferenças de amplitude entre os valores dos diagramas de resposta em freqüência dos canais existentes, surgem dispersões nos valores calculados. Este efeito pode ser atenuado calculando a média dos resultados de diversas iterações ou priorizando determinado canal, se for possível manipular as entradas.
- Nos sistemas em que as entradas podem ser manipuladas, um procedimento viável para reduzir o tempo de aquisição dos sinais das entradas e saídas é a utilização da função chirp, dando prioridade a um canal em relação aos demais em cada intervalo de tempo de aquisição.
- A redução da quantidade de fichas existentes na matriz B por composição média diminui o esforço computacional envolvido e, conseqüentemente, o tempo de processamento. Entretanto, acarreta aumento no custo de ajuste.
- Além da possibilidade de filtragem dos sinais de entrada e de saída no ato da seleção de valores de freqüência, após a aplicação da FFT, existem outras alternativas de filtragem desses sinais, inclusive no domínio do tempo. Uma possibilidade de processamento dos dados para eliminar ruídos é a filtragem por médias móveis. Outra altenativa, embora nem sempre viável, consiste em formar uma nova seqüência de dados com menos pontos a partir da seqüência original, escolhendo-se

um período de discretização maior e interpolando os dados na seqüência original quando necessário.

• A metodologia de identificação N2CACGO pode retornar modelos instáveis a partir da utilização de dados de resposta em freqüência gerados por sistemas estáveis, principalmente quando são requeridas ordens maiores do que a necessária para reproduzir o comportamento dinâmico.

#### 6.2 SUGESTÕES

Ao finalizar este trabalho, destacam-se algumas propostas a serem pesquisadas e implementadas em trabalhos futuros:

- Identificar modelos de sistemas físicos reais complexos, como por exemplo, de uma refinaria de petróleo ou, mais especificamente, do helicóptero pertencente à Seção de Engenharia Elétrica do IME.
- Utilizar diferentes tipos de funções de ponderação temporais (janelas) na aplicação da FFT e avaliar seus efeitos.
- Pesquisar a possibilidade de filtragem dos sinais das entradas e das saídas por meio de outras técnicas existentes, como por exemplo, a aplicação da transformada Wavelet.
- Verificar a possibilidade de priorizar o ganho ou a fase na metodologia de identificação N2CACGO. Dessa forma, em uma aplicação em que a fase da planta possa ser desconsiderada, o modelo que reproduza somente o ganho poderá possivelmente ser melhor ajustado.
- Avaliar a possibilidade de melhoria do ajuste por meio de ponderação das curvas de resposta em freqüência dentro de uma determinada faixa de interesse.

#### 7 REFERÊNCIAS BIBLIOGRÁFICAS

- ADES, R., OLIVEIRA, M. A. e SILVEIRA, M. A. Identificação de Sistemas por Ajuste da Resposta em Freqüência a partir de Modelos Estritamente Próprios. VIII SBAI - Simpósio Brasileiro de Automação Inteligente, 2007.
- ADES, R. e SILVEIRA, B. P. Identificação de Sistemas por Ajuste da Resposta em Freqüência Utilizando Conjuntos Geradores Otimizados. XVI Congresso Brasileiro de Automática, Outubro 2006.
- AGUIRRE, L. A. Introdução à identificação de sistemas. Editora UFMG, Belo Horizonte, 2007.
- ANTON, H. e RORRES, C. Álgebra Linear com Aplicações. Bookman, 2001.
- ARAÚJO, L. O. Identificação e controle de algumas classes de sistemas nãoestacionários. Dissertação de Mestrado, Instituto Militar de Engenharia, 2006.
- CARVALHO, M. R. L. Controle PID de plantas identificadas via parâmetros de Markov. Dissertação de Mestrado, Instituto Militar de Engenharia, 2000.
- FLUKE. Guia de seleção de osciloscópios portáteis. [online]. 2007. Disponível: http://www.fluke.com.br. [capturado em 29 Nov 2007].
- FRANKLIN, G. F., POWELL, J. D. e WORKMAN, M. Digital Control of Dynamic Systems. Addison Wesley Longman, 1998.
- GLOVER, K. All optimal Hankel-norm approximations of linear multivariable systems and their  $\mathcal{H}_{\infty}$ -error bounds. International Journal of Control, 1984.
- GREEN, M. e LIMEBEER, D. J. N. Linear robust control. Prentice Hall, Englewood Cliffs, New Jersey, 1995.
- KUNT, M. Digital Signal Processing. Artech House, 1986.
- LEVY, E. C. Complex Curve Fitting. IRE Transactions on Automatic Control, AC-4:37–44, Maio 1959.
- MACEDO, R. B. S. Identificação de sistemas usando conjuntos geradores otimizados. Dissertação de Mestrado, Instituto Militar de Engenharia, 2001.
- MOORE, B. Principal component analysis in linear systems: controllability, observability, and model reduction. IEEE Trans. Automat. Control, (26):17–32, 1981.
- NETO, J. M. M. Identificação de modelos dinâmicos no domínio da freqüência aplicada a sistemas aeronáuticos. Dissertação de Mestrado, Instituto Militar de Engenharia, 2005.
- NICHOLS, R., REICHERT, R. e RUGH, W. Gain Scheduling for H-infinity Controllers: a Flight Control Example. IEEE Transactions on Control Systems Technology, 1(2):69–79, Junho 1993.
- NINNESS, B. Frequency Domain Estimation Using Orthonormal Bases. Proceedings of 13th IFAC World Congress, San Francisco, USA, 1996.
- NUNES, M. F. Estudo comparativo sobre métodos de identificação para levantamento de modelos a partir de dados de resposta em freqüência. Dissertação de Mestrado, Instituto Militar de Engenharia, 2006.
- PEREIRA, R. P., FERREIRA, R. O. e MACHADO, L. F. Controle de posição e velocidade do servo motor 2208. Projeto de Conclusão de Curso, Faculdade de Engenharia de Resende, AEDB, 2005.
- PINTELON, R., SCHOUKENS, J. e VANDERSTEEN, G. Frequency Domain System Identification Using Arbitrary Signals. IEEE Transactions on Automatic Control, 42(12):1717–1720, Dezembro 1997.
- REICHERT, R. Dynamic Scheduling of Modern-Robust-Control Autopilot Designs for Missiles. IEEE Control Systems Magazine, 12(5):35–42, Outubro 1992.
- SILVA, F. G. Equivalentes modais de modelos de sistemas elétricos de potência de grande porte para projeto de estabilizadores. Dissertação de Mestrado, Instituto Militar de Engenharia, 2005.
- SILVEIRA, B. P. Identificação de sistemas no domínio da freqüência aplicada a veículos aéreos não-tripulados. Dissertação de Mestrado, Instituto Militar de Engenharia, 2006.
- VALLE, R. C. Identificação de sistemas no domínio da freqüência por conjuntos pré-selecionados via imposição de pólos. Dissertação de Mestrado, Instituto Militar de Engenharia, 2005.
- VARGA, A. Enhanced Modal Approach for Modal Reduction. Math. Modelling of Systems, 1:91–105, 1995.
- WULHYNEK, S. P. Identificação de sistemas no domínio da freqüência utilizando conjunto gerador otimizado. Dissertação de Mestrado, Instituto Militar de Engenharia, 2002.

## **8 ANEXOS**

# 8.1 ANEXO 1: MODELO NÃO-LINEAR DO MÍSSIL

$$
\left(\underline{x}^T = \begin{bmatrix} \alpha & q & \delta & \dot{\delta} \end{bmatrix}^T\right)
$$

$$
\left[\begin{array}{c|c}\n\overline{A} & \overline{B} \\
\hline\n\overline{C} & \overline{D}\n\end{array}\right] = \begin{bmatrix}\nZ_{\alpha} & 1 & Z_{\delta} & 0 & 0 \\
M_{\alpha} & 0 & M_{\delta} & 0 & 0 \\
0 & 0 & 0 & 1 & 0 \\
0 & 0 & -\omega_{\alpha}^{2} & -2\zeta\omega_{\alpha} & \omega_{\alpha}^{2} \\
\hline\nN_{\alpha} & 0 & N_{\delta} & 0 & 0 \\
0 & 1 & 0 & 0 & 0\n\end{bmatrix}
$$

onde:

$$
Z_{\alpha} = K_{\alpha}M\cos\alpha sign(\alpha) \left[a_n|\alpha|^3 + b_n|\alpha|^2 + c_n(2 - M/3)|\alpha|\right]
$$
  
\n
$$
M_{\alpha} = K_qM^2sign(\alpha) \left[a_m|\alpha|^3 + b_m|\alpha|^2 - c_m(7 - 8M/3)|\alpha|\right]
$$
  
\n
$$
N_{\alpha} = K_zM^2sign(\alpha) \left[a_n|\alpha|^3 + b_n|\alpha|^2 + c_n(2 - M/3)|\alpha|\right]
$$
  
\n
$$
Z_{\delta} = K_{\alpha}M\cos\alpha d_n
$$
  
\n
$$
M_{\delta} = K_qM^2d_m
$$
  
\n
$$
N_{\delta} = K_zM^2d_n
$$

Os valores numéricos das constantes são:

$$
K_{\alpha} = 0, 7P_0 \frac{180S}{\pi n v_s}
$$
  
\n
$$
K_q = 0, 7P_0 \frac{180Sd}{\pi I_y}
$$
  
\n
$$
K_z = 0, 7P_0 \frac{S}{mg}
$$
  
\n
$$
A_x = 0, 7P_0 \frac{SC_a}{m}
$$
  
\n
$$
P_0 = 973, 3 \text{ lbs/ft}^2 \qquad \text{- pressão estática à 20 000 pés}
$$
  
\n
$$
S = 0, 44 \text{ ft}^2 \qquad \text{- superfície de referência}
$$
  
\n
$$
m = 13, 98 \text{ slugs} \qquad \text{- massa}
$$
  
\n
$$
v_s = 1036, 4 \text{ ft/s} \qquad \text{-velocidade do som a 20 000 pés}
$$

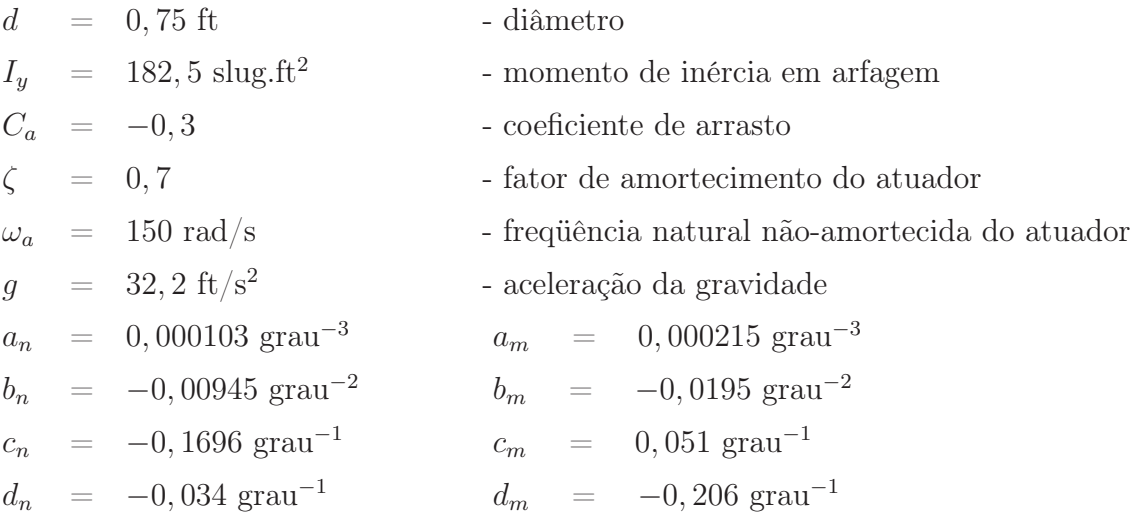

Demais descrições podem ser obtidas em (REICHERT, 1992) e (NICHOLS et al., 1993).

# 9 APÊNDICES

## 9.1 APÊNDICE 1: DIAGRAMAS UTILIZADOS NO SIMULINK

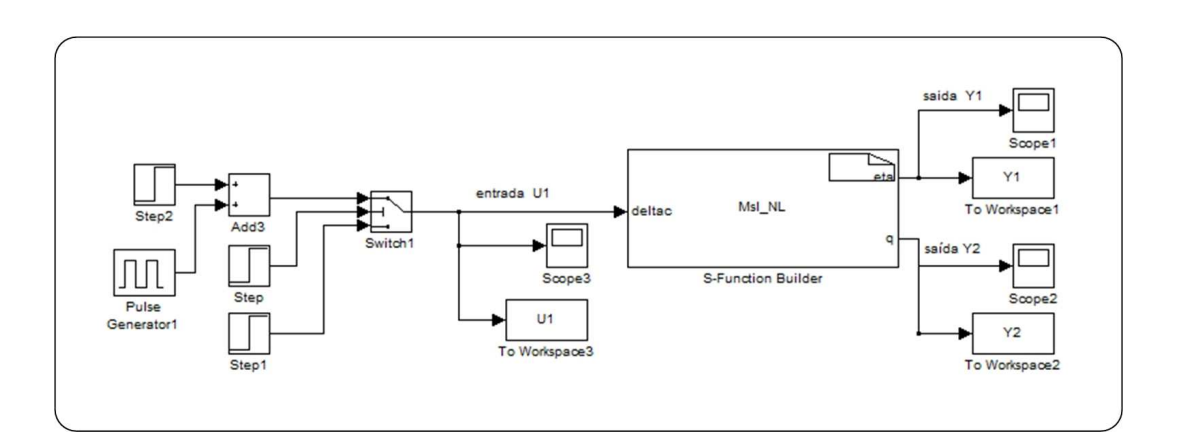

FIG.9.1: Diagrama para obtenção de sinais temporais (exemplo do míssil).

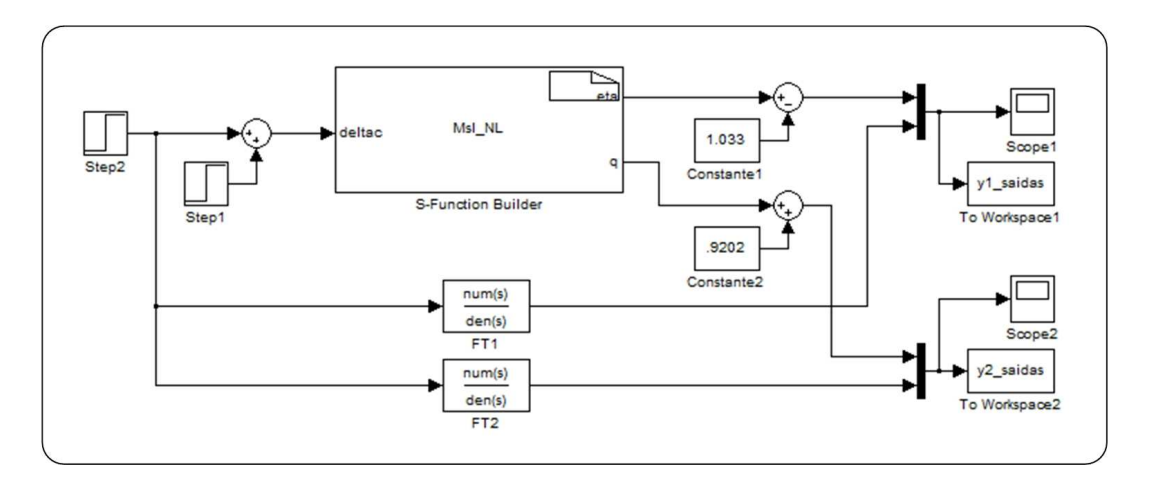

FIG.9.2: Simulação temporal comparativa utilizando o modelo identificado do míssil.

| Ordem          | Grau           | Coeficientes                                              |                                                            |  |
|----------------|----------------|-----------------------------------------------------------|------------------------------------------------------------|--|
| D(s)           | relativo       | Numerador                                                 | Denominador                                                |  |
|                |                | $-5,081247909937471e - 004$                               | $+1,000000000000000e + 000$                                |  |
| $\,1$          | $\mathbf{0}$   | $+2, 214050797454127e - 002$                              | $-1, 131943310859355e - 003$                               |  |
|                |                | 0                                                         | $+1,000000000000000e + 000$                                |  |
| $\overline{2}$ | $\overline{2}$ | 0                                                         | $+2,488033042354692e - 003$                                |  |
|                |                | $+2,862326754381562e - 001$                               | $+3,061695618952500e+002$                                  |  |
|                |                | $+2,918205955375765e - 004$                               | $+1,000000000000000e + 000$                                |  |
| 3              | $\mathbf{0}$   | $-1,372103283242757e - 002$                               | $-3,159571960018010e-002$                                  |  |
|                |                | $+9,395763765174534e - 001$                               | $+3,827886722673227e+002$                                  |  |
|                |                | $+2,809042069786688e+001$                                 | $-1,750095092751916e+001$                                  |  |
|                |                | $-1,891625488917952e - 004$                               | $+1,000000000000000e + 000$                                |  |
|                |                | $+1,551022918548468e - 002$                               | $+6,363401149255268e+000$                                  |  |
| $\overline{4}$ | $\overline{0}$ | $-2,710842908226924e+000$                                 | $+4,835005560537347e+002$                                  |  |
|                |                | $+1,735948392963227e+002$                                 | $+2,359069161727736e+003$                                  |  |
|                |                | $-9,695129314094560e + 002$                               | $+3,015978513464860e+004$                                  |  |
|                |                | 0                                                         | $+1,000000000000000e + 000$                                |  |
|                |                | 0                                                         | $+4,906660466757030e + 001$                                |  |
| 5              | 3              | 0                                                         | $+9,971994989755939e+002$                                  |  |
|                |                | $-8,491117531444141e - 001$                               | $+2,303551946703544e + 004$                                |  |
|                |                | $+1,011966694829131e + 004$                               | $+2, 223363104594355e + 005$                               |  |
|                |                | $-5,314165604851644e + 004$                               | $+1,278258624577675e+006$                                  |  |
|                |                | 0                                                         | $+1,000000000000000e + 000$                                |  |
|                |                | $\overline{0}$                                            | $+4,89999999999829e+001$                                   |  |
|                |                | $\mathbf{0}$                                              | $+1,093249999999949e+003$                                  |  |
| 6              | 3              | $+3,460530172129021e-013$                                 | $+2,32569999999817e+004$                                   |  |
|                |                | $+9,99999999999956e + 003$                                | $+2,690612499999768e+005$                                  |  |
|                |                | $-4,000000000001249e+004$                                 | $+1,368349999999569e+006$                                  |  |
|                |                | $-4,99999999997203e+004$                                  | $+3,001874999998939e+006$                                  |  |
|                |                | $+5,949584016962227e - 017$                               | $+1,000000000000000e + 000$<br>$-2,163165376495943e + 001$ |  |
|                |                | $-3,417892028232638e - 015$                               |                                                            |  |
| $\overline{7}$ | $\overline{0}$ | $+1, 210172195887190e - 012$<br>$-6,479355519215542e-011$ | $-2,367701034483993e + 003$<br>$-5,396105547850195e+004$   |  |
|                |                | $+1,000000000000832e+004$                                 | $-1,373619121611629e+006$                                  |  |
|                |                | $-7,463165376499925e+005$                                 | $-1,763589105154669e+007$                                  |  |
|                |                | $+2,775266150612699e+006$                                 | $-9,364694842912190e + 007$                                |  |
|                |                | $+3,531582688200258e+006$                                 | $-2,120273956441776e+008$                                  |  |
|                |                | $\overline{0}$                                            | $+1,000000000000000e + 000$                                |  |
|                |                | $\mathbf{0}$                                              | $+3,765789746276334e+001$                                  |  |
|                |                | 0                                                         | $+4,708837250684345e + 003$                                |  |
|                |                | $-9,750992802718011e - 013$                               | $+2,152534098766048e+005$                                  |  |
| 8              | 3              | $+1,000000000000002e+004$                                 | $+4,565606659444990e + 006$                                |  |
|                |                | $-1,534210253723787e+005$                                 | $+9,532972305958512e+007$                                  |  |
|                |                | $+4, 211718685157913e + 007$                              | $+1,109830628174914e+009$                                  |  |
|                |                | $-1,662869058735225e+008$                                 | $+5,673819574754131e + 009$                                |  |
|                |                | $-2,085675137503136e+008$                                 | $+1,252187210679294e+010$                                  |  |
|                |                | $\theta$                                                  | $+1,000000000000000e + 000$                                |  |
|                |                | $\mathbf{0}$                                              | $+1,320362374728376e+002$                                  |  |
|                |                | $\mathbf{0}$                                              | $-1,554783436091869e+004$                                  |  |
|                |                | 0                                                         | $-4,670116228188510e+005$                                  |  |
| 9              | 4              | $+9,99999999999522e+003$                                  | $+8,122029537328366e+005$                                  |  |
|                |                | $+7,903623747283964e + 005$                               | $+1,624192309547629e+007$                                  |  |
|                |                | $-2,104700494697976e + 008$                               | $+4,631782085752072e+009$                                  |  |
|                |                | $+5,161594092222832e+009$                                 | $+8,861224921961110e+010$                                  |  |
|                |                | $-1,631391301701201e+010$                                 | $+5,313330821000618e+011$                                  |  |
|                |                | $-2,168675752103651e+010$                                 | $+1,302018704669335e+012$                                  |  |
|                |                | $\overline{0}$                                            | $+1,000000000000000e + 000$                                |  |
|                |                | 0<br>$\theta$                                             | $+1,842742453550382e+002$<br>$+3,273610894323259e+004$     |  |
|                |                | 0                                                         | $-1,020666286566648e+006$                                  |  |
|                |                | $+1,0000000000000138e+004$                                | $-3,149106855655273e+008$                                  |  |
| 10             | 4              | $+1,312742453550190e + 006$                               | $-1, 315693335728658e + 010$                               |  |
|                |                | $+2,446832393941889e+008$                                 | $-2,977078872245666e + 011$                                |  |
|                |                | $-2,518252535332438e+010$                                 | $-5,900151985155933e+012$                                  |  |
|                |                | $-2,176694282536644e+012$                                 | $-6,436751982082891e+013$                                  |  |
|                |                | $+9, 209453126823236e + 012$                              | $-3,181659536762473e+014$                                  |  |
|                |                | $+1,136072150369839e+013$                                 | $-6,820693172726569e+014$                                  |  |

TAB.9.1: Coeficientes de $G^n_e(s)$ : Exemplo Acadêmico - Seção 3.3.1.

| $\overline{O}$ rdem | Grau           | Coeficientes                                              |                                                        |  |  |
|---------------------|----------------|-----------------------------------------------------------|--------------------------------------------------------|--|--|
| D(s)                | relativo       | Numerador                                                 | Denominador                                            |  |  |
|                     |                |                                                           |                                                        |  |  |
|                     |                | $\overline{0}$                                            | $+1,000000000000000e + 000$                            |  |  |
| 1                   | 1              | $+1,099727854742462e+002$                                 | $+4,671709877824231e + 001$                            |  |  |
|                     |                | $+6,095796958296118e - 001$                               | $+1,000000000000000e + 000$                            |  |  |
| $\overline{2}$      | $\mathbf{0}$   | $+2,300344946754122e+001$                                 | $+2,595113243570036e+001$                              |  |  |
|                     |                | $+6,770651525328287e+003$                                 | $+4,454667800341304e+003$                              |  |  |
|                     |                | $+1,993481793967760e - 001$                               | $+1,000000000000000e + 000$                            |  |  |
| 3                   | $\overline{0}$ | $+1,149026939127778e+001$                                 | $+1, 239052003654053e + 000$                           |  |  |
|                     |                | $-9,480811744631333e+002$                                 | $+3,599552596247649e+003$                              |  |  |
|                     |                | $+8,706805859105274e + 004$                               | $+4,591068417344038e+004$                              |  |  |
|                     |                | $\mathbf{0}$                                              | $+1,000000000000000e + 000$                            |  |  |
|                     |                | $-1, 213272949592854e + 001$                              | $-1,948823533925030e+001$                              |  |  |
| $\overline{4}$      | 1              | $-2,821161862745742e+003$                                 | $+6,622889933561188e+003$                              |  |  |
|                     |                | $-1,741463099331257e+005$                                 | $+5,330610035066050e+004$                              |  |  |
|                     |                | $+3,177768265685977e+007$                                 | $+2,277157103886004e+007$                              |  |  |
|                     |                | $\bf{0}$                                                  | $+1,000000000000000e + 000$                            |  |  |
|                     |                | $-1,903000833921518e+001$                                 | $-1,682731994406462e+001$                              |  |  |
| 5                   | $\mathbf{1}$   | $-2,685636634276566e+003$                                 | $+6,691023592207549e+003$                              |  |  |
|                     |                | $-3,638281255662230e+005$                                 | $+3.087769095234919e + 003$                            |  |  |
|                     |                | $+3,386601360329962e+007$                                 | $+2,470654795698090e+007$                              |  |  |
|                     |                | $-3,529724723188607e+008$                                 | $-1,723096231483927e+008$                              |  |  |
|                     |                | $\mathbf{0}$                                              | $+1,000000000000000e + 000$                            |  |  |
|                     |                | $\overline{0}$                                            | $-3,457050729335997e+001$                              |  |  |
|                     |                | $-1, 273132835991598e + 003$                              | $+2,446939768318917e+004$                              |  |  |
| 6                   | $\overline{2}$ | $+1, 206652683956212e + 005$                              | $-9,507891700539572e+004$                              |  |  |
|                     |                | $+1,625954116051558e+007$                                 | $+1,448091111089898e+008$                              |  |  |
|                     |                | $-8,607956521583594e+008$                                 | $+1,635528294594872e+009$                              |  |  |
|                     |                | $+5,436814187438342e+011$                                 | $+3,785349663760769e + 011$                            |  |  |
|                     |                | $\theta$                                                  | $+1,000000000000000e + 000$                            |  |  |
|                     |                | $-1,985408238816872e+001$                                 | $-3,412697433981028e+001$                              |  |  |
| $\overline{7}$      |                | $-3,359797680037944e + 003$                               | $+2,762514407033383e + 004$                            |  |  |
|                     | 1              | $-7,418463314666809e+005$                                 | $-9,667296889050284e + 005$                            |  |  |
|                     |                | $-4,950664959339757e+007$                                 | $+1,460264578288128e+008$<br>$-3,808151289711336e+009$ |  |  |
|                     |                | $-7, 258216870385862e + 009$<br>$+5,400295681664865e+011$ | $+3,629533201546262e+011$                              |  |  |
|                     |                | $-1,892281225364478e+013$                                 | $-1, 191259692860216e + 013$                           |  |  |
|                     |                | 0                                                         | $+1,000000000000000e + 000$                            |  |  |
|                     |                | $\mathbf{0}$                                              | $-5,761016605648873e+001$                              |  |  |
|                     |                | $\overline{0}$                                            | $+3,852988833353622e+004$                              |  |  |
|                     |                | $+2,396671975387970e + 005$                               | $-1,190273214813690e+006$                              |  |  |
| 8                   | 3              | $+5, 207752094709186e + 007$                              | $+4,575425049727900e + 008$                            |  |  |
|                     |                | $+3,618232815517081e+009$                                 | $-1,152370777203512e+009$                              |  |  |
|                     |                | $+1,421596228977006e+012$                                 | $+2, 207444878627495e + 012$                           |  |  |
|                     |                | $-1,585007978683906e+013$                                 | $+1,172692813553225e+013$                              |  |  |
|                     |                | $+6,636778042221491e + 015$                               | $+4,465745110938738e+015$                              |  |  |
|                     |                | $+4,024274664146579e - 002$                               | $+1,000000000000000e + 000$                            |  |  |
|                     |                | $-1, 269974650714654e + 001$                              | $-2,874156766127402e+001$                              |  |  |
|                     | $\overline{0}$ | $-6,820821652829760e+002$                                 | $+3,989017655684201e+004$                              |  |  |
|                     |                | $-5,869433821141135e+005$                                 | $-1,010433453247623e+006$                              |  |  |
| 9                   |                | $-2,327478830410102e+007$                                 | $+4,551086496329641e+008$                              |  |  |
|                     |                | $-8,769683075790365e+009$                                 | $-6,794698488039206e+009$                              |  |  |
|                     |                | $+7,114694272210565e+011$                                 | $+2,108450598677023e+012$                              |  |  |
|                     |                | $-5,913695979005107e+013$                                 | $-1,817067844017461e+013$                              |  |  |
|                     |                | $+6,547198951013227e+015$                                 | $+4,316165836605237e+015$                              |  |  |
|                     |                | $-1,055497198084082e+017$                                 | $-6,593532150664621e+016$                              |  |  |
|                     |                | $\overline{0}$                                            | $+1,000000000000000e + 000$                            |  |  |
|                     |                | $\mathbf{0}$                                              | $+4,977744857557200e + 001$                            |  |  |
|                     |                | $\boldsymbol{0}$                                          | $+5,039483219689685e+004$                              |  |  |
|                     |                | $\mathbf{0}$                                              | $+2,762593560813685e+006$                              |  |  |
|                     |                | $\overline{0}$                                            | $+9, 213769337575005e + 008$                           |  |  |
| 10                  | $\overline{7}$ | $\mathbf{0}$                                              | $+4,057005472628756e+010$                              |  |  |
|                     |                | $\overline{0}$                                            | $+6,711751424175783e+012$                              |  |  |
|                     |                | $+7,073793792094130e+013$                                 | $+2,532076507128861e+014$                              |  |  |
|                     |                | $+7,092549773992544e + 015$                               | $+2, 277382360900530e + 016$                           |  |  |
|                     |                | $+8, 223700766560269e + 017$                              | $+6,725641374665919e+017$                              |  |  |
|                     |                | $+3,172281493977698e+019$                                 | $+2,441161735770436e+019$                              |  |  |

TAB.9.2: Coeficientes de $G^n_e(s)$ : Exemplo do Levitador Magnético - Seção 3.3.2.

| Ordem |                                                            | Coeficientes do Numerador e Denominador                  | Custo    |  |  |  |
|-------|------------------------------------------------------------|----------------------------------------------------------|----------|--|--|--|
| D(s)  | Numerador                                                  | Denominador                                              |          |  |  |  |
|       | Modelo identificado                                        |                                                          |          |  |  |  |
|       | $+7,703555878904329e - 011$                                | $+1,000000000000000e + 000$                              |          |  |  |  |
|       | $-1,434014167372073e - 009$<br>$+1,592200577464064e+003$   | $-1,450855334552439e+000$<br>$-3,153116281277243e+004$   |          |  |  |  |
| 8     | $-1,187917979875364e+004$                                  | $+2,814885347116820e+004$                                | 169,9169 |  |  |  |
|       | $-4,818592121181973e+007$                                  | $+6,170326212625284e+007$                                |          |  |  |  |
|       | $+3,317123789649041e + 008$                                | $-4,111479877224287e+007$                                |          |  |  |  |
|       | $+3,857237461547057e+010$                                  | $-9,456676140436300e+009$                                |          |  |  |  |
|       | $-2,517572747091624e+011$                                  | $-4,565917543232680e+009$                                |          |  |  |  |
|       | $+2,356252171682340e+011$                                  | $-1,919729303190499e+010$                                |          |  |  |  |
|       |                                                            | Modelo identificado com seleção de faixa de freqüência   |          |  |  |  |
|       | $-1,318511873226372e+000$                                  | $+1,000000000000000e + 000$                              |          |  |  |  |
|       | $+3,613435033430054e+000$                                  | $+3,090871195809902e+000$                                |          |  |  |  |
|       | $+2,591582737955309e+002$<br>$-8, 271541158730714e + 002$  | $-1,590277273674850e+001$<br>$-4,658174014294430e + 001$ |          |  |  |  |
| 8     | $-3, 217547661273264e + 002$                               | $-1,378140949108061e+002$                                | 20,0886  |  |  |  |
|       | $+5,004885257919331e + 003$                                | $-3,343158828253743e+001$                                |          |  |  |  |
|       | $-7,279363770449992e+003$                                  | $-2,082168476154098e+002$                                |          |  |  |  |
|       | $-4,962387900256498e + 002$                                | $-4, 238703937460881e + 001$                             |          |  |  |  |
|       | $+6,488939655206174e+001$                                  | $-1,590533549450782e+002$                                |          |  |  |  |
|       |                                                            | Modelo identificado com complemento multiplicativo       |          |  |  |  |
|       | $1,136606537328069e + 000$                                 | $+1,000000000000000e + 000$                              |          |  |  |  |
|       | $+3,477767596992637e + 000$                                | $+2,987568286079642e+000$                                |          |  |  |  |
|       | $+2,502810015067998e+002$                                  | $-3,535480823426512e+001$                                |          |  |  |  |
|       | $-8,322583680061978e+002$                                  | $-1,273967461402421e+002$                                |          |  |  |  |
|       | $-5,352629095665276e+003$                                  | $-1,755347875718839e + 002$                              |          |  |  |  |
|       | $+1,532646814731465e+004$<br>$-3,062369313526029e + 004$   | $+3,128145301713019e+002$<br>$+4,381158553849612e+003$   |          |  |  |  |
|       | $+9,976505633138554e+004$                                  | $+1,008087575021474e + 004$                              |          |  |  |  |
|       | $-2,810019411615070e+005$                                  | $+6,698750915378734e + 004$                              |          |  |  |  |
|       | $+1,904233622732693e+006$                                  | $+1,053897823164987e+005$                                |          |  |  |  |
|       | $-9,498262213858655e+006$                                  | $+1,358263306041128e+006$                                |          |  |  |  |
|       | $+4,339046172343145e+007$                                  | $+9,068582639979965e+005$                                |          |  |  |  |
|       | $-2,853295290780673e+007$                                  | $+2,012566299346994e+006$                                |          |  |  |  |
|       | $-1,606055914549617e+008$                                  | $-1,649733737176502e+007$                                |          |  |  |  |
| 29    | $+4,180637172010198e+008$                                  | $-2,570621312883507e+007$                                | 8,3001   |  |  |  |
|       | $4,271928332657250e + 008$<br>$+7,411955364548696e+008$    | $-9,131558935910484e+007$<br>$-1,720530731618123e+008$   |          |  |  |  |
|       | $-3,439951455082627e+009$                                  | $-3,030848028545878e+008$                                |          |  |  |  |
|       | $+4, 238549558131930e + 009$                               | $-4,835038896831643e+008$                                |          |  |  |  |
|       | $-8,106025403929004e + 009$                                | $-4,668485900296436e + 008$                              |          |  |  |  |
|       | $+2,627005954286122e+009$                                  | $-7,228485898406398e+008$                                |          |  |  |  |
|       | $-1,042356151582410e+010$                                  | $-3,945993297520878e + 008$                              |          |  |  |  |
|       | $+3, 246165653715811e + 009$                               | $-5,900412152619404e+008$                                |          |  |  |  |
|       | $-6,119792393646861e+009$                                  | $-1,449255400436237e+008$                                |          |  |  |  |
|       | $+5,026243782547521e + 009$                                | $-1,927443373238435e + 008$                              |          |  |  |  |
|       | $+3,913806043125141e + 008$<br>$+4.926325383960717e + 008$ | $+3,319385927761032e+007$<br>$+2,569616956787110e + 007$ |          |  |  |  |
|       | $+3,141665471777179e+007$                                  | $+2,095281019145346e + 007$                              |          |  |  |  |
|       | $-4,651571533930118e + 006$                                | $+3,128301610334023e+006$                                |          |  |  |  |
|       | $+5,969855353847499e + 003$                                | $-4,608249242058742e + 004$                              |          |  |  |  |
|       |                                                            | Modelo identificado reduzido                             |          |  |  |  |
|       | $-1,136606537328069e+000$                                  | $+1,000000000000000e + 000$                              |          |  |  |  |
|       | $+6,368717200289122e - 001$                                | $+5,633158814923442e+000$                                |          |  |  |  |
|       | $+2,097691458443512e + 002$                                | $+1,300335198264123e+001$                                |          |  |  |  |
|       | $-1, 225693221635772e + 002$                               | $+2,619822937061556e+001$                                |          |  |  |  |
|       | $+5,558224450864396e+002$                                  | $+2,052821591132754e+001$<br>$+6,947984959662817e+001$   |          |  |  |  |
|       | $+1,934815750117574e+003$<br>$+2,029165954002760e+003$     | $+2,577152828495299e+001$                                |          |  |  |  |
| 17    | $+5,505134539661442e+003$                                  | $+1,679391365184551e+002$                                |          |  |  |  |
|       | $+3,759054004462724e + 003$                                | $+5,594973471138785e+001$                                | 8,1306   |  |  |  |
|       | $+6, 123403872704598e + 003$                               | $+2,639197207412582e+002$                                |          |  |  |  |
|       | $+4,931691847719212e+003$                                  | $+9,281840772627265e+001$                                |          |  |  |  |
|       | $+2,859862355331845e+003$                                  | $+2,398178582644485e+002$                                |          |  |  |  |
|       | $+3,263816297431408e+003$                                  | $+8,188221882759315e+001$                                |          |  |  |  |
|       | $+3,150630495731685e+002$                                  | $+1,098085894406722e+002$                                |          |  |  |  |
|       | $+2,363648630690267e+002$                                  | $+2,952226897354153e+001$                                |          |  |  |  |
|       | $-1,580614690474228e+001$                                  | $+1, 295299281357263e + 001$                             |          |  |  |  |
|       | $-6,751714321097571e - 001$<br>$+7,637964219551555e - 004$ | $+2,654081421840644e - 001$<br>$-1,021083809595028e-002$ |          |  |  |  |
|       |                                                            |                                                          |          |  |  |  |

TAB.9.3: Coeficientes de $G^n_e(s)$ : Exemplo Acadêmico - Seção 3.4.

| Ordem | Coeficientes do Numerador e Denominador                                                   |                                                                                       |                                                                                       |                                                                                       |  |
|-------|-------------------------------------------------------------------------------------------|---------------------------------------------------------------------------------------|---------------------------------------------------------------------------------------|---------------------------------------------------------------------------------------|--|
| D(s)  | Dados originais                                                                           |                                                                                       | Dados interpolados                                                                    |                                                                                       |  |
|       | Numerador                                                                                 | Denominador                                                                           | Numerador                                                                             | Denominador                                                                           |  |
|       | $+3,336929957721747e - 002$<br>$-1,661887154397424e - 001$<br>$+4,795943240907340e + 001$ | $+1,000000000000000e + 000$<br>$+6,602760024180143e+000$<br>$+2,365886286075988e+001$ | $+4,802558768283662e-002$<br>$-2,774162678288288e - 001$<br>$+1,877996030132482e+001$ | $+1,000000000000000e + 000$<br>$+2,725078340142379e+000$<br>$+1,950317570562230e+001$ |  |

TAB.9.4: Coeficientes de  $G_e^n(s)$ : Exemplo do Servo Motor - Seção 5.6.

| Ordem          | Coeficientes do Numerador e Denominador |                              |                              |                              |  |
|----------------|-----------------------------------------|------------------------------|------------------------------|------------------------------|--|
| D(s)           | $G_{11}(s)$                             |                              | $G_{12}(s)$                  |                              |  |
|                | Numerador                               | Denominador                  | Numerador                    | Denominador                  |  |
| $\overline{1}$ | $-3,645215501917877e - 001$             | $+1,000000000000000e + 000$  | $-6,595077485071939e - 001$  | $+1.000000000000000e + 000$  |  |
|                | $+1,328191502963154e - 001$             | $+1, 109581653652454e - 001$ | $+2,022499484437410e - 001$  | $+1,764246904981373e - 001$  |  |
|                | $+1,541832982501494e - 001$             | $+1,000000000000000e + 000$  | $+2,177836890846172e - 001$  | $+1,000000000000000e + 000$  |  |
| $\overline{2}$ | $-1.966075374596618e - 001$             | $+6.239116695266246e - 001$  | $-7.040845298035883e - 001$  | $+1.113368645945364e + 000$  |  |
|                | $+1,818322566789216e - 001$             | $+1,963302203548754e - 001$  | $+4, 236733909354459e - 001$ | $+4,418744540058715e - 001$  |  |
|                | $+5.865706800780773e - 003$             | $+1.000000000000000e + 000$  | $+1.671196113100446e - 001$  | $+1.000000000000000e + 000$  |  |
| 3              | $+4,356963671578527e-002$               | $+1, 229097060537415e + 000$ | $-6,075452462681520e - 001$  | $+1, 240687677468906e + 000$ |  |
|                | $-1,079006948920147e - 001$             | $+8,391524880569490e - 001$  | $+2,275950792224357e - 001$  | $+6,873951559786768e - 001$  |  |
|                | $+1,810413383438700e - 001$             | $+1,846749348200491e - 001$  | $+9,744677572307875e - 002$  | $+9,443570715769353e - 002$  |  |
|                | $+7.892119028532944e - 002$             | $+1.000000000000000e + 000$  | $+2.036421606608838e - 001$  | $+1,000000000000000e + 000$  |  |
|                | $-1, 101635958647933e - 001$            | $+8,471885836963117e - 001$  | $-6,888680602247683e - 001$  | $+1,083447032937694e+000$    |  |
| $\overline{4}$ | $+1,099235054525738e - 001$             | $+7,775483220832835e - 001$  | $+8,689758545604208e - 001$  | $+2,661638985662452e+000$    |  |
|                | $-2,514439231614910e - 003$             | $+2,883744112149112e - 001$  | $-1,538172583058928e+000$    | $+2,417498821317063e+000$    |  |
|                | $+6, 125603302752331e - 002$            | $+6,525669497403032e-002$    | $+9, 244898331363165e - 001$ | $+9,578249259434791e - 001$  |  |
|                | $+1.673413199079898e - 002$             | $+1,000000000000000e + 000$  | $+1.508689696198211e - 001$  | $+1,000000000000000e + 000$  |  |
|                | $+3, 101063700202580e - 003$            | $+1, 175968147812365e + 000$ | $-6,048006885539128e - 001$  | $+1, 207896240977426e + 000$ |  |
| 5              | $-1.894224128334910e - 002$             | $+2.058798347345954e + 000$  | $+4.612951304586623e - 001$  | $+2.134002655070096e + 000$  |  |
|                | $+1,173419490083701e-001$               | $+1,524415496700428e+000$    | $-8,134371046974255e - 001$  | $+1,873455869900340e+000$    |  |
|                | $-3,020998764069079e - 002$             | $+8,382645982702575e - 001$  | $+3,570690639756698e - 001$  | $+9,608137216670266e - 001$  |  |
|                | $+1,641572913483526e - 001$             | $+1,677906535627558e - 001$  | $+1, 258410237226346e - 001$ | $+1, 229815507818997e - 001$ |  |
|                | $-1.937074484747310e - 002$             | $+1.000000000000000e + 000$  | $+1.596048440670191e - 001$  | $+1.000000000000000e + 000$  |  |
|                | $+8,056886174130409e-002$               | $+1,463320206644497e+000$    | $-5,320228552085496e-001$    | $+1,564769706003181e+000$    |  |
|                | $-1,857994683850127e - 001$             | $+2,198176143554417e+000$    | $+2,050305357056082e - 001$  | $+2,401022258175265e+000$    |  |
| 6              | $+3,075956065268882e - 001$             | $+1,925805604954382e+000$    | $-4,978912988751720e - 001$  | $+2,313973347274977e+000$    |  |
|                | $-1,817029452227699e - 001$             | $+1,182104941535754e+000$    | $+5,532875450572785e-002$    | $+1,562037642431574e+000$    |  |
|                | $+2,517876327387685e - 001$             | $+2,818485437905234e - 001$  | $+1,626552610229969e-001$    | $+5,186806673571942e - 001$  |  |
|                | $+5.245800166659397e - 003$             | $+6, 108399512631702e - 003$ | $+7,959482708547677e - 002$  | $+8, 269049008071824e - 002$ |  |
|                | $+4, 315563581586891e - 002$            | $+1,000000000000000e + 000$  | $+1,969848981106217e - 001$  | $+1,000000000000000e + 000$  |  |
|                | $-4.751063598866521e - 002$             | $+8.511451916421685e - 001$  | $-6.267081154334471e - 001$  | $+1.489997663773823e + 000$  |  |
|                | $+2,196112158597381e - 001$             | $+5,319082420752411e+000$    | $+6,960185528482321e - 001$  | $+3,513467845480782e+000$    |  |
| 7              | $-1,175286851909692e - 001$             | $+4, 154393991820119e + 000$ | $-1,616952330192808e+000$    | $+3,809449939496507e+000$    |  |
|                | $+2,942525418468365e - 001$             | $+8,190864446218509e+000$    | $+1,042470092334952e+000$    | $+3,645116970507798e+000$    |  |
|                | $+2, 229427973479192e - 001$            | $+5, 222720497867791e + 000$ | $-9,673245466037909e - 001$  | $+2,481430155554795e+000$    |  |
|                | $+4,792920851882906e-002$               | $+3,004751143762271e + 000$  | $+6,089033606169706e - 001$  | $+1,010769863625662e+000$    |  |
|                | $+5.473696237457189e - 001$             | $+5,317018433946719e - 001$  | $+8.328360399720577e - 002$  | $+8.415057892143266e - 002$  |  |

TAB.9.5: Coeficientes de $G^n_e(s)$ : Exemplo Acadêmico III - Seção 5.3.

|                | Coeficientes do Numerador e Denominador |                              |                              |                              |
|----------------|-----------------------------------------|------------------------------|------------------------------|------------------------------|
| Ordem          |                                         |                              |                              |                              |
| D(s)           | $G_{21}(s)$                             |                              | $G_{22}(s)$                  |                              |
|                | Numerador                               | Denominador                  | Numerador                    | Denominador                  |
| $\mathbf{1}$   | $-1,607108349093781e - 001$             | $+1,000000000000000e + 000$  | $-2,186580990901809e - 001$  | $+1,000000000000000e + 000$  |
|                | $+4,180158080590835e - 001$             | $+2,026620214487738e - 001$  | $+5,729188299237024e-002$    | $+4, 142653123606406e - 002$ |
|                | $-3,678801639320832e - 002$             | $+1,000000000000000e + 000$  | $+7,311898623950280e - 002$  | $+1.000000000000000e + 000$  |
| $\mathbf{2}$   | $+2,307247077938625e - 001$             | $+9,355781608820500e - 001$  | $-7,333715308504227e - 002$  | $+3,562754065571421e - 001$  |
|                | $+3,716048572196267e - 001$             | $+1,940319380015980e - 001$  | $+6,066389662975458e - 002$  | $+6,678548545503248e - 002$  |
|                | $-1, 236403990643982e - 001$            | $+1,000000000000000e + 000$  | $-4,734484718113908e - 003$  | $+1,000000000000000e + 000$  |
| 3              | $+3,667559665513850e - 001$             | $+4,037469704207845e - 001$  | $+5, 200498608441529e - 003$ | $+7,464254904546641e - 001$  |
|                | $+4,561996997947839e - 002$             | $+4,021470662536505e - 001$  | $-1,726823458124325e-002$    | $+3,191390016798621e - 001$  |
|                | $+1,506128253865030e - 001$             | $+7,323687030607227e - 002$  | $+3,882979345766472e - 002$  | $+3,941206975200955e - 002$  |
|                | $-6,851340772288750e - 002$             | $+1,000000000000000e + 000$  | $+1,401971166289825e-002$    | $+1,000000000000000e + 000$  |
|                | $+2,742054983836218e - 001$             | $+7,780731151259176e - 001$  | $-1, 394981746654699e - 002$ | $+6,655348025841043e - 001$  |
| $\overline{4}$ | $+1, 257917920114510e - 001$            | $+2,447546650511246e+000$    | $+1, 234610168134883e - 002$ | $+4, 119186525341588e - 001$ |
|                | $+6,329174540504630e - 001$             | $+1,759672748464483e+000$    | $+1,799909644279783e - 002$  | $+8,819153672837186e - 002$  |
|                | $+6,447498362746044e - 001$             | $+3,361027305498479e - 001$  | $+9,405612099231213e - 003$  | $+1,020217832732161e-002$    |
|                | $-5,831752170297454e - 002$             | $+1,000000000000000e + 000$  | $+1,008705157100692e - 002$  |                              |
|                | $+2,512128887857666e - 001$             | $+9, 205530360138575e - 001$ | $-2,820146507266905e-003$    | $+6,910274358827150e - 001$  |
| 5              | $+3,061524325499903e - 001$             | $+8,561587777133560e - 001$  | $+7,644366197556753e - 003$  | $+1,651305640724548e+000$    |
|                | $+1,737797654377197e - 001$             | $+6,071615877732848e - 001$  | $+2,995605837642624e - 002$  | $+9,937111556125385e - 001$  |
|                | $+2, 266591551709832e - 001$            | $+1, 251737613779257e - 001$ | $-8,498112526080327e-003$    | $+3,947135004556573e - 001$  |
|                | $+2,960316435611452e - 003$             | $+1,313908276058937e - 003$  | $+4,698604942693212e-002$    | $+4,737085594023317e - 002$  |
|                | $-7.833406750939480e - 002$             | $+1.000000000000000e + 000$  | $+1.629560939383839e - 002$  | $+1.000000000000000e + 000$  |
|                | $+3,097306428899794e - 001$             | $+8,055094010467990e - 001$  | $-1,089813981542890e-002$    | $+6,401462286909150e - 001$  |
|                | $-8,847447799946698e - 002$             | $+4, 144375509629977e + 000$ | $+1,620113708578198e-002$    | $+1,120160282061798e+000$    |
| 6              | $+1,322993424492543e+000$               | $+2,632242695779169e+000$    | $+1,923648104165382e-002$    | $+5,962905750108063e - 001$  |
|                | $+4,444741089442797e - 001$             | $+4,049843428315837e+000$    | $+3,693189475028261e-003$    | $+2,616861545503945e - 001$  |
|                | $+1,326958511424761e+000$               | $+1,501125697832322e+000$    | $+2,327392529754168e-002$    | $+3,890866357492863e - 002$  |
|                | $+3,854446629436398e - 001$             | $+2,060882439525046e - 001$  | $+2,142052369002428e-003$    | $+2,373580050017443e - 003$  |
|                | $-4,528212531877369e-002$               | $+1,000000000000000e + 000$  | $+6,904568069155704e - 003$  | $+1,000000000000000e + 000$  |
|                | $+2,169118555491776e - 001$             | $+1,086462108556679e+000$    | $-2,364051052715319e - 003$  | $+7,980542567921598e - 001$  |
|                | $+3,465331588316408e - 001$             | $+2.039048376648446e + 000$  | $+8.099003769422021e - 004$  | $+1, 244142035381577e + 000$ |
| 7              | $+3,900327049723540e - 001$             | $+2,014526806283243e+000$    | $+2,758673055717440e - 002$  | $+7,192810472198566e - 001$  |
|                | $+7,546130003360611e - 001$             | $+1, 206886063748124e + 000$ | $+3,769617575339768e - 003$  | $+3,959036547855419e - 001$  |
|                | $+1,739280170543919e - 001$             | $+8,673745799578145e - 001$  | $+2,409840369623708e-002$    | $+9,748844975809254e - 002$  |
|                | $+3,394079838761806e - 001$             | $+1,768030128581066e - 001$  | $+4,993568476803114e - 003$  | $+1,998086122714231e - 002$  |
|                | $-3,083825958888473e - 004$             | $-1, 323574593429367e - 004$ | $+1,666260067952132e - 003$  | $+1,630247592192290e-003$    |

TAB.9.6: Coeficientes de $G^n_e(s)$ : Exemplo Acadêmico III (continuação).

TAB.9.7: Coeficientes de $G^n_e(s)$ : Exemplo do Míssil - Seção 5.4.

| Ordem        | Ponto de | Coeficientes do Numerador e Denominador |                              |                              |                              |
|--------------|----------|-----------------------------------------|------------------------------|------------------------------|------------------------------|
| D(s)         | operação | $\overline{G}_{11}(s)$                  |                              | $G_{21}(s)$                  |                              |
|              |          | Numerador                               | Denominador                  | Numerador                    | Denominador                  |
|              |          | $-8,139381127404689e-002$               | $+1,000000000000000e + 000$  | $+9, 248692076124876e - 001$ | $+1,000000000000000e + 000$  |
| $\mathbf{2}$ |          | $-7,411827311620567e - 001$             | $+6,324415982708102e-001$    | $-5,658986383904802e+001$    | $+6, 259659184280383e - 001$ |
|              |          | $+3.641993340339165e + 001$             | $+4.340476900564369e + 001$  | $-3.176256477138476e + 001$  | $+4.332631199722705e + 001$  |
|              |          | $-7.762981017720627e - 002$             | $+1.0000000000000000e + 000$ | $+9.067289497202630e - 001$  | $+1.000000000000000e + 000$  |
| $\mathbf{2}$ | 10       | $-9.025610406171921e - 001$             | $+8.370920835025226e - 001$  | $-5.633969006964922e + 001$  | $+8.466554003499033e - 001$  |
|              |          | $+4.739207415604187e + 001$             | $+1.059748733955168e + 002$  | $-4.045523107067606e + 001$  | $+1.058673991525718e + 002$  |
|              |          | $-7.565681970078755e - 002$             | $+1.000000000000000e + 000$  | $+8.993733227786956e - 001$  | $+1.000000000000000e + 000$  |
| $\mathbf{2}$ | 20       | $-9.911345900704071e - 001$             | $+9.259999006345089e - 001$  | $-5.624362355998158e + 001$  | $+9.416323786266676e - 001$  |
|              |          | $+5.321540595399380e + 001$             | $+1.388970561868073e+002$    | $-4.392574183192193e + 001$  | $+1.388581132504180e + 002$  |
|              |          | $-7.552376140077953e - 002$             | $+1.000000000000000e + 000$  | $+8.975394192322382e - 001$  | $+1.000000000000000e + 000$  |
| 2            | 30       | $-1.041690868609476e + 000$             | $+9.681013712859362e - 001$  | $-5.627990229075309e + 001$  | $+9.871008521194122e - 001$  |
|              |          | $+5.690866936447543e + 001$             | $+1.598026664973301e + 002$  | $-4.458739374290629e + 001$  | $+1.598508586260906e+002$    |

|                | Coeficientes do Numerador e Denominador (canal saída:entrada) |                              |                              |                              |  |
|----------------|---------------------------------------------------------------|------------------------------|------------------------------|------------------------------|--|
| Ordem          |                                                               |                              |                              |                              |  |
| D(s)           | $G_{11}(s)$                                                   |                              | $G_{12}(s)$                  |                              |  |
|                | Numerador                                                     | Denominador                  | Numerador                    | Denominador                  |  |
|                | $-2.105746152411885e - 002$                                   | $+1.000000000000000e + 000$  | $-6.060190397671440e - 001$  | $+1.000000000000000e + 000$  |  |
| $\overline{2}$ | $+8,499318650770785e+001$                                     | $+2, 237852405228182e + 001$ | $+1,737476457287239e+003$    | $+2,719814040003543e+003$    |  |
|                | $+6,763794129838886e + 004$                                   | $+2,909119308115083e+006$    | $-1, 257825127820024e + 006$ | $+1,388698099531781e+007$    |  |
|                | $+4.822315883962918e - 002$                                   | $+1,000000000000000e + 000$  | $-1.012841331799509e + 000$  | $+1.000000000000000e + 000$  |  |
| 3              | $-1,802530670754100e + 002$                                   | $+6,002512570353180e + 002$  | $+1,406549397354794e + 003$  | $+6,352072169417226e+003$    |  |
|                | $+1, 205237017464554e + 006$                                  | $+4,527984634910386e+006$    | $-1,200407726581760e+006$    | $+1,773221405333246e+007$    |  |
|                | $-2,442923779425137e+009$                                     | $+1, 104551229549377e + 009$ | $+9,750337532031583e+008$    | $+3,623570731196208e+010$    |  |
|                | $-1,088494666579616e - 002$                                   | $+1,000000000000000e + 000$  | $-9,521708035690533e - 001$  | $+1,000000000000000e + 000$  |  |
|                | $+6,770620638425959e+001$                                     | $+2, 209662677129925e + 003$ | $+1,588560123547758e+003$    | $+5,797552469276619e + 003$  |  |
| $\overline{4}$ | $-5,514146037322504e+005$                                     | $+8,339667753132465e+006$    | $-1,691752457227563e+006$    | $+1,761988920582547e+007$    |  |
|                | $+2,393908554538839e+009$                                     | $+9,876658941548786e+009$    | $+2,913847029565106e+009$    | $+3, 237430630905300e + 010$ |  |
|                | $-8,516648274402417e+012$                                     | $+9,627292849082088e+012$    | $-3,974120388940167e+011$    | $+1, 119808098709115e + 013$ |  |
|                | $-1,067858461854368e - 003$                                   | $+1,000000000000000e + 000$  | $-1,081109840869073e+000$    | $+1,000000000000000e + 000$  |  |
|                | $-2,467143821587767e - 001$                                   | $+3,835133417342022e+003$    | $+1,123611655096291e+003$    | $+7,199126177639414e+003$    |  |
| 5              | $-2,734243185386707e+004$                                     | $+1,355742074651623e+007$    | $-2,437967228681471e+007$    | $+4,149128634202322e+007$    |  |
|                | $-1,452127449363882e+007$                                     | $+2,579609395731131e + 010$  | $+2,870039066346888e+010$    | $+1,983793984889526e+011$    |  |
|                | $-1,406391675596325e + 011$                                   | $+3,434593004757568e+013$    | $-2,343277624373543e + 013$  | $+4,118484504898194e+014$    |  |
|                | $-2,167875364860444e + 016$                                   | $+2,147793219013253e+016$    | $+1,382838061425091e+016$    | $+9, 235059653006862e + 017$ |  |
|                | $-2.730772340523061e - 003$                                   | $+1.000000000000000e + 000$  | $-1.015363336092327e + 000$  | $+1.000000000000000e + 000$  |  |
|                | $+4,423442252410264e+000$                                     | $+3,434004260419636e+003$    | $+1,722067260336341e+002$    | $+7,339220898876551e+003$    |  |
|                | $-1.106722253088343e + 005$                                   | $+1,280314011894797e+007$    | $-2.510683081408995e + 007$  | $+5,060367141006224e+007$    |  |
| 6              | $+2.159202947069852e + 008$                                   | $+2, 254150376354010e + 010$ | $+6.378262041768954e + 009$  | $+2, 344055969332833e + 011$ |  |
|                | $-1,563076448141253e + 012$                                   | $+3,135988638010266e+013$    | $-8, 299946056478023e + 012$ | $+6,812744213650095e+014$    |  |
|                | $-1,812055018820237e+016$                                     | $+1,812920229614957e+016$    | $+4,473890045676449e+015$    | $+1,350717900509075e+018$    |  |
|                | $-1,120719088938919e+018$                                     | $+1,200914704843837e+018$    | $-4,195437858125690e + 018$  | $+1,278208791457125e+021$    |  |
|                | $+1.616922115848887e - 004$                                   | $+1.000000000000000e + 000$  | $-1.045231035472629e + 000$  | $+1.000000000000000e + 000$  |  |
|                | $-2,719336382267351e + 000$                                   | $+3,969065437467667e+003$    | $+2,534895196006859e+002$    | $+7,551861658930961e+003$    |  |
|                | $+2,011542635975680e + 004$                                   | $+3,736302039536674e + 007$  | $-2,861588593730242e+007$    | $+5, 251877579829016e + 007$ |  |
| $\overline{7}$ | $-1,583157759223380e + 008$                                   | $+1,188791076891707e+011$    | $+1, 142975331972178e + 010$ | $+2,590217335518861e+011$    |  |
|                | $+6,780078759046624e+011$                                     | $+3,586377127326981e + 014$  | $-8,099393234710766e+013$    | $+7,699337055729669e + 014$  |  |
|                | $-2,473292092554015e+016$                                     | $+6,455379887982135e+017$    | $+7,973534178969811e+016$    | $+1,960459046904055e+018$    |  |
|                | $+5,928800383422195e+018$                                     | $+8, 275893419215348e + 020$ | $-6,072729220675802e+019$    | $+2,306522797043095e + 021$  |  |
|                | $-5, 264267080280855e + 023$                                  | $+5, 271321271889423e + 023$ | $+3,025851514273347e+022$    | $+2,998103834857296e + 024$  |  |
|                | $+2,306116993050270e - 004$                                   | $+1,000000000000000e + 000$  | $-1,009124528444756e+000$    | $+1,000000000000000e + 000$  |  |
|                | $-4,310174825775317e+000$                                     | $+4,000076848155365e+003$    | $-1,987435192965731e + 001$  | $+7,471390713175807e+003$    |  |
|                | $+2,889189911676339e+004$                                     | $+3,752253128687570e+007$    | $-4,368309705944603e+007$    | $+7,069835254763119e+007$    |  |
|                | $-2,500747750309845e+008$                                     | $+1, 197954370382082e + 011$ | $+1,471378748822511e+009$    | $+3,808707578083818e+011$    |  |
| 8              | $+1,014975104068706e+012$                                     | $+3,593636777507081e + 014$  | $-4,651036563928366e + 014$  | $+1,692588413850386e+015$    |  |
|                | $-2,659003170038561e + 016$                                   | $+6,461284696196748e+017$    | $+3,126426220324057e+016$    | $+5,927620246564867e+018$    |  |
|                | $+1,039489297558955e+019$                                     | $+8,182067947269660e+020$    | $-4,571885555874301e+019$    | $+1,495695352281143e+022$    |  |
|                | $-5,427113398874610e+023$                                     | $+5,087890146785061e+023$    | $+1,648846051363576e+022$    | $+2,663745870758278e+025$    |  |
|                | $+2,173700022641152e+025$                                     | $-2,396063513298791e + 025$  | $-2.096469674620553e + 025$  | $+2,764736229809817e + 028$  |  |

TAB.9.8: Coeficientes de  $G_e^n(s)$ : Exemplo do Filtro - Seção 5.5.

# **Livros Grátis**

( <http://www.livrosgratis.com.br> )

Milhares de Livros para Download:

[Baixar](http://www.livrosgratis.com.br/cat_1/administracao/1) [livros](http://www.livrosgratis.com.br/cat_1/administracao/1) [de](http://www.livrosgratis.com.br/cat_1/administracao/1) [Administração](http://www.livrosgratis.com.br/cat_1/administracao/1) [Baixar](http://www.livrosgratis.com.br/cat_2/agronomia/1) [livros](http://www.livrosgratis.com.br/cat_2/agronomia/1) [de](http://www.livrosgratis.com.br/cat_2/agronomia/1) [Agronomia](http://www.livrosgratis.com.br/cat_2/agronomia/1) [Baixar](http://www.livrosgratis.com.br/cat_3/arquitetura/1) [livros](http://www.livrosgratis.com.br/cat_3/arquitetura/1) [de](http://www.livrosgratis.com.br/cat_3/arquitetura/1) [Arquitetura](http://www.livrosgratis.com.br/cat_3/arquitetura/1) [Baixar](http://www.livrosgratis.com.br/cat_4/artes/1) [livros](http://www.livrosgratis.com.br/cat_4/artes/1) [de](http://www.livrosgratis.com.br/cat_4/artes/1) [Artes](http://www.livrosgratis.com.br/cat_4/artes/1) [Baixar](http://www.livrosgratis.com.br/cat_5/astronomia/1) [livros](http://www.livrosgratis.com.br/cat_5/astronomia/1) [de](http://www.livrosgratis.com.br/cat_5/astronomia/1) [Astronomia](http://www.livrosgratis.com.br/cat_5/astronomia/1) [Baixar](http://www.livrosgratis.com.br/cat_6/biologia_geral/1) [livros](http://www.livrosgratis.com.br/cat_6/biologia_geral/1) [de](http://www.livrosgratis.com.br/cat_6/biologia_geral/1) [Biologia](http://www.livrosgratis.com.br/cat_6/biologia_geral/1) [Geral](http://www.livrosgratis.com.br/cat_6/biologia_geral/1) [Baixar](http://www.livrosgratis.com.br/cat_8/ciencia_da_computacao/1) [livros](http://www.livrosgratis.com.br/cat_8/ciencia_da_computacao/1) [de](http://www.livrosgratis.com.br/cat_8/ciencia_da_computacao/1) [Ciência](http://www.livrosgratis.com.br/cat_8/ciencia_da_computacao/1) [da](http://www.livrosgratis.com.br/cat_8/ciencia_da_computacao/1) [Computação](http://www.livrosgratis.com.br/cat_8/ciencia_da_computacao/1) [Baixar](http://www.livrosgratis.com.br/cat_9/ciencia_da_informacao/1) [livros](http://www.livrosgratis.com.br/cat_9/ciencia_da_informacao/1) [de](http://www.livrosgratis.com.br/cat_9/ciencia_da_informacao/1) [Ciência](http://www.livrosgratis.com.br/cat_9/ciencia_da_informacao/1) [da](http://www.livrosgratis.com.br/cat_9/ciencia_da_informacao/1) [Informação](http://www.livrosgratis.com.br/cat_9/ciencia_da_informacao/1) [Baixar](http://www.livrosgratis.com.br/cat_7/ciencia_politica/1) [livros](http://www.livrosgratis.com.br/cat_7/ciencia_politica/1) [de](http://www.livrosgratis.com.br/cat_7/ciencia_politica/1) [Ciência](http://www.livrosgratis.com.br/cat_7/ciencia_politica/1) [Política](http://www.livrosgratis.com.br/cat_7/ciencia_politica/1) [Baixar](http://www.livrosgratis.com.br/cat_10/ciencias_da_saude/1) [livros](http://www.livrosgratis.com.br/cat_10/ciencias_da_saude/1) [de](http://www.livrosgratis.com.br/cat_10/ciencias_da_saude/1) [Ciências](http://www.livrosgratis.com.br/cat_10/ciencias_da_saude/1) [da](http://www.livrosgratis.com.br/cat_10/ciencias_da_saude/1) [Saúde](http://www.livrosgratis.com.br/cat_10/ciencias_da_saude/1) [Baixar](http://www.livrosgratis.com.br/cat_11/comunicacao/1) [livros](http://www.livrosgratis.com.br/cat_11/comunicacao/1) [de](http://www.livrosgratis.com.br/cat_11/comunicacao/1) [Comunicação](http://www.livrosgratis.com.br/cat_11/comunicacao/1) [Baixar](http://www.livrosgratis.com.br/cat_12/conselho_nacional_de_educacao_-_cne/1) [livros](http://www.livrosgratis.com.br/cat_12/conselho_nacional_de_educacao_-_cne/1) [do](http://www.livrosgratis.com.br/cat_12/conselho_nacional_de_educacao_-_cne/1) [Conselho](http://www.livrosgratis.com.br/cat_12/conselho_nacional_de_educacao_-_cne/1) [Nacional](http://www.livrosgratis.com.br/cat_12/conselho_nacional_de_educacao_-_cne/1) [de](http://www.livrosgratis.com.br/cat_12/conselho_nacional_de_educacao_-_cne/1) [Educação - CNE](http://www.livrosgratis.com.br/cat_12/conselho_nacional_de_educacao_-_cne/1) [Baixar](http://www.livrosgratis.com.br/cat_13/defesa_civil/1) [livros](http://www.livrosgratis.com.br/cat_13/defesa_civil/1) [de](http://www.livrosgratis.com.br/cat_13/defesa_civil/1) [Defesa](http://www.livrosgratis.com.br/cat_13/defesa_civil/1) [civil](http://www.livrosgratis.com.br/cat_13/defesa_civil/1) [Baixar](http://www.livrosgratis.com.br/cat_14/direito/1) [livros](http://www.livrosgratis.com.br/cat_14/direito/1) [de](http://www.livrosgratis.com.br/cat_14/direito/1) [Direito](http://www.livrosgratis.com.br/cat_14/direito/1) [Baixar](http://www.livrosgratis.com.br/cat_15/direitos_humanos/1) [livros](http://www.livrosgratis.com.br/cat_15/direitos_humanos/1) [de](http://www.livrosgratis.com.br/cat_15/direitos_humanos/1) [Direitos](http://www.livrosgratis.com.br/cat_15/direitos_humanos/1) [humanos](http://www.livrosgratis.com.br/cat_15/direitos_humanos/1) [Baixar](http://www.livrosgratis.com.br/cat_16/economia/1) [livros](http://www.livrosgratis.com.br/cat_16/economia/1) [de](http://www.livrosgratis.com.br/cat_16/economia/1) [Economia](http://www.livrosgratis.com.br/cat_16/economia/1) [Baixar](http://www.livrosgratis.com.br/cat_17/economia_domestica/1) [livros](http://www.livrosgratis.com.br/cat_17/economia_domestica/1) [de](http://www.livrosgratis.com.br/cat_17/economia_domestica/1) [Economia](http://www.livrosgratis.com.br/cat_17/economia_domestica/1) [Doméstica](http://www.livrosgratis.com.br/cat_17/economia_domestica/1) [Baixar](http://www.livrosgratis.com.br/cat_18/educacao/1) [livros](http://www.livrosgratis.com.br/cat_18/educacao/1) [de](http://www.livrosgratis.com.br/cat_18/educacao/1) [Educação](http://www.livrosgratis.com.br/cat_18/educacao/1) [Baixar](http://www.livrosgratis.com.br/cat_19/educacao_-_transito/1) [livros](http://www.livrosgratis.com.br/cat_19/educacao_-_transito/1) [de](http://www.livrosgratis.com.br/cat_19/educacao_-_transito/1) [Educação - Trânsito](http://www.livrosgratis.com.br/cat_19/educacao_-_transito/1) [Baixar](http://www.livrosgratis.com.br/cat_20/educacao_fisica/1) [livros](http://www.livrosgratis.com.br/cat_20/educacao_fisica/1) [de](http://www.livrosgratis.com.br/cat_20/educacao_fisica/1) [Educação](http://www.livrosgratis.com.br/cat_20/educacao_fisica/1) [Física](http://www.livrosgratis.com.br/cat_20/educacao_fisica/1) [Baixar](http://www.livrosgratis.com.br/cat_21/engenharia_aeroespacial/1) [livros](http://www.livrosgratis.com.br/cat_21/engenharia_aeroespacial/1) [de](http://www.livrosgratis.com.br/cat_21/engenharia_aeroespacial/1) [Engenharia](http://www.livrosgratis.com.br/cat_21/engenharia_aeroespacial/1) [Aeroespacial](http://www.livrosgratis.com.br/cat_21/engenharia_aeroespacial/1) [Baixar](http://www.livrosgratis.com.br/cat_22/farmacia/1) [livros](http://www.livrosgratis.com.br/cat_22/farmacia/1) [de](http://www.livrosgratis.com.br/cat_22/farmacia/1) [Farmácia](http://www.livrosgratis.com.br/cat_22/farmacia/1) [Baixar](http://www.livrosgratis.com.br/cat_23/filosofia/1) [livros](http://www.livrosgratis.com.br/cat_23/filosofia/1) [de](http://www.livrosgratis.com.br/cat_23/filosofia/1) [Filosofia](http://www.livrosgratis.com.br/cat_23/filosofia/1) [Baixar](http://www.livrosgratis.com.br/cat_24/fisica/1) [livros](http://www.livrosgratis.com.br/cat_24/fisica/1) [de](http://www.livrosgratis.com.br/cat_24/fisica/1) [Física](http://www.livrosgratis.com.br/cat_24/fisica/1) [Baixar](http://www.livrosgratis.com.br/cat_25/geociencias/1) [livros](http://www.livrosgratis.com.br/cat_25/geociencias/1) [de](http://www.livrosgratis.com.br/cat_25/geociencias/1) [Geociências](http://www.livrosgratis.com.br/cat_25/geociencias/1) [Baixar](http://www.livrosgratis.com.br/cat_26/geografia/1) [livros](http://www.livrosgratis.com.br/cat_26/geografia/1) [de](http://www.livrosgratis.com.br/cat_26/geografia/1) [Geografia](http://www.livrosgratis.com.br/cat_26/geografia/1) [Baixar](http://www.livrosgratis.com.br/cat_27/historia/1) [livros](http://www.livrosgratis.com.br/cat_27/historia/1) [de](http://www.livrosgratis.com.br/cat_27/historia/1) [História](http://www.livrosgratis.com.br/cat_27/historia/1) [Baixar](http://www.livrosgratis.com.br/cat_31/linguas/1) [livros](http://www.livrosgratis.com.br/cat_31/linguas/1) [de](http://www.livrosgratis.com.br/cat_31/linguas/1) [Línguas](http://www.livrosgratis.com.br/cat_31/linguas/1)

[Baixar](http://www.livrosgratis.com.br/cat_28/literatura/1) [livros](http://www.livrosgratis.com.br/cat_28/literatura/1) [de](http://www.livrosgratis.com.br/cat_28/literatura/1) [Literatura](http://www.livrosgratis.com.br/cat_28/literatura/1) [Baixar](http://www.livrosgratis.com.br/cat_30/literatura_de_cordel/1) [livros](http://www.livrosgratis.com.br/cat_30/literatura_de_cordel/1) [de](http://www.livrosgratis.com.br/cat_30/literatura_de_cordel/1) [Literatura](http://www.livrosgratis.com.br/cat_30/literatura_de_cordel/1) [de](http://www.livrosgratis.com.br/cat_30/literatura_de_cordel/1) [Cordel](http://www.livrosgratis.com.br/cat_30/literatura_de_cordel/1) [Baixar](http://www.livrosgratis.com.br/cat_29/literatura_infantil/1) [livros](http://www.livrosgratis.com.br/cat_29/literatura_infantil/1) [de](http://www.livrosgratis.com.br/cat_29/literatura_infantil/1) [Literatura](http://www.livrosgratis.com.br/cat_29/literatura_infantil/1) [Infantil](http://www.livrosgratis.com.br/cat_29/literatura_infantil/1) [Baixar](http://www.livrosgratis.com.br/cat_32/matematica/1) [livros](http://www.livrosgratis.com.br/cat_32/matematica/1) [de](http://www.livrosgratis.com.br/cat_32/matematica/1) [Matemática](http://www.livrosgratis.com.br/cat_32/matematica/1) [Baixar](http://www.livrosgratis.com.br/cat_33/medicina/1) [livros](http://www.livrosgratis.com.br/cat_33/medicina/1) [de](http://www.livrosgratis.com.br/cat_33/medicina/1) [Medicina](http://www.livrosgratis.com.br/cat_33/medicina/1) [Baixar](http://www.livrosgratis.com.br/cat_34/medicina_veterinaria/1) [livros](http://www.livrosgratis.com.br/cat_34/medicina_veterinaria/1) [de](http://www.livrosgratis.com.br/cat_34/medicina_veterinaria/1) [Medicina](http://www.livrosgratis.com.br/cat_34/medicina_veterinaria/1) [Veterinária](http://www.livrosgratis.com.br/cat_34/medicina_veterinaria/1) [Baixar](http://www.livrosgratis.com.br/cat_35/meio_ambiente/1) [livros](http://www.livrosgratis.com.br/cat_35/meio_ambiente/1) [de](http://www.livrosgratis.com.br/cat_35/meio_ambiente/1) [Meio](http://www.livrosgratis.com.br/cat_35/meio_ambiente/1) [Ambiente](http://www.livrosgratis.com.br/cat_35/meio_ambiente/1) [Baixar](http://www.livrosgratis.com.br/cat_36/meteorologia/1) [livros](http://www.livrosgratis.com.br/cat_36/meteorologia/1) [de](http://www.livrosgratis.com.br/cat_36/meteorologia/1) [Meteorologia](http://www.livrosgratis.com.br/cat_36/meteorologia/1) [Baixar](http://www.livrosgratis.com.br/cat_45/monografias_e_tcc/1) [Monografias](http://www.livrosgratis.com.br/cat_45/monografias_e_tcc/1) [e](http://www.livrosgratis.com.br/cat_45/monografias_e_tcc/1) [TCC](http://www.livrosgratis.com.br/cat_45/monografias_e_tcc/1) [Baixar](http://www.livrosgratis.com.br/cat_37/multidisciplinar/1) [livros](http://www.livrosgratis.com.br/cat_37/multidisciplinar/1) [Multidisciplinar](http://www.livrosgratis.com.br/cat_37/multidisciplinar/1) [Baixar](http://www.livrosgratis.com.br/cat_38/musica/1) [livros](http://www.livrosgratis.com.br/cat_38/musica/1) [de](http://www.livrosgratis.com.br/cat_38/musica/1) [Música](http://www.livrosgratis.com.br/cat_38/musica/1) [Baixar](http://www.livrosgratis.com.br/cat_39/psicologia/1) [livros](http://www.livrosgratis.com.br/cat_39/psicologia/1) [de](http://www.livrosgratis.com.br/cat_39/psicologia/1) [Psicologia](http://www.livrosgratis.com.br/cat_39/psicologia/1) [Baixar](http://www.livrosgratis.com.br/cat_40/quimica/1) [livros](http://www.livrosgratis.com.br/cat_40/quimica/1) [de](http://www.livrosgratis.com.br/cat_40/quimica/1) [Química](http://www.livrosgratis.com.br/cat_40/quimica/1) [Baixar](http://www.livrosgratis.com.br/cat_41/saude_coletiva/1) [livros](http://www.livrosgratis.com.br/cat_41/saude_coletiva/1) [de](http://www.livrosgratis.com.br/cat_41/saude_coletiva/1) [Saúde](http://www.livrosgratis.com.br/cat_41/saude_coletiva/1) [Coletiva](http://www.livrosgratis.com.br/cat_41/saude_coletiva/1) [Baixar](http://www.livrosgratis.com.br/cat_42/servico_social/1) [livros](http://www.livrosgratis.com.br/cat_42/servico_social/1) [de](http://www.livrosgratis.com.br/cat_42/servico_social/1) [Serviço](http://www.livrosgratis.com.br/cat_42/servico_social/1) [Social](http://www.livrosgratis.com.br/cat_42/servico_social/1) [Baixar](http://www.livrosgratis.com.br/cat_43/sociologia/1) [livros](http://www.livrosgratis.com.br/cat_43/sociologia/1) [de](http://www.livrosgratis.com.br/cat_43/sociologia/1) [Sociologia](http://www.livrosgratis.com.br/cat_43/sociologia/1) [Baixar](http://www.livrosgratis.com.br/cat_44/teologia/1) [livros](http://www.livrosgratis.com.br/cat_44/teologia/1) [de](http://www.livrosgratis.com.br/cat_44/teologia/1) [Teologia](http://www.livrosgratis.com.br/cat_44/teologia/1) [Baixar](http://www.livrosgratis.com.br/cat_46/trabalho/1) [livros](http://www.livrosgratis.com.br/cat_46/trabalho/1) [de](http://www.livrosgratis.com.br/cat_46/trabalho/1) [Trabalho](http://www.livrosgratis.com.br/cat_46/trabalho/1) [Baixar](http://www.livrosgratis.com.br/cat_47/turismo/1) [livros](http://www.livrosgratis.com.br/cat_47/turismo/1) [de](http://www.livrosgratis.com.br/cat_47/turismo/1) [Turismo](http://www.livrosgratis.com.br/cat_47/turismo/1)